# **ТОПОГРАФИЧЕСКОЕ ЧЕРЧЕНИЕ**

*Методические указания и задания для контрольных работ*

# СОДЕРЖАНИЕ

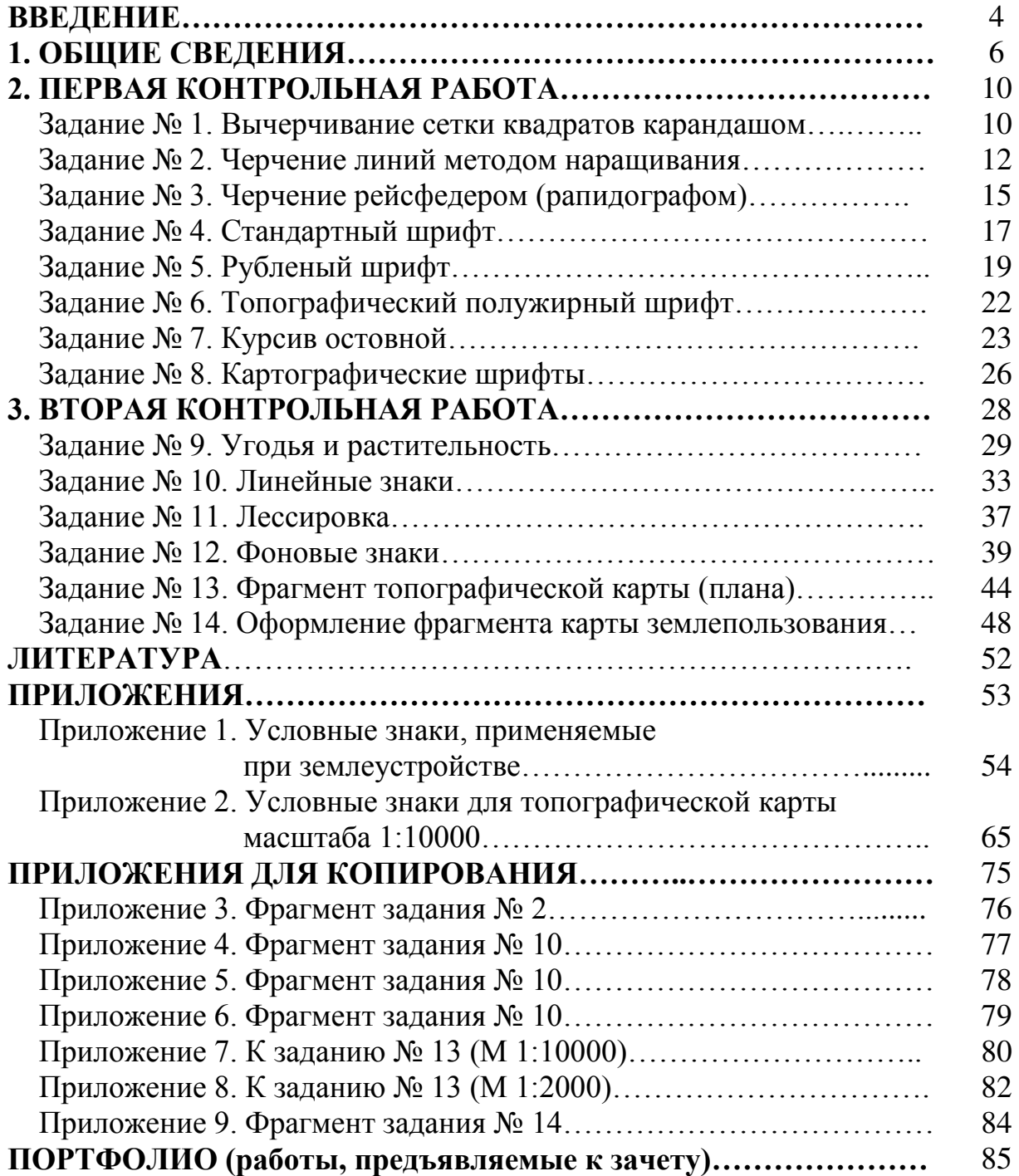

#### **ВВЕДЕНИЕ**

Топографическое черчение как учебная дисциплина изучает приемы и методы вычерчивания планов, карт, проектов и других графических документов, получаемых в процессе производства топографических работ, а также материалов, связанных с проведением работ по землеустройству.

В процессе топографического черчения создается первичный оригинал - полевой, составительский. От точности и аккуратности работы зависит качество вычерчиваемого оригинала, к которому предъявляются очень высокие требования, так как топографическая карта как один из видов географической карты отличается полнотой содержания, географическим соответствием и точностью.

Картографическое черчение, так же как и топографическое, складывается из двух этапов: этапа вычерчивания условных знаков на составительских (первичных) оригиналах и этапа вычерчивания их на издательских (вторичных) оригиналах. Каждый этап имеет свои особенности, зависящие от назначения оригинала и технологии его создания. В первом случае вычерчивание условных знаков допускается выполнять с небольшими отклонениями в размерах, а в некоторых случаях и упрощенной формы. Вычерчивание на составительском оригинале упрощенных обозначений обычно производится тогда, когда принятые для карты условные знаки сложны по форме и применяются на оригинале в большом количестве.

Передача информации о местности на планово-картографический материал осуществляется при помощи специальных графических изображений предметов местности, шрифтов и цвета.

В последние годы трудоемкие процессы графического оформления материалов по землеустройству и кадастрам производят преимущественно с помощью автоматизированных средств компьютерной графики. Однако общая графическая подготовка дипломированного специалиста по землеустройству и кадастрам ценна тем, что развивается глазомер, приобретается «твердость» руки, глаза тренируются различать массу различных оттенков цвета и «легко» читать карту.

Основная цель изучения курса состоит в том, чтобы подготовить студентов, обучающихся по направлению 21.03.02 «Землеустройство и кадастры», к традиционным и компьютерным методам построения картографического изображения: сначала вручную, затем с помощью векторного редактора Corel DRAW (курс компьютерной графики), а впоследствии – средствами профессиональных ГИС (курсы картографии и ГИС).

При изучении дисциплины необходимо овладеть техникой работы карандашом, пером, чертежными инструментами, приборами и принадлежностями, приобрести навыки в окраске, в построении и вычерчивании условных знаков и шрифтов.

Одной из основных задач является изучение топографических условных знаков и знаков, применяемых при землеустройстве, а также получение и развитие умения «читать» карту.

Топографическое черчение изучается на первом и втором курсах. В соответствии с программой курса «Топографическое черчение» студенты выполняют две контрольные работы.

1. Работа карандашом, пером, инструментами и шрифты.

2. Условные знаки, работа красками, фрагменты топографических карт и оформление плана землепользования.

Каждая работа включает в себя ряд отдельных чертежей.

Студенты-очники должны выполнить все работы, перечисленные в содержании курса.

Для студентов-заочников обязательным является выполнение следующих чертежей:

- 1) сетка квадратов (рисунок 5);
- 2) черчение наращиванием (рисунок 7);
- 3) черчение рейсфедером или рапидографом (рисунок 8);
- 4) стандартный шрифт (рисунок 9);
- 5) рубленый остовной шрифт (рисунок 11);
- 6) курсив остовной (рисунок 18);
- 7) угодья и растительность (рисунки 20, 21);
- 8) линейные знаки (рисунок 23);
- 9) фоновые знаки (рисунок 26);
- 10) фрагмент топографической карты (рисунки 27, 28);
- 11) оформление фрагмента карты землепользования (рисунок 30).

Студентам-заочникам следует высылать на рецензию контрольную работу, выполненную полностью.

В период экзаменационной сессии студенты-заочники, у которых принята контрольная работа, выполняют на занятиях очные проверочные работы и получают оценку.

Перед выполнением заданий, содержание которых дано на макетах, студент должен ознакомиться с соответствующими разделами учебных пособий и методических указаний, а также основными требованиями, предъявляемыми к работам, и строго соблюдать их. Чертежи строят точно по указанным размерам, а отдельные элементы содержания копируют с макетов. Фрагменты заданий, предназначенных для копирования, приведены в Приложениях к настоящим методическим указаниям.

Если выполненная работа не будет удовлетворять требованиям, то нужно попытаться ее исправить или выполнить заново.

Приобретение навыков по топографическому черчению требует от студента затрат времени, терпения и тренировки. Ускоренное выполнение работ в ущерб качеству черчения недопустимо.

# **1. ОБЩИЕ СВЕДЕНИЯ**

В топографическом черчении большинство работ вначале выполняется карандашом, а затем вычерчивается тушью.

Для выполнения чертежей необходимо иметь следующие материалы, инструменты и принадлежности:

- качественную чертежную бумагу;

- карандаши твердости 3Т (3Н), 4Т (4Н);
- набор линеек и угольников;
- тонкие чертежные перья и ручку-держатель;
- рейсфедер;
- кронциркуль;
- тушь цветная (черная, синяя, зеленая, коричневая, красная, желтая);
- акварельные краски и кисти;

- мягкую резинку и лезвие (для заточки карандаша и исправления ошибок на чертежах).

В качестве замены чертежным перьям и рейсфедеру можно использовать наборы рапидографов (линеров, капиллярных ручек) требуемой толщины и цвета. Вместо кронциркуля – специальные трафареты.

Все задания выполняются на листах чертежной бумаги размером 150 210 с прямоугольной рамкой размером строго 120 180 (рисунок 1).

На всех рисунках, кроме первого, дается содержание работ внутри рамки без изображения зарамочного пространства.

Зарамочное оформление делают на полях форматки по образцу, показанному на рисунке 1.

Названия работ приведены под рисунками соответствующих макетов заданий. Названия всех работ выполняются заглавными (прописными) буквами стандартным шрифтом. Если задание, в соответствии с макетом, имеет «книжный» разворот, то зарамочное оформление также следует развернуть.

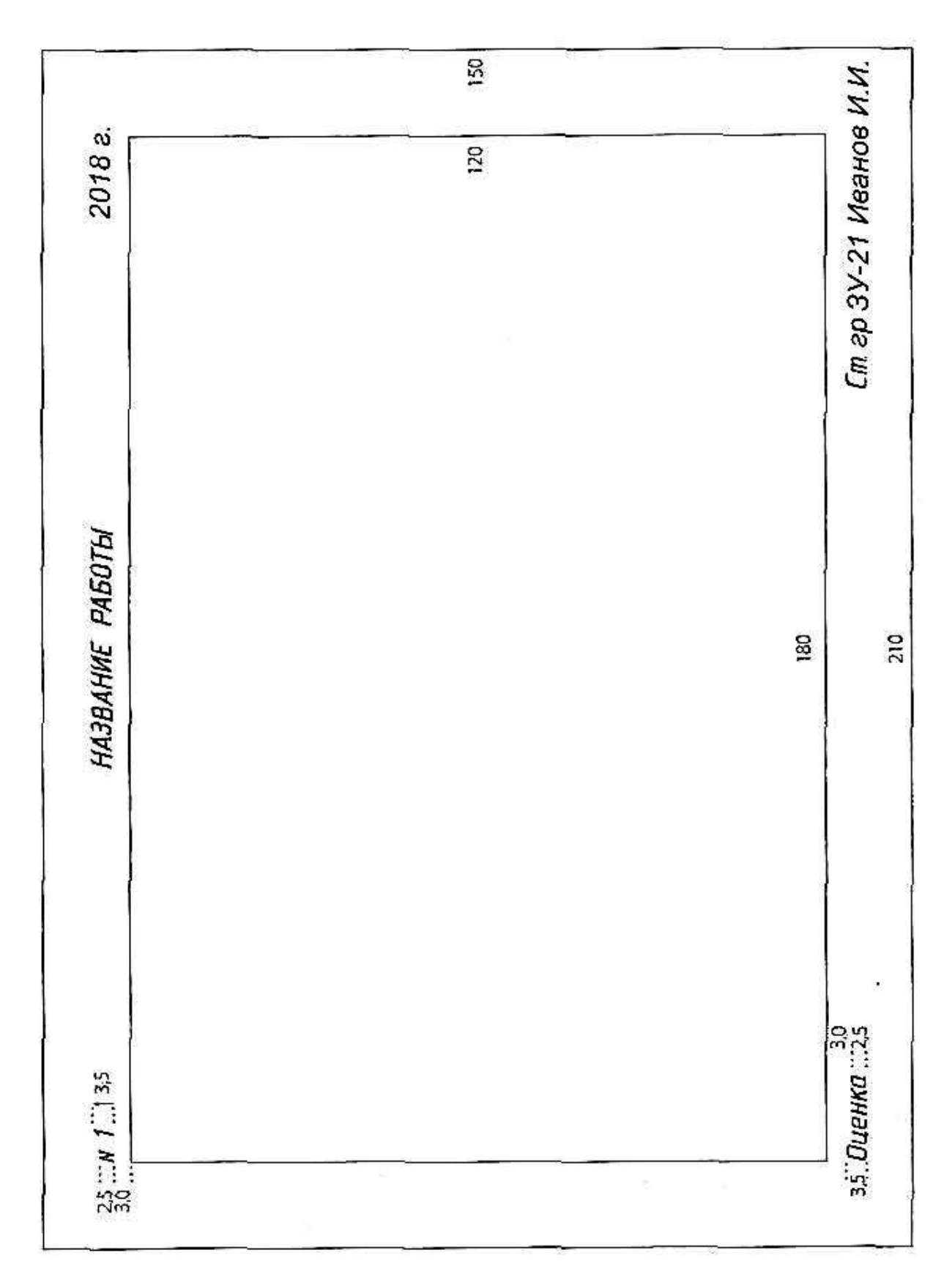

Рисунок 1 - Образец оформления надписей за рамкой

#### **Материалы, принадлежности и инструменты для черчения**

*Бумага.* Чертежная бумага должна иметь белую или слегка голубоватую поверхность, обладать достаточной плотностью и прочностью на разрыв, не пропускать краски и тушь и не вступать с ними в химическую реакцию. Наилучшим качеством обладает бумага ГОСЗНАК весом 280-300 г/м<sup>2</sup>.

*Карандаши.* При вычерчивании землеустроительного или топографического чертежа применяют карандаши различной твердости. Твердые карандаши обозначаются буквой Т, мягкие – М. По степени твердости (в порядке возрастания) карандаши маркируются: 6М, 5М, 4М, 3М, 2М, М, ТМ, СТ, Т, 2Т, 3Т, 4Т, 5Т, 6Т, 7Т. Карандаши зарубежного производства маркируются латинскими буквами по аналогичной шкале, только вместо буквы Т имеют букву Н, вместо М – В. Карандаши средней твердости ТМ и СТ маркируются НВ. Наиболее часто употребляемыми являются карандаши 2–4Т (2–4Н). Карандаши Т (Н) и СТ (НВ) используют при выполнении технических и художественных шрифтов, для зарисовок и упражнений.

*Рапидограф* (линер, капиллярная ручка, японский маркер) – инструмент для каллиграфии и точных чертежных работ. Представляет собой чертежную трубчатую ручку, в которой тушь или специальные чернила на поверхность бумаги поступают по полой трубке строго определенного диаметра (рисунок 2).

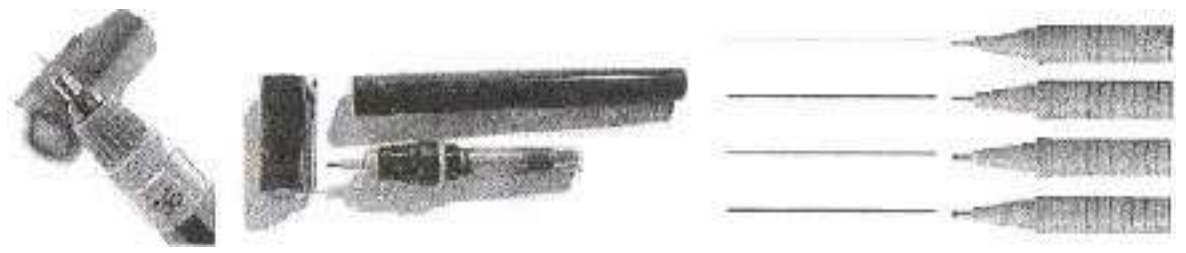

Рисунок 2 – Рапидографы

Современные линеры имеют свойство подстраиваться под силу нажима, поэтому напряжение при письме не ощущается. Толщина линий составляет от 0,05 до 3,00 мм. Характеризуются длительным сроком пользования, легкостью письма, чистой и ясной линией.

Рапидографы (линеры) предназначены для письма, подписей, эскизов, тонкого черчения, обводки чертежей и оформления документов. Также их можно использовать при выполнении шрифтовых надписей по трафаретам, при вычерчивании линейных условных знаков, рамок и др.

К принадлежностям для черчения относят *линейку, треугольник, лекало, шкалу толщин линий, трафареты* и др.

*Чертежные инструменты*. На рисунках 3 и 4 показаны набор чертежных инструментов и топографическая готовальня.

Наибольшее распространение имеют чертежные инструменты: циркуль-измеритель, микроизмеритель, рейсфедер, кронциркуль (круговой рейсфедер), кривоножка (вращающийся рейсфедер).

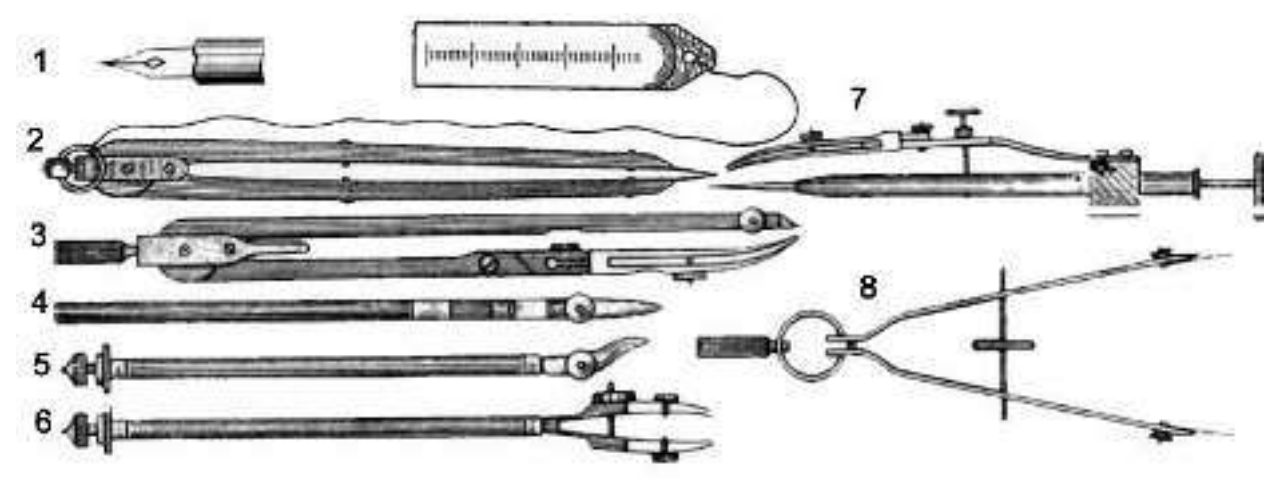

1 – чертежное перо; 2 – циркуль-измеритель; 3 – циркуль с насадкой для туши; 4 – рейсфедер; 5 – кривоножка (вращающийся рейсфедер); 6 – двойная кривоножка;7 – кронциркуль; 8 – микроизмеритель Рисунок 3 – Чертежные инструменты

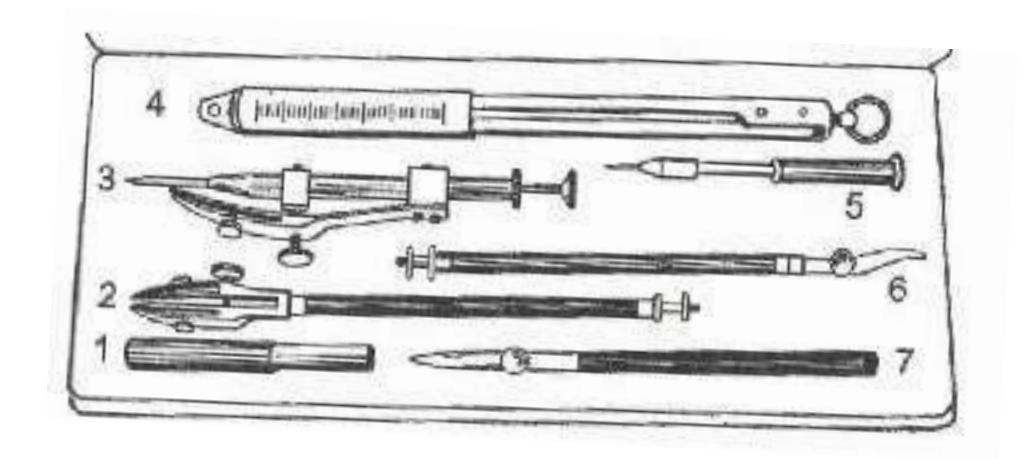

1 – пенал для игл; 2 – двойная кривоножка; 3 – кронциркуль; 4 – циркуль-измеритель; 5 – наколка; 6 – кривоножка; 7 – рейсфедер Рисунок 4 – Топографическая готовальня

*Циркуль-измеритель* (разметочный циркуль) предназначен для измерения длин линий с помощью масштабной линейки, откладывания на чертеже линий заданной длины, деления отрезков и дуг окружностей на равные части и т.д. Циркули-измерители используют для измерения отрезков линий длиной до 200 мм.

*Микроизмеритель* предназначен для многократного откладывания отрезков малого размера 9 (от 0,3 до 40 мм). Постоянство длины откладываемого отрезка обеспечивают микрометренный винт и пружинная головка (рисунок 3, позиция 8).

*Рейсфедер* служит для вычерчивания тушью сплошных и пунктирных линий различной толщины.

*Кривоножка* (вращающийся рейсфедер) служит для вычерчивания плавных кривых линий.

*Кронциркуль* (круговой рейсфедер) применяют при вычерчивании окружностей малого диаметра (менее 5 мм).

Вышеперечисленные инструменты в настоящее время производят в малых количествах. В этой связи при выполнении практических заданий допускается использование рапидографов вместо рейсфедеров. Окружности малых диаметров можно вычерчивать при помощи трафаретов, например, разных видов «офицерских линеек», которые можно приобрести в магазинах.

# **2. ПЕРВАЯ КОНТРОЛЬНАЯ РАБОТА**

Включает 8 заданий.

**Задание № 1**. *Вычерчивание сетки квадратов карандашом*

Цель – научиться точному построению и получить навык по вычерчиванию тонких четких линий одинаковой толщины.

Работа включает вычерчивание трех видов сеток: прямой, диагональной и совмещенной (рисунок 5).

*Порядок выполнения*

1. Построить два прямоугольника 100 100 мм и 50 100 мм.

2. Левый прямоугольник разделить на четыре равные части. Получится четыре квадрата (на макете они пронумерованы). Стороны квадратов разделить на отрезки по 10 мм. Во всех четырех квадратах провести вертикальные линии. Горизонтальные линии провести только в трех (во 2-м, в 3-м и 4-м). В 3-м и 4-м квадратах провести диагонали с наклоном влево, в 4-м квадрате провести дополнительно диагонали с наклоном вправо.

3. Правый прямоугольник разделить на две части. В верхнем (5) квадрате провести диагонали. Диагональ, начиная от вершины квадрата, разметить на отрезки по 5 мм. Через разметку провести линии параллельно стороне квадрата до пересечения с другой диагональю и т.д. Если построения выполнены достаточно точно, то линии, параллельные сторонам квадрата, должны пересечься на диагонали в точках разметки. В нижнем (6) квадрате выполнить следующие построения: разделить квадрат на четыре равные части; провести в нем диагонали; соединить получившиеся точки пересечения.

Работу следует выполнять карандашом 3Т или 4Т с острой заточкой. Толщина линий 0,1 мм.

*Требования.* Графическая точность построения не должна превышать 0,2 мм. Линии должны быть одинаковой толщины (0,1 мм) и хорошего качества. В местах пересечения линии должны проходить через одну точку (имеется в виду пересечение трех и более линий). На бумаге не должно оставаться следов от разметки карандашом или циркулем-измерителем.

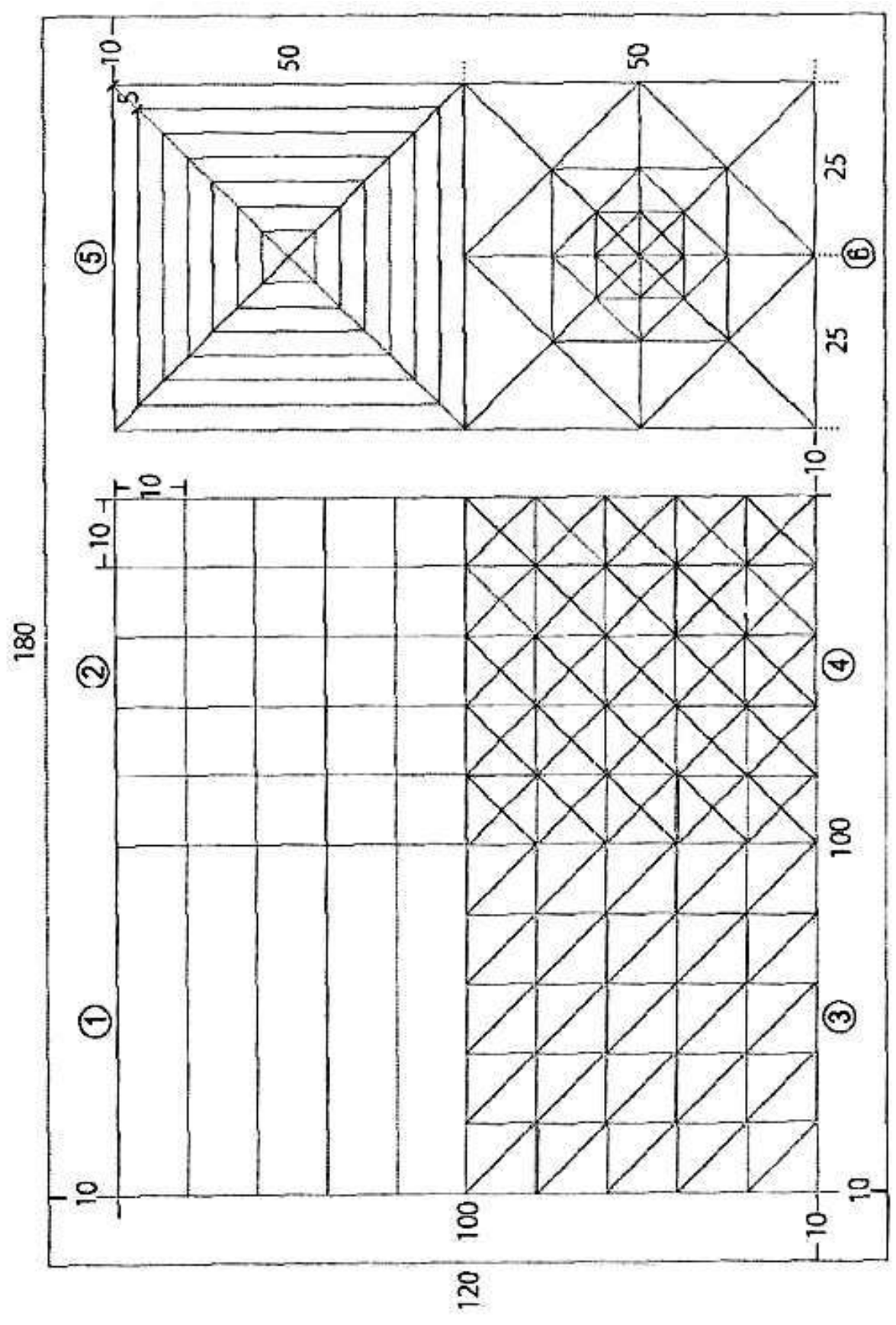

Рисунок 5 - Сетка квадратов

**Задание № 2.** *Черчение линий методом наращивания*

Цель **–** ознакомиться с техникой работы пером и научиться вычерчивать линии методом наращивания.

Задание состоит из двух чертежей: «Упражнение» и «Черчение наращиванием» (рисунки 6 и 7).

Особенностью данного метода является вычерчивание линий постепенным наращиванием штриха. Он состоит в следующем: пером (или карандашом) проводят небольшой штрих (1–2 мм) движением руки «на себя». Затем, перекрывая предыдущий штрих примерно наполовину, повторяют движение вниз, тем самым увеличивая длину линии. Последовательным чередованием этих движений вычерчивают линию заданной величины и формы. Вычерчивание штрихов методом наращивания производят медленно, перо держат прямо и не нажимают им сильно на бумагу.

Сначала выполняется «Упражнение», которое засчитывается без оценки. Вспомогательные построения необходимо выполнять по размерам, указанным на макете (рисунок 6).

*Порядок работы*

1. Начинать работу следует с выполнения прямых, дугообразных и кривых линий толщиной 0,1 мм с интервалом в 1 мм (1). У дугообразных и кривых линий отклонения от вертикали должны быть одинаковыми и не превышать 1 мм, а концы должны лежать на одной вертикали.

2. Выполнить утолщенные линии (0,2–0,3 мм). Для этого вычертить линию толщиной 0,1 мм и справа вплотную к ней вычертить вторую и последующую линии до получения заданной толщины. Толщину линий и интервалы между ними выдерживать «на глаз». Левую колонку вычертить карандашом, а правую – пером сразу тушью (черной).

*Для закрепления навыков* выполняется второй чертеж, который состоит из трех частей.

Суть задания состоит в вычерчивании коротких линий, отстоящих друг от друга на равном расстоянии (1), плавных кривых линий (2) и плавных кривых линий с постепенным утолщением (3) (рисунок 7). Вспомогательные построения необходимо выполнить по размерам, указанным на макете, а плавные кривые (2 и 3) предварительно скопировать (приложение 3). При копировании линии обводятся остро отточенным карандашом с легким нажимом, не продавливая бумагу.

*Порядок работы*

1. Первая часть (1) состоит из тех же элементов, что и «Упражнение», и выполняется так же.

2. Фрагмент рельефа (2) выполнить коричневой тушью тонкими линиями 0,1 мм (утолщенные  $-0.2$  мм).

3. Речную сеть (3) выполнить карандашом (левую часть) и синей тушью (правую часть), постепенно утолщая линии от истока к устью. Для правильного утолщения рек следует разбить их на участки.

*Требования.* Линии в первой части задания (1) должны быть четкими, ровными, иметь заданную толщину и одинаковые интервалы. Горизонтали (2) должны быть вычерчены без искажений и на всем протяжении иметь одинаковую (заданную) толщину. Линии рек (3) должны быть плавными, правильно утолщенными.

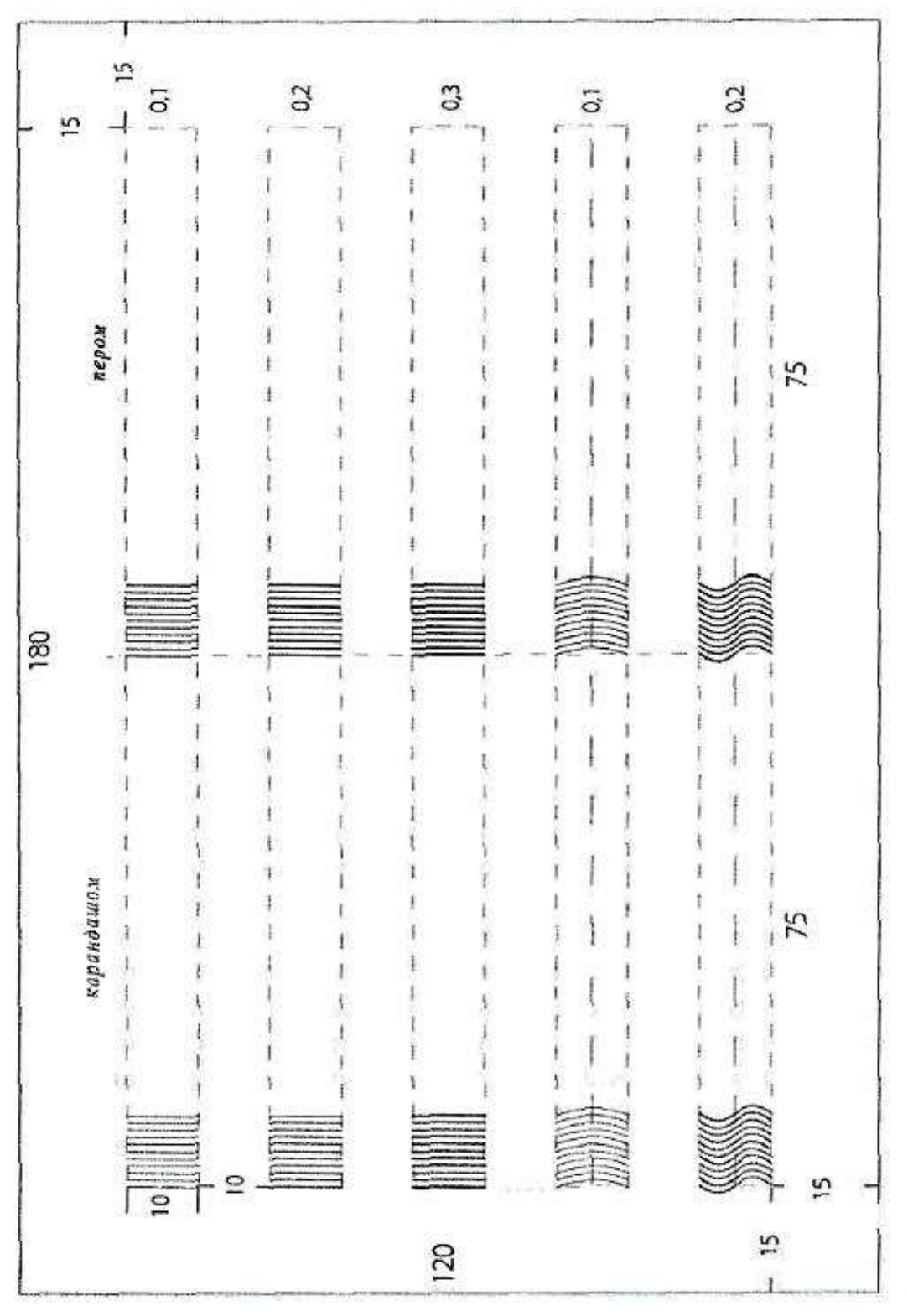

Рисунок 6 – Упражнения

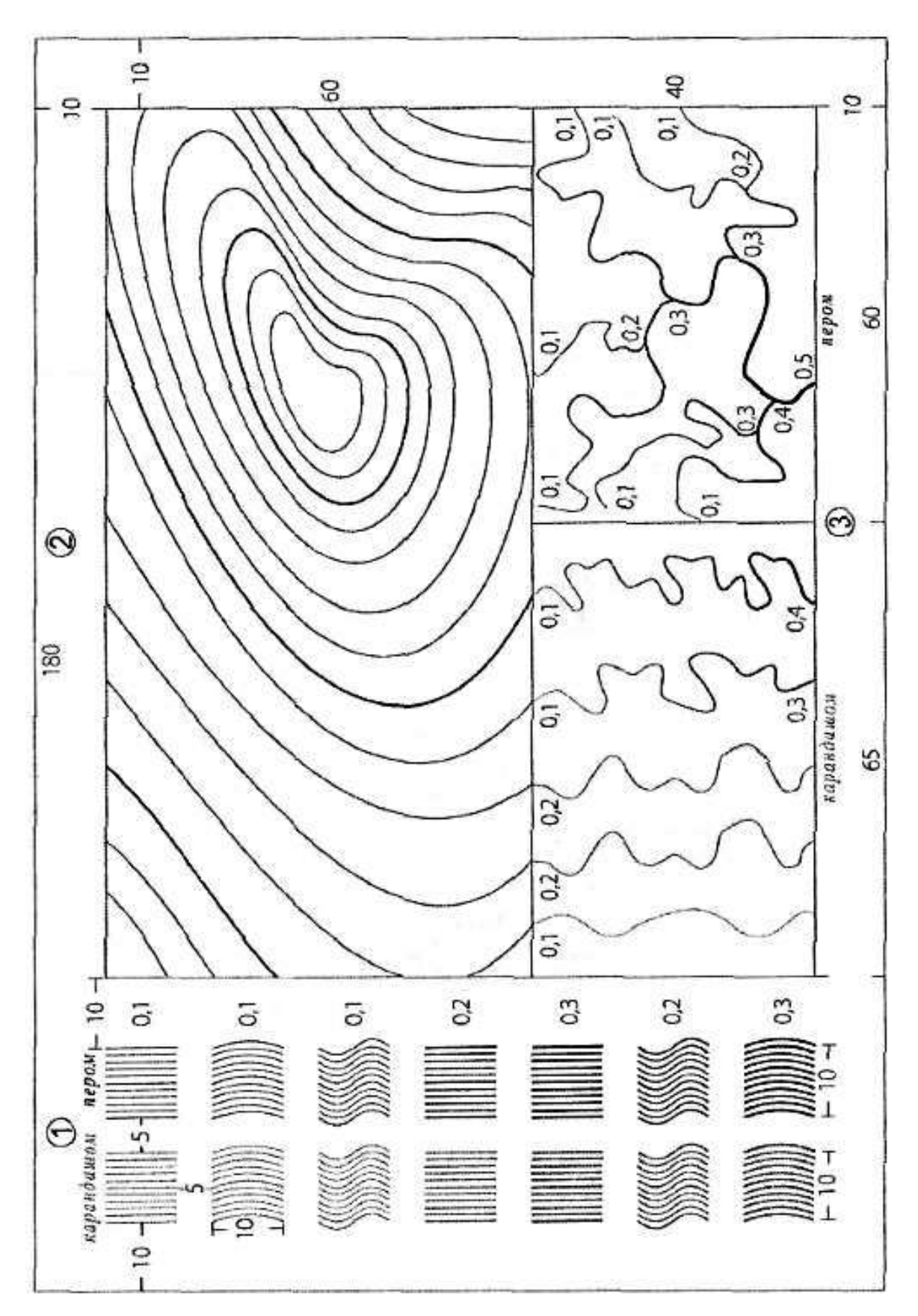

Рисунок 7 - Черчение наращиванием

**Задание № 3.** *Черчение рейсфедером (рапидографом)*

Цель – научиться вычерчивать сплошные и пунктирные линии заданной толщины, углы рамок и штриховку фигур.

При вычерчивании линий инструмент держать вертикально или с небольшим наклоном по направлению движения. Рейсфедер должен давать ровную налитую линию.

Для выполнения работы предварительные построения выполнять карандашом тонкими линиями, а затем вычертить тушью рейсфедером (рисунок 8). Допускается выполнение работы наборами рапидографов (линеров).

*Порядок работы*

1. Вычертить девять линий, начиная от 0,1 мм до 0,9 мм (1), увеличивая толщину каждой последующей линии на 0,1 мм.

2. Линии, образующие углы рамок (2), вычерчивать с увеличением толщины каждой последующей на 0,2 мм.

3. Вычертить пунктирные линии заданного размера. Линии расположить парами (3). У первых линий на каждой паре разместить длину штрихов и промежутков с помощью линейки. Оставшиеся линии вычертить без разметки, выдерживая расстояние «на глаз».

4. Штриховку квадрата (4) выполнить линиями толщиной 0,1–0,2 мм при помощи любого штриховального прибора.

*Требования*. Толщина линий должна соответствовать заданному размеру и не изменяться по всей длине. Интервалы между линиями при штриховке должны иметь указанные размеры.

#### **ШРИФТЫ**

*Цель* – приобрести теоретические знания и практические навыки по шрифтовой графике.

К наиболее применяемым шрифтам относятся: топографический, рубленый, курсив. На землеустроительных проектах и планах чаще всего используют шрифты: рубленый, обыкновенный и стандартный.

При компьютерном оформлении графических материалов применяют специализированные машинные шрифты, хранящиеся в библиотеке шрифтов, и в данном пособии не рассматриваются.

Буквы алфавита состоят из отдельных элементов и имеют 5 основных показателей: высоту (Н), ширину (В), толщину штриха (Т), радиус закругления и наклон. Показатели связаны между собой определенной пропорциональной зависимостью, характерной для каждого шрифта.

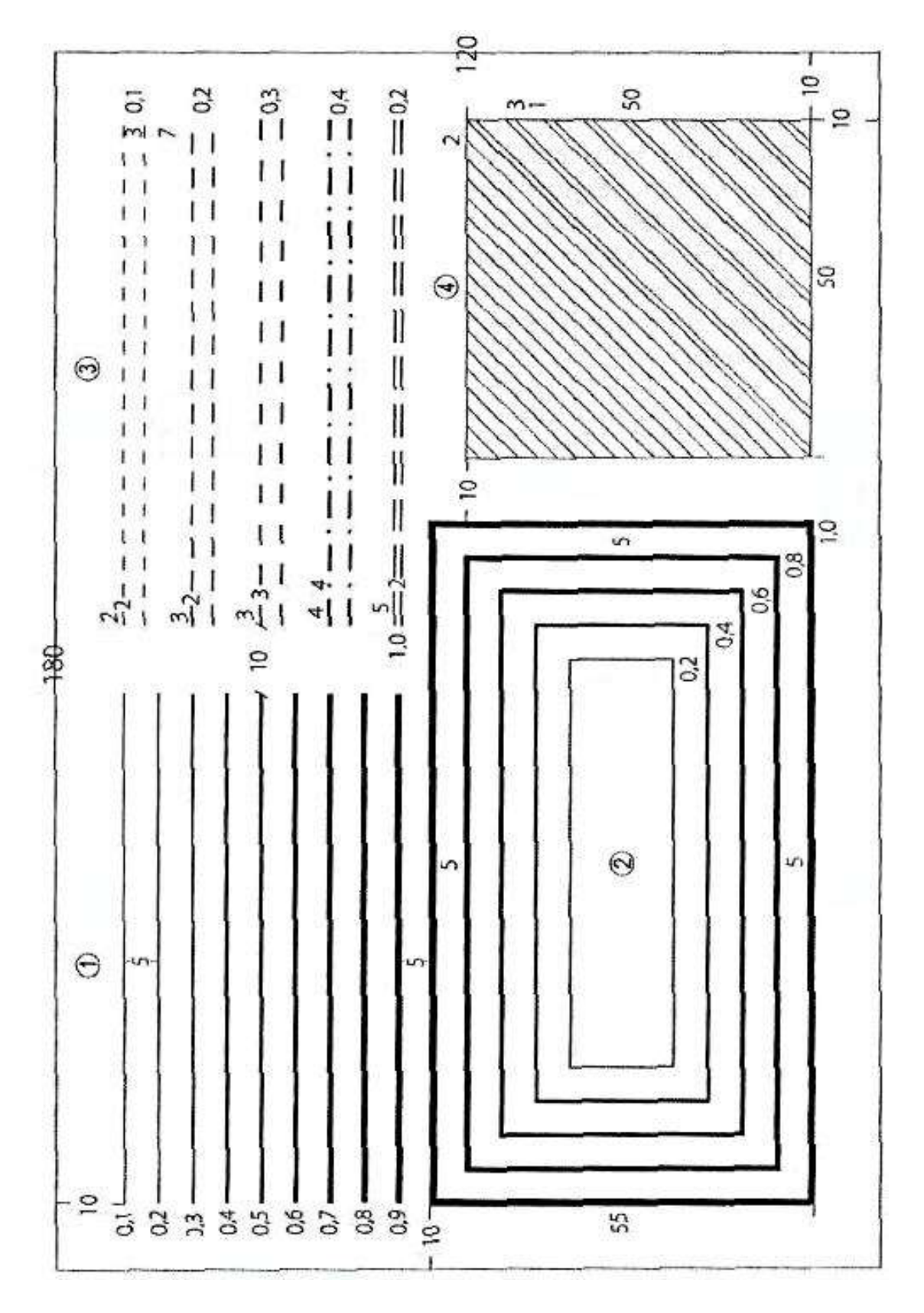

Рисунок 8 - Черчение рейсфедером

**Задание № 4.** *Стандартный шрифт*

Особенности шрифта. Шрифт пишут с наклоном 75<sup>0</sup>. Основными элементами у букв являются прямой штрих и части овала. Отношение ширины нормальной буквы к высоте равно 6:10.

Толщина всех элементов букв и цифр в этом шрифте одинакова и равна 1/10 от высоты прописной буквы. Расстояние между буквами составляет величину, равную 2/10 от высоты. Между буквами, соседние линии которых не параллельны между собой (например, ГА, ТА и др.), это расстояние может быть уменьшено наполовину.

Строчные буквы *а, б, в, г, д, е, р, и, й, п, ш, щ, ц, т, ф, у* имеют иное начертание, чем однозначные прописные. Буквы *б, в, д,* имеют надстрочные элементы, а буквы *р, у, ф –* подстрочные, которые выносятся за пределы строки до размера прописных букв. Высота строчных букв составляет 7/10 высоты прописных для данного технического шрифта.

*Выполнение шрифта.* В отличие от картографических шрифтов стандартный шрифт не вычерчивается способом наращивания, а пишется специальными перьями «Редис», рапидографами или фломастерами.

Сначала требуется выполнить упражнение в тетради в косую линейку: попробовать буквы шрифта по образцу (рисунок 9) размерами 10, 7, 5 и 3,5 мм. Тетрадь необходимо сдать вместе с заданием № 4 преподавателю.

Затем выполнить работу на форматке в соответствии с макетом (рисунок 10). Для сохранения наклона шрифта следует провести карандашом вспомогательные линии через 1 см или чаще, воспользовавшись штриховальным прибором.

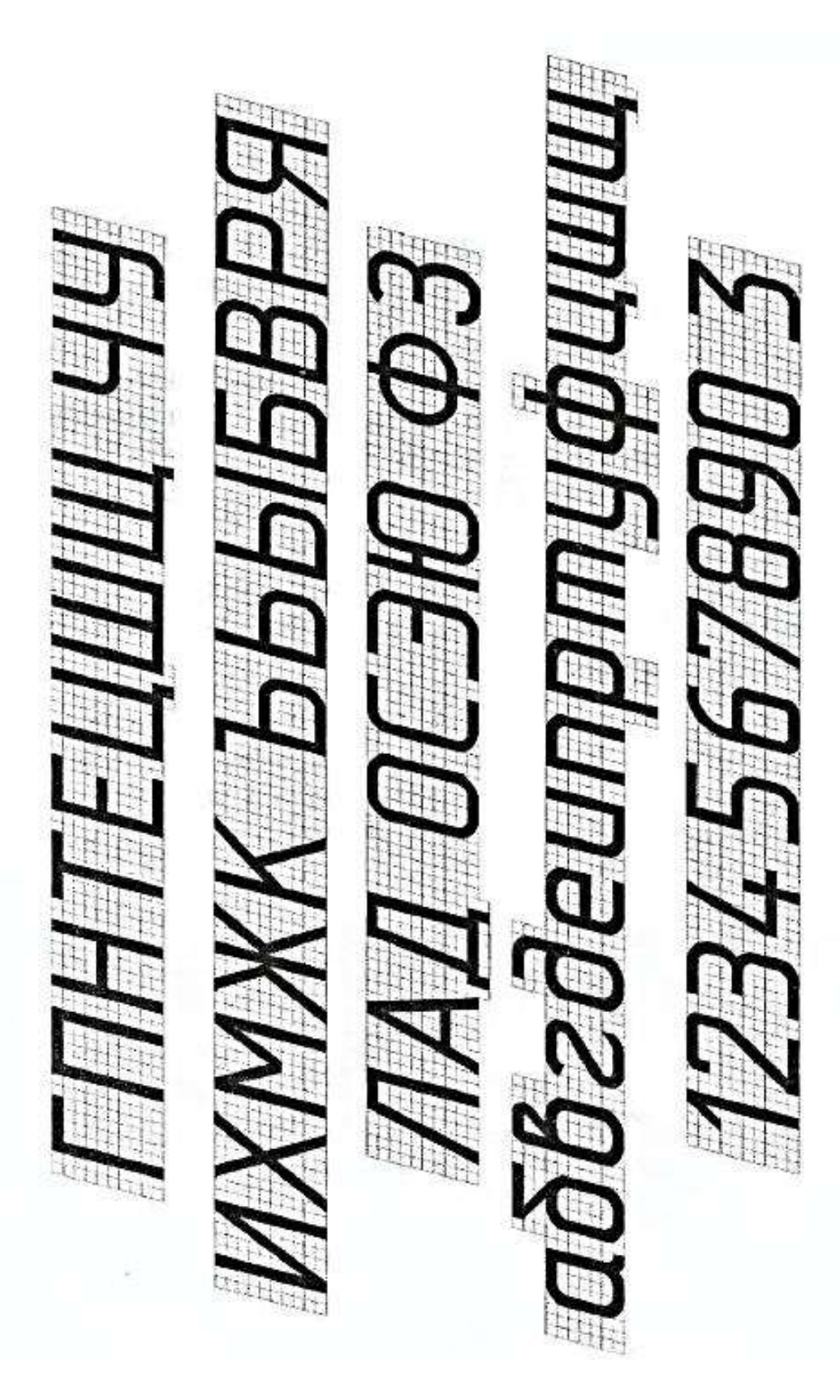

Рисунок 9 – Образец стандартного шрифта

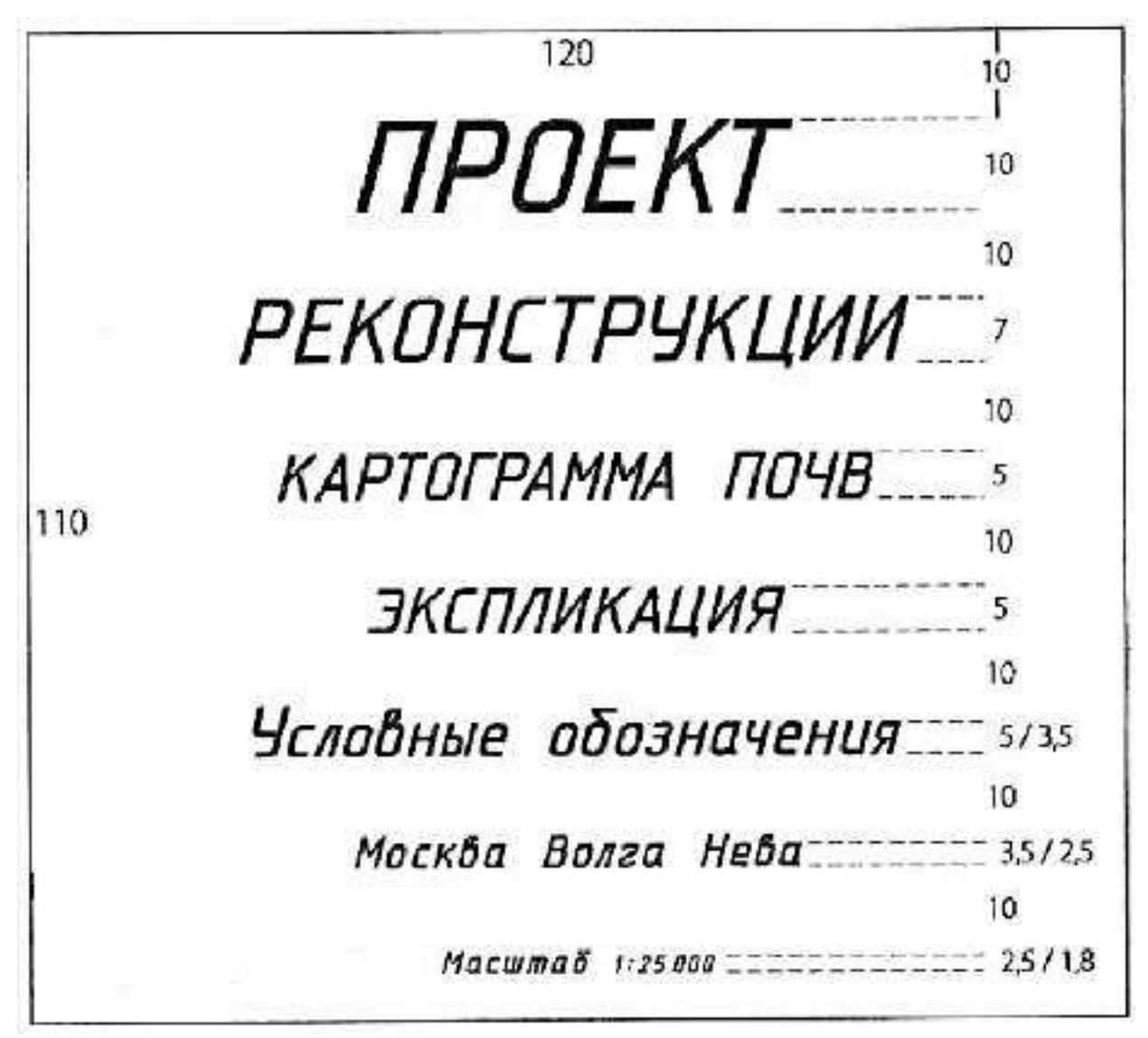

Рисунок 10 – Макет вычерчивания стандартного шрифта

#### **Задание № 5.** *Рубленый шрифт*

#### *а) Рубленый остовной*

*Особенности шрифта.* Шрифт прямой. Все элементы букв и цифр имеют одинаковую толщину (0,1–0,2 мм).

Отношение ширины букв типа П, Н, И и др. к высоте равно 1:2. Буквы Ж, М, Ф, Ш, Щ, Ы, Ю, Д вычерчивают в полтора раза шире нормальных букв.

Строчные буквы *а, б, е, р, у, ф* имеют начертание, отличающееся от соответствующих им прописных букв. Величина выносных элементов у букв *б, р, у, ф* составляет половину высоты строки. Радиус закругления у букв равен 1/8 ее высоты.

#### *Вычерчивание шрифта*

Образец рубленого остовного шрифта представлен на рисунке 11.

Работу выполнить в соответствии с макетом (рисунок 13).

Вначале вычертить на миллиметровой бумаге алфавит по группам, указанным на образце. Построить буквы и цифры карандашом, располагая их

симметрично относительно оси форматки. Затем вычертить тушью чертежным пером методом наращивания. В таком же порядке выполнить слова, состоящие из *прописных* (заглавных) букв, а также из сочетания прописных и *строчных* букв.

При выполнении слов крупного размера (5 мм и более) сделать на строке разметку по ширине букв и промежутков.

При написании слов мелкого размера (менее 5 мм) разграфку выполнить через суммарное расстояние, равное ширине буквы и интервала.

# *б) Рубленый полужирный*

*Особенности шрифта.* Принципиальное отличие рубленого полужирного шрифта от остовного заключается в толщине элементов букв, которая равна 1/8 от высоты буквы (рисунок 12). Все остальные характеристики этих шрифтов одинаковы.

# *Вычерчивание полужирного шрифта*

При написании слов крупного размера рубленым полужирным шрифтом вначале следует построить буквы в две линии, получая шрифт в прозрачном начертании, а затем выполнить заливку.

Для ослабления зрительной иллюзии горизонтальные элементы вычертить на 0,1 мм тоньше вертикальных.

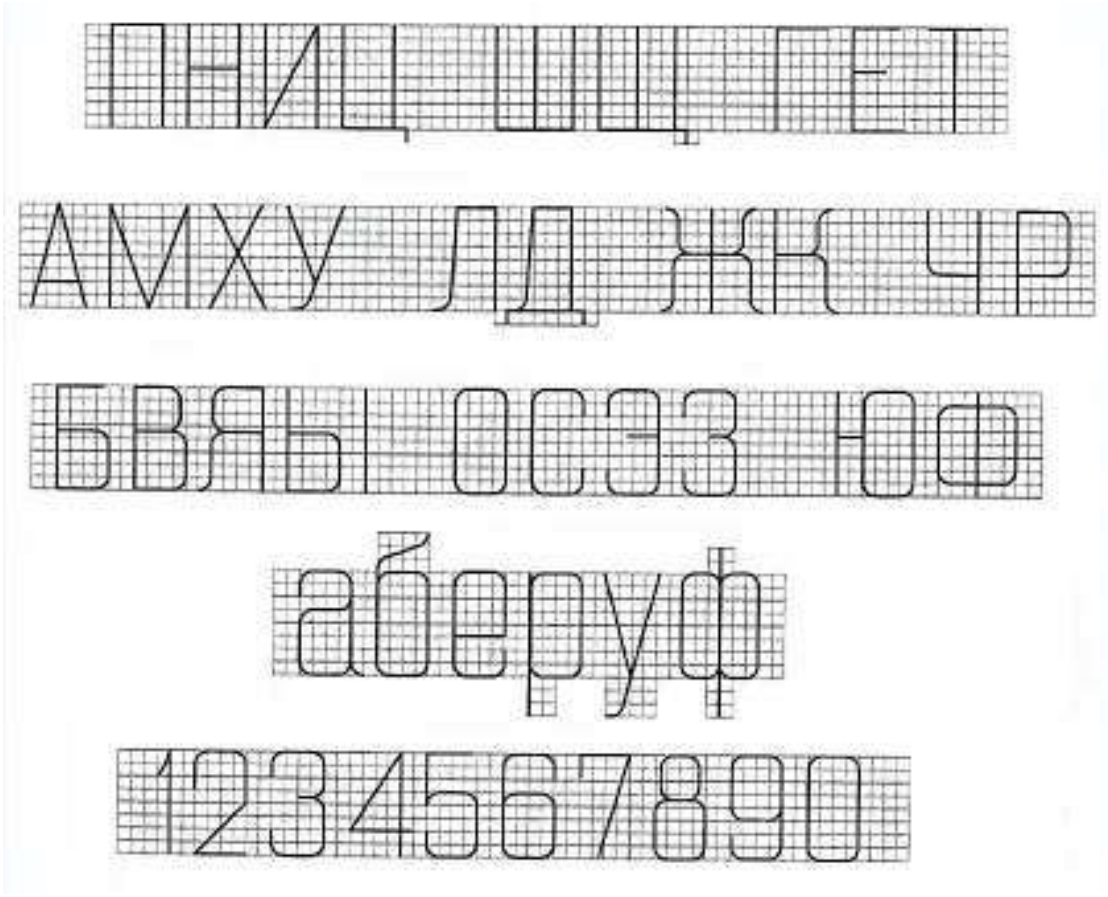

Рисунок 11 – Образец рубленого остовного шрифта

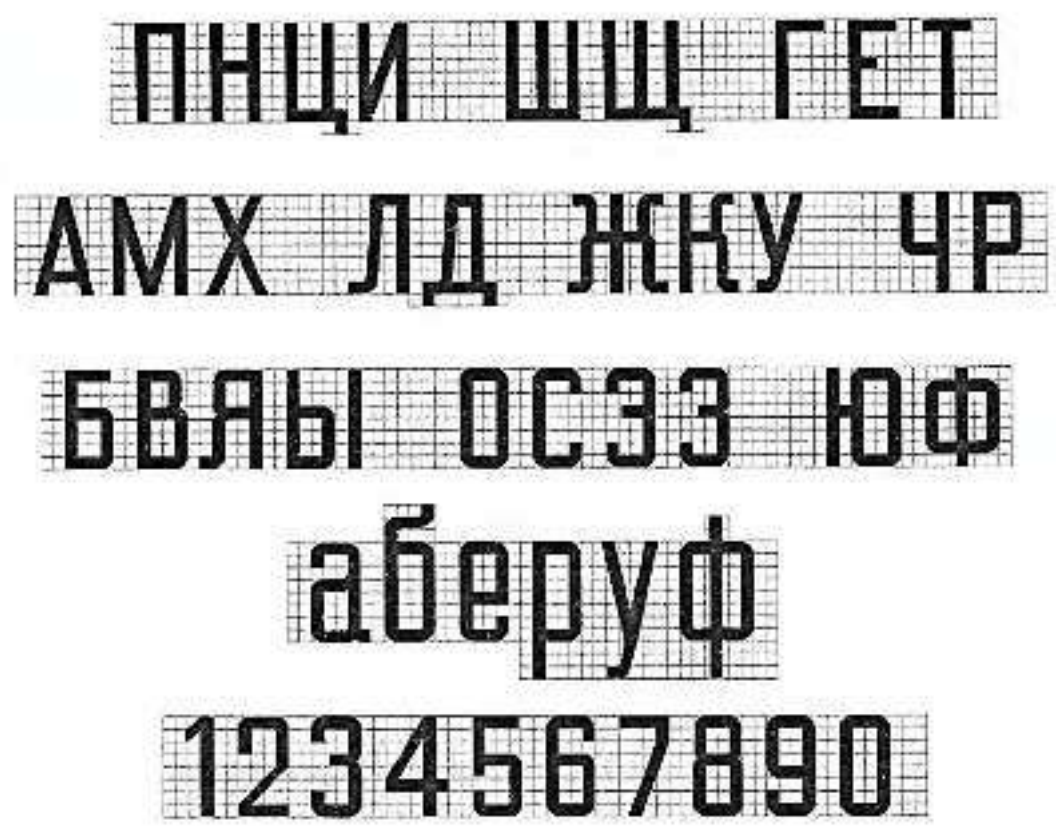

Рисунок 12 – Образец рубленого полужирного шрифта

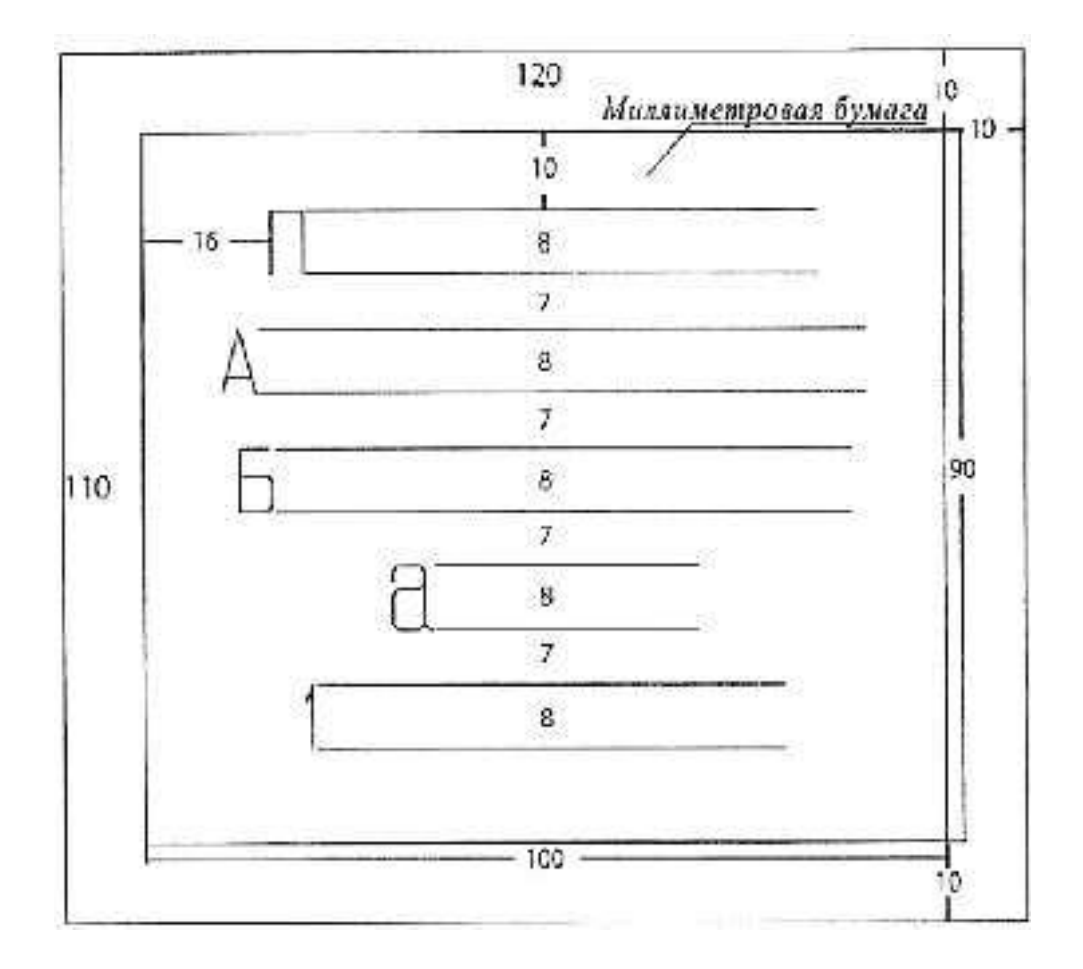

Рисунок 13 – Рубленый остовной

# **Задание № 6**. *Топографический полужирный шрифт Особенности шрифта*

Толщина основного элемента равна 1/8 высоты буквы. Отношение ширины нормальной буквы к высоте равно 1:2. Ширина букв Д, Ж, М, Ф, Ш, Щ, Ы, Ю наполовину больше, чем у нормальных. Строчные буквы *а, б, е, р, у, ф* отличаются по своему начертанию от соответствующих прописных букв. Радиус закругления составляет 1/4 высоты.

При написании букв и слов топографическим полужирным шрифтом следует руководствоваться ранее изложенной методикой (см. рубленый и рубленый полужирный шрифт).

*Вычерчивание шрифта*

При вычерчивании слов крупного размера топографическим полужирным шрифтом вначале построить буквы в две линии, получая шрифт в прозрачном начертании, а затем выполнить заливку.

Для ослабления зрительной иллюзии горизонтальные элементы вычертить на 0,1 мм тоньше вертикальных.

Образец шрифта – на рисунке 14, макет работы – на рисунке 15.

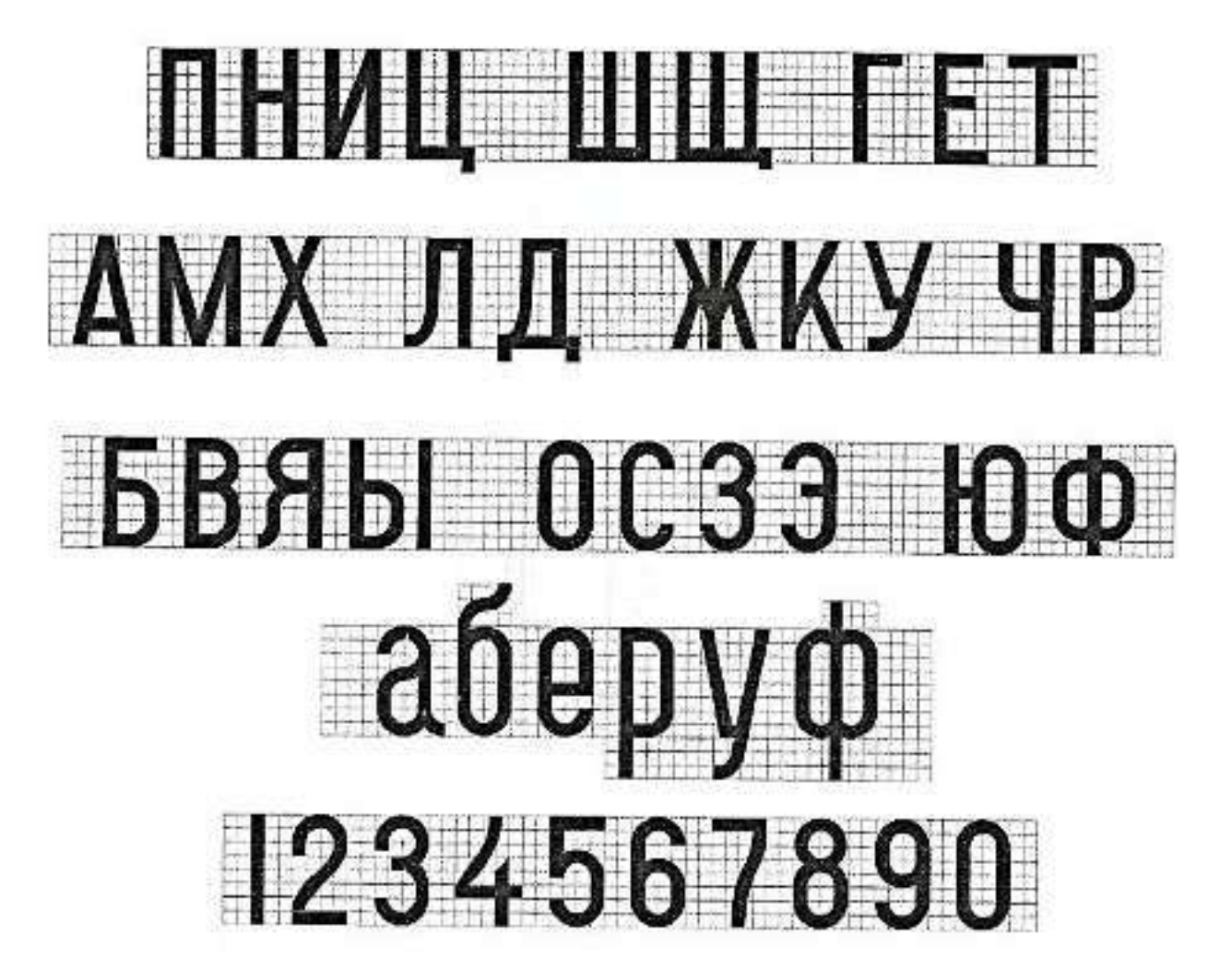

Рисунок 14 – Образец топографического полужирного шрифта

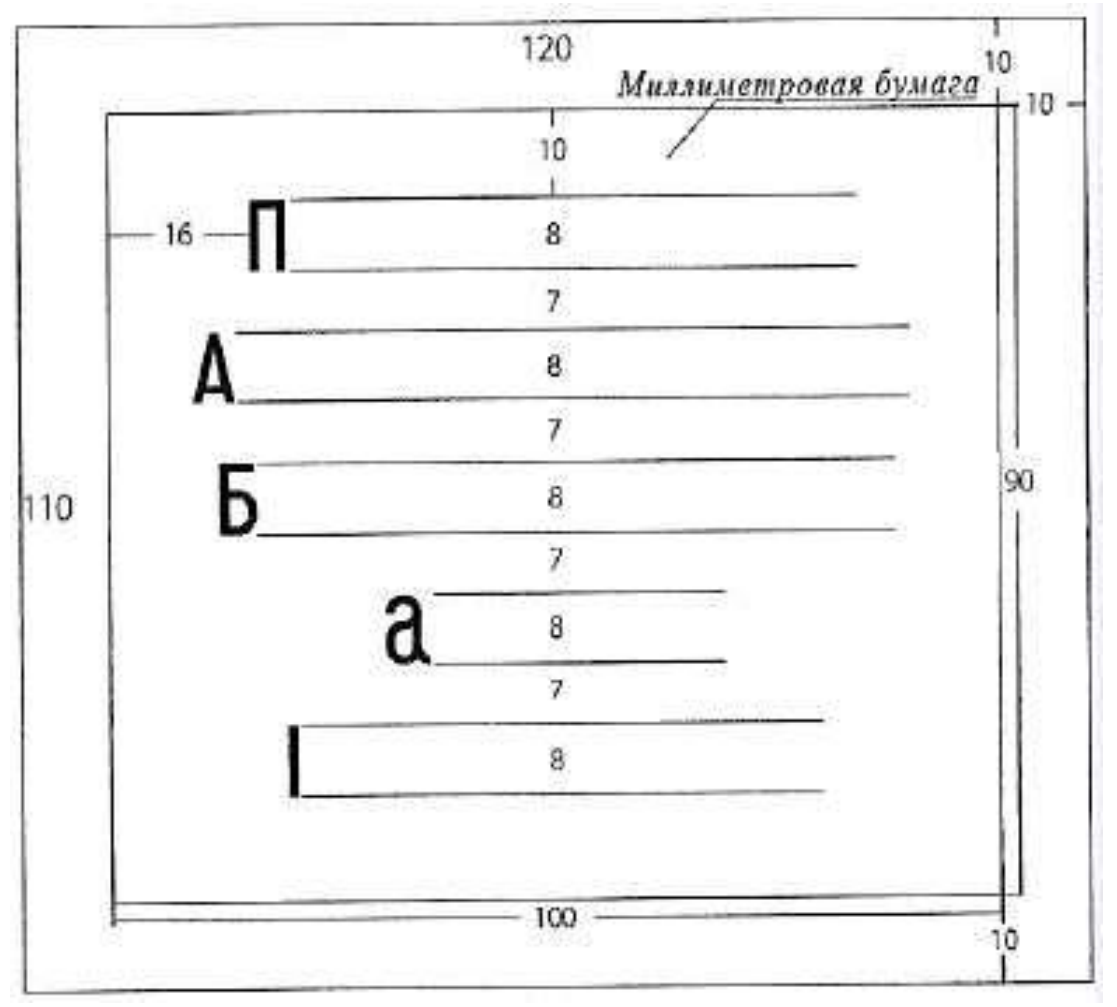

Рисунок 15 – Топографический полужирный

# **Задание № 7***. Курсив остовной*

#### *Особенности шрифта*

Шрифт имеет наклон 1:3. Толщина всех букв одинакова и соответствует 0,1–0,2 мм. Отношение ширины к высоте у нормальных букв равно 4:7. Ширина прописных букв Д, Ж, М, Ф, Ш, Щ, Ы, Ю в полтора раза больше, чем у нормальных. Все строчные буквы (кроме О) отличаются по своему начертанию от заглавных.

#### *Вычерчивание шрифта*

Работу вычертить в соответствии с макетом (рисунок 18) по образцу данного шрифта (рисунок 16 – заглавные буквы, рисунок 17 – строчные). Для проработки алфавита построить наклонную сетку. Расстояния между линиями сетки составляют 1 или 2 мм. Последовательность выполнения работы аналогична заданию № 5 (рубленый шрифт).

При выполнении букв особое внимание следует обратить на правильное построение овалов и вычерчивание подсечек. Округлые буквы рекомендуется вычерчивать выше остальных примерно на толщину элемента вверх и вниз от строки, чтобы они не оказались меньше рядом расположенных прямых букв.

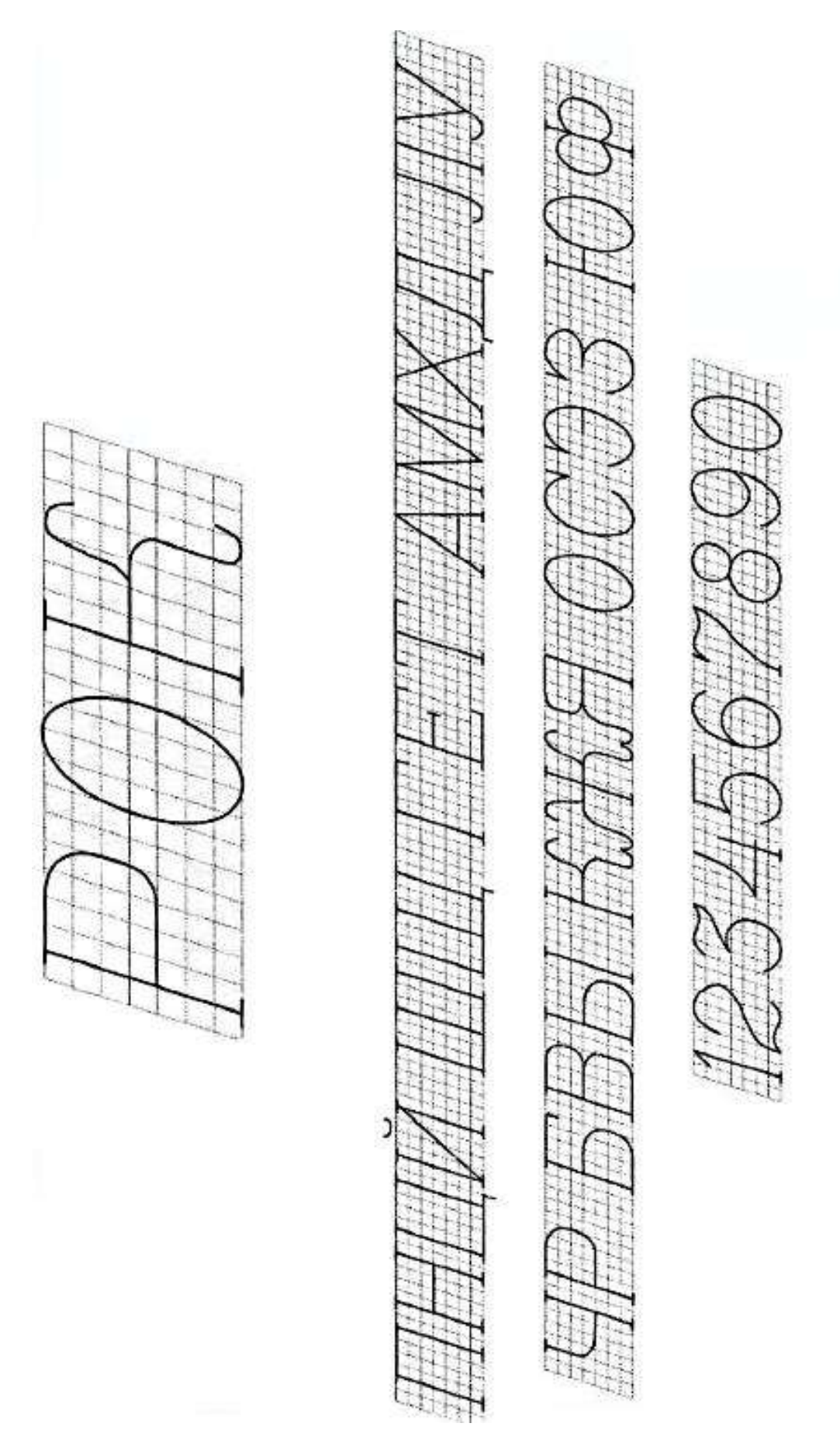

Рисунок 16 – Образец курсива остовного шрифта (заглавные буквы)

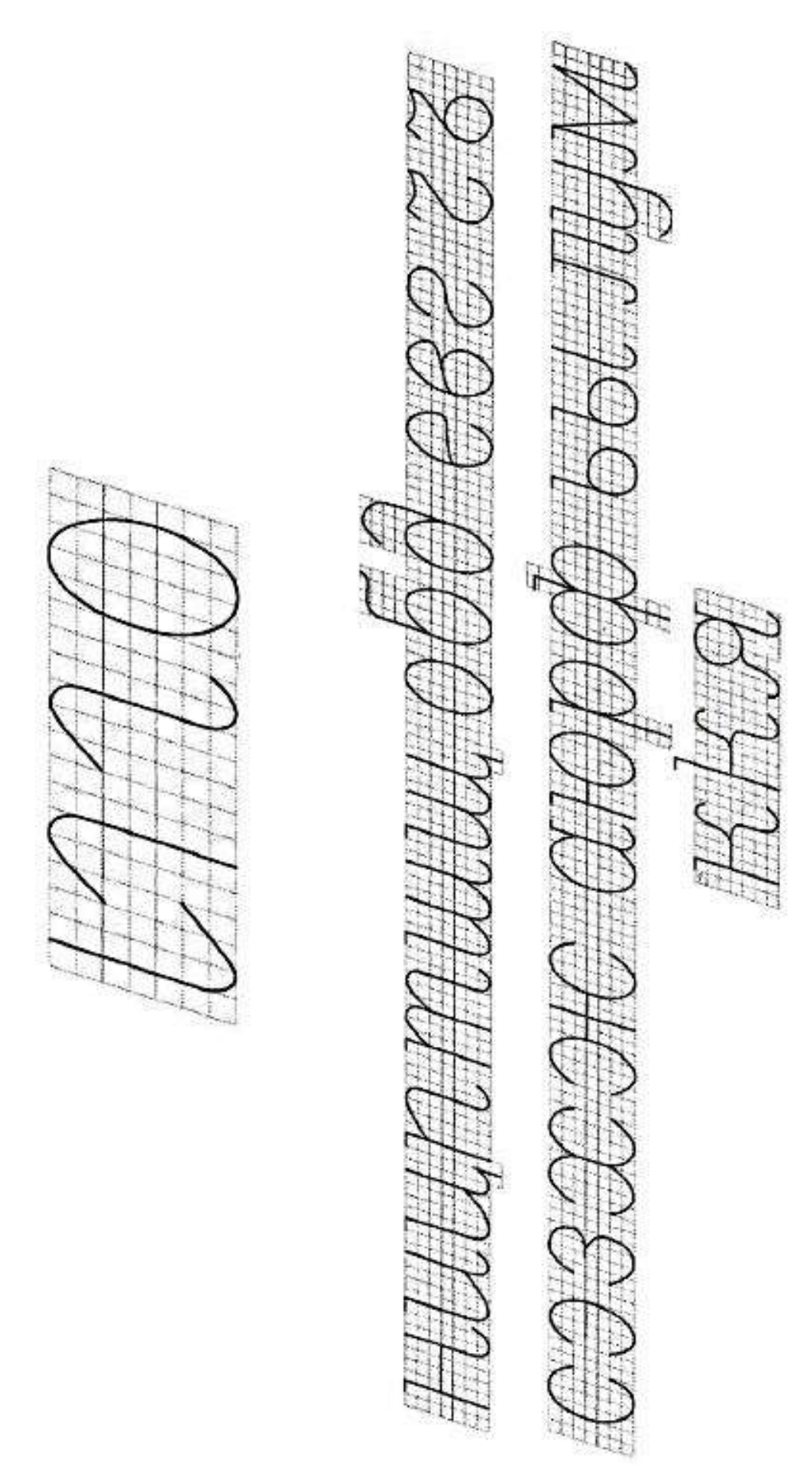

Рисунок 17 – Образец курсива остовного шрифта (строчные буквы)

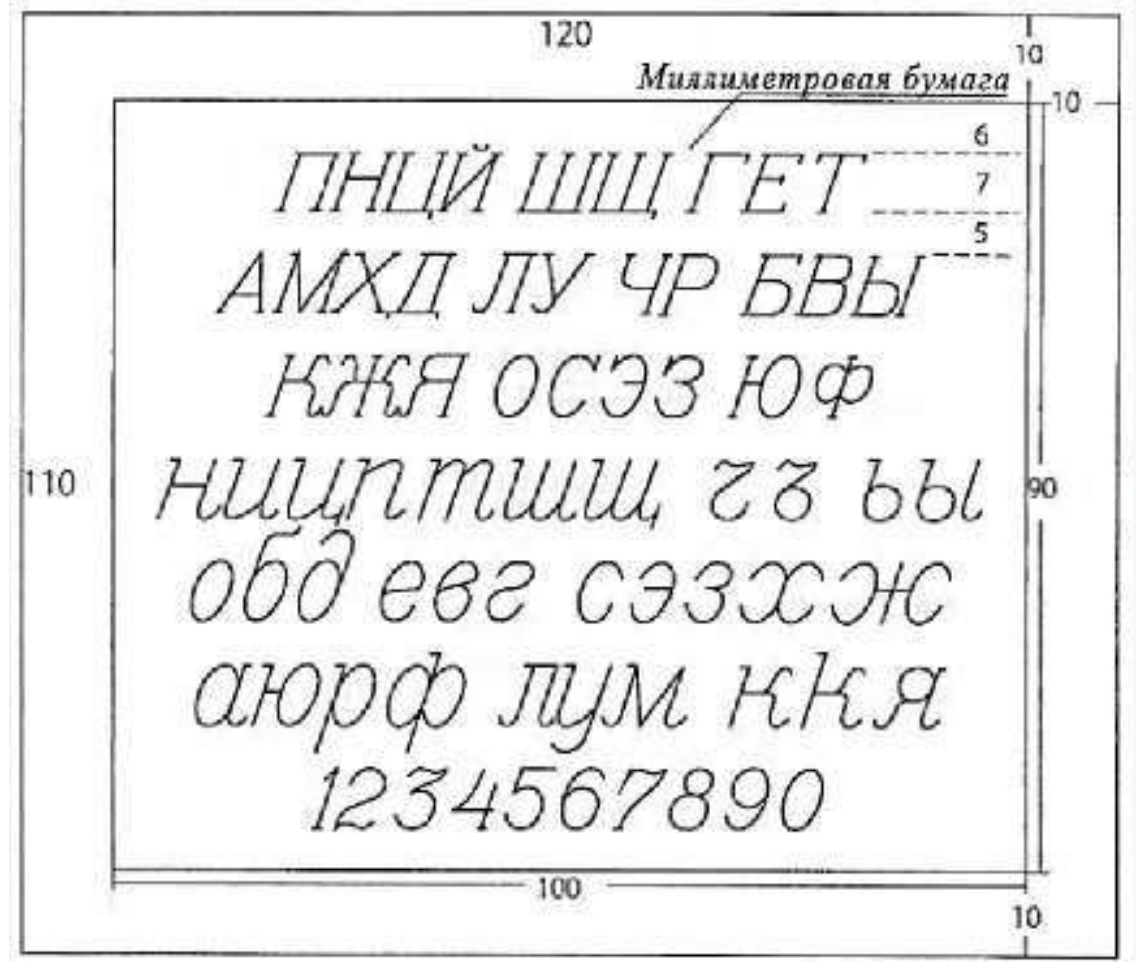

Рисунок 18 – Курсив остовной

#### **Задание № 8.** *Картографические шрифты*

*Цель –* закрепление знаний и навыков по картографическим шрифтам.

Выполнить чертеж по макету на рисунке 19. Это сводная итоговая работа по шрифтам. Предлагается выполнить несколько надписей рубленым остовным, рубленым полужирным, топографическим полужирным и остовным курсивом.

Объем работы может быть уменьшен или увеличен преподавателем.

*Порядок работы*

1. Выполнить карандашную разметку тонкими аккуратными линиями:

- отступив со всех сторон от рамки по 10 мм, наметить прямоугольник, который в свою очередь разделить на два одинаковых столбика, расстояние между которыми  $-10$  мм;

- в каждом столбике провести вертикальную линию – ось симметрии, относительно которой можно будет контролировать выравнивание надписей;

- по вертикали столбики разметить на строчки по размерам, указанным на макете.

2. Вычислить параметры каждой надписи в зависимости от ее высоты: ширину букв, расстояние между буквами, расстояние между словами и толщину основного элемента (для полужирных шрифтов).

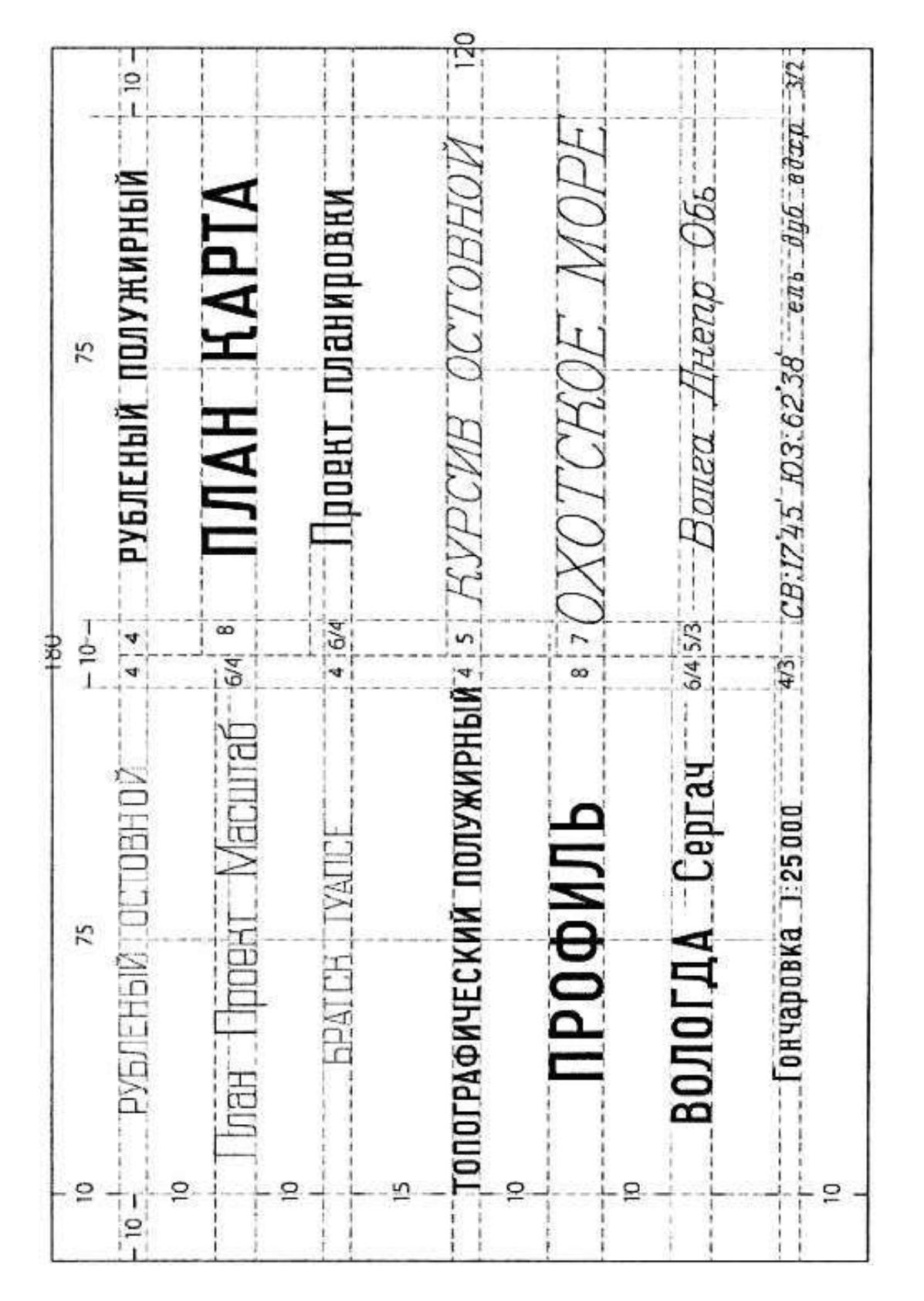

Рисунок 19 – Картографические шрифты

3. Для каждой надписи подготовить карандашную заготовку, разметив строку на «окна» для букв и расстояния между буквами и между словами (по вычисленным параметрам), учитывая при этом правило интервалов. Для курсива разметку можно сделать наклонными линиями.

27

4. Используя полученную разметку, построить каждую надпись. Выравнивание в каждом столбике – центральное.

5. Проверить карандашный рисунок.

6. Вычертить работу черной тушью чертежным пером или с использованием наборов рапидографов (линеров).

7. Стереть карандашную разметку.

*Требования.* Соблюдать размеры, начертание букв, наклон, промежутки между буквами и словами.

# **3. ВТОРАЯ КОНТРОЛЬНАЯ РАБОТА**

# **Условные знаки, работа красками, фрагменты топографических карт и оформление плана землепользования**

*Контрольная работа включает 6 заданий*

# *Условные знаки*

*Цель* – научиться вычерчивать условные знаки, овладеть способами и техникой окраски контуров.

*Общие сведения.* Условные знаки (коды) – это графические обозначения, которые применяются для изображения объектов местности (а также их качественных и количественных характеристик) на планах и картах. Топографические условные знаки стандартизированы.

В землеустройстве и кадастре топографические карты используют в качестве основы для составления тематических (специальных) планов и карт, в том числе планов землепользований, которые, в свою очередь, служат основой для разработки и создания различных проектных документов.

Условные знаки подразделяются по двум признакам: по условию кодирования и по способу кодирования.

По условию кодирования различают:

а) знаки аналогового отображения (площадные и линейные), границы которых совпадают с границами пространственного отображения объекта (контуры угодий, дороги, реки др.), линейные знаки сохраняют подобие линейных очертаний отображаемых объектов. Площадные используются для заполнения площадей объектов, выражающихся в масштабе карты или плана;

б) знаки собственно кодовые (внемасштабные), совмещенные с некоторой частью пространственного отображения объекта. Применяются для изображения точечных (не выражающихся в масштабе карты) объектов: пунктов геодезической сети, памятников, родников, колодцев, мельниц и др.

По способу кодирования (способу изображения) знаки подразделяются на:

- штриховые, рисунок которых представлен комбинацией различных графических примитивов;

- фоновые (окрашенные определенным цветом площади);

- штриховые (названия населенных пунктов, рек, пояснительные надписи и др.);

- комбинированные, которые представляют сочетание первых трех видов знаков.

Условные знаки вычерчивают в три цвета: гидрография – синим (зеленым), рельеф – коричневым, остальные элементы – черным.

*Основные требования.* Точное соблюдение линейных размеров знаков, правильного начертания и взаимного расположения.

#### **Задание № 9.** *Угодья и растительность*

Задание состоит из двух чертежей и представлено на рисунках 20 и 21.

Работу «Угодья и растительность» (рисунок 20) выполнять топографическими условными знаками (для масштаба 1:5000).

Работу «Угодья и растительность» (рисунок 21) выполнять землеустроительными условными знаками.

Размеры форматок стандартные (210×150).

*Топографические условные знаки*

Чертеж состоит из двух частей. Размеры каждой части -  $120\times80$  мм. Расстояние между частями – 20 мм.

*В первой части чертежа* (рисунок 20) вычертить следующие виды угодий: луговая травянистая растительность, высокотравная растительность, плантации технических культур, газоны, лишайники, залежи (номера знаков указаны на макетах).

Все знаки в этой части задания являются системными, поэтому для их вычерчивания необходимо построить вспомогательную карандашную сетку установленных размеров. Условный знак залежи вычертить по диагональной сетке в шахматном порядке, заполняя ими всю площадь внутри корпуса. Остальные знаки проставляются в шахматном порядке по прямой сетке квадратов.

*Во второй части чертежа* вычертить знаки растительности.

Смешанный лес, редкий лес и кустарник изобразить окружностями при помощи трафарета. Сначала разместить знаки вдоль границы в один ряд с интервалом 10 мм, а затем равномерно по всей площади внутри контура. Для обозначения характеристики леса (хвойный, лиственный, смешанный) в центре контура вычертить соответствующие условные знаки. Условные знаки вырубленного и горелого леса вычертить на произвольном (8–10 мм) расстоянии по вертикальным карандашным линиям равномерно по всей площади в шахматном порядке. При вычерчивании условных знаков мохового и камышового болота вначале изобразить знаки болотной растительности черным цветом, а затем произвести штриховку контура болота рейсфедером зеленым (синим) цветом.

*Зарамочное оформление.* Название работы следует разделить на две части – «Угодья» и «Растительность» (рисунок 20). Выполнить надписи следует по правилам оформления, отступив 3 мм от верхней границы каждой части. Фрагменты общей рамки между частями не вычерчивать, т.е. рамка будет состоять из двух прямоугольников. При этом расстояние до границ форматки снизу, сверху, справа и слева – 15 мм, а расстояние между прямоугольниками – 20 мм.

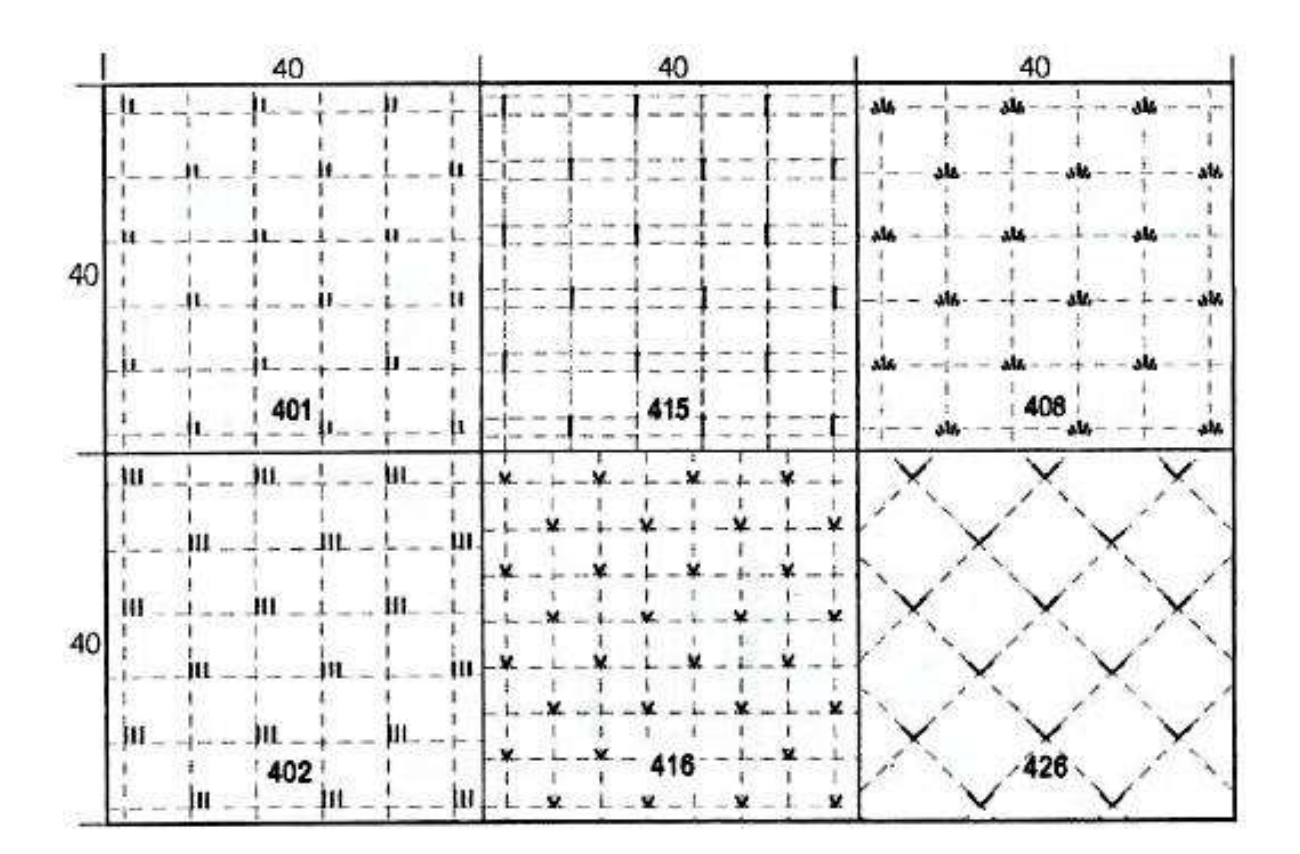

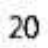

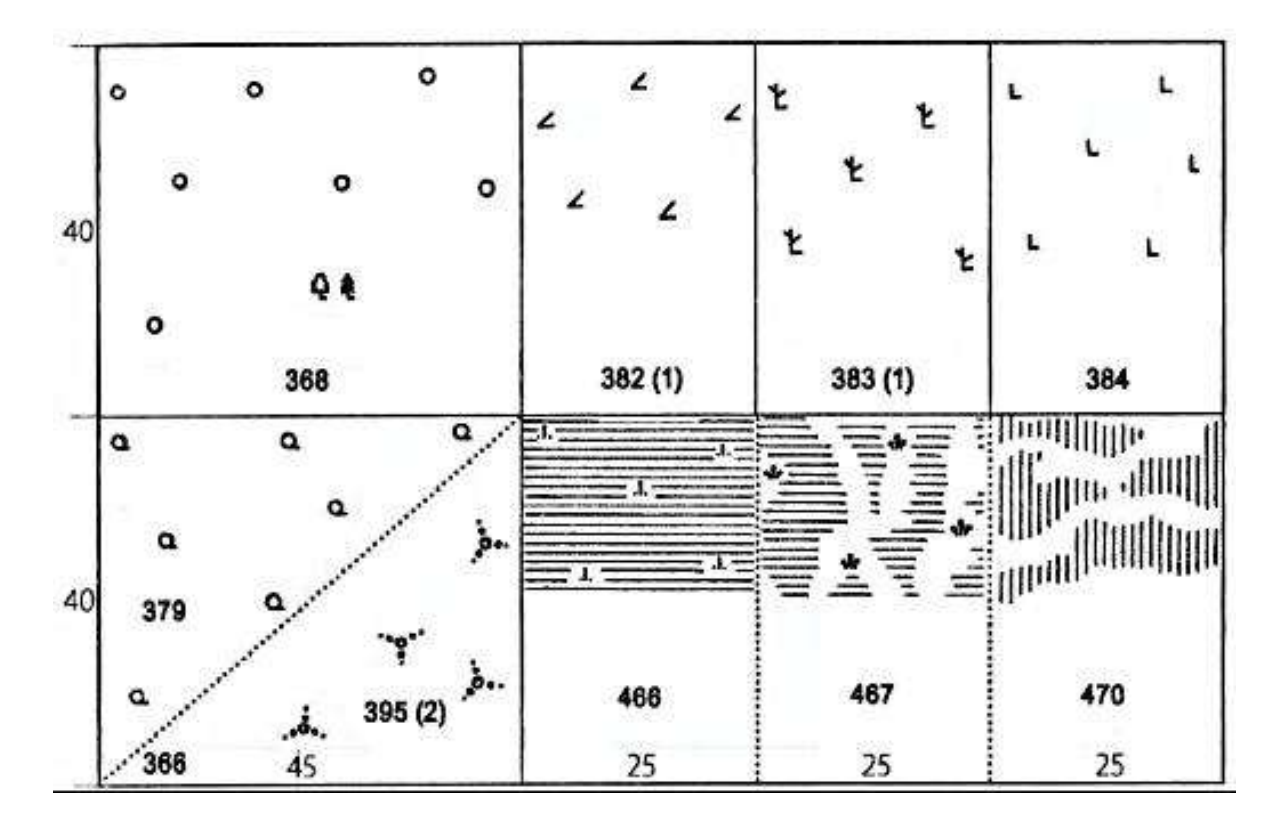

Рисунок 20 – Угодья и растительность

#### *Землеустроительные условные знаки*

На втором чертеже вычертить две группы условных знаков: сельскохозяйственные угодья и растительность (рисунок 21 и соответствующий раздел приложения 1).

Сначала надо внимательно изучить приложение 1 и сопоставить названия угодий и растительность на макете работы, предложенных к выполнению, с соответствующими условными знаками в таблицах.

Затем приступить к работе.

*В левой части чертежа* вычертить следующие виды угодий: пашню, залежь, пастбище и сенокос.

Контур пашни показать точечным пунктиром. Точки проставить на равном расстоянии друг от друга через 1–1,5 мм размером 0,2 мм. Пашня штрихового знака не имеет. Для вычерчивания системных знаков (залежь, сенокос, пастбище) построить вспомогательную карандашную сетку установленных размеров. Условные знаки «залежи» и «пастбища» вычертить по диагональной сетке в шахматном порядке, заполняя ими всю площадь внутри контура. Знак сенокоса ставится в шахматном порядке по прямоугольной сетке квадратов. Знак заболоченности и дополняющий знак заливного сенокоса вычертить зеленым (синим) цветом. Знаки, характеризующие качественное состояние угодий (заболоченность и др.), разместить в соответствии с установленными правилами (см. приложение 1).

*В правой части чертежа* вычертить условные знаки растительности. Смешанный лес, редкий лес и кустарник (почвозащитный) изобразить окружностями при помощи кронциркуля. Вначале знаки разместить вдоль границы в один ряд с интервалом 10 мм, а затем равномерно по всей площади внутри контура. Для обозначения характеристики леса (хвойный, лиственный, смешанный) в центре контура вычертить соответствующие условные знаки. Условный знак фруктового сада вычертить рядом, по квадратной сетке, проведенной параллельно наибольшей стороне участка сада. Знак виноградника – в шахматном порядке по прямоугольной сетке. Условные знаки вырубленного и горелого леса вычертить на произвольном (8–10 мм) расстоянии по вертикальным карандашным линиям равномерно по всей площади в шахматном порядке. При вычерчивании условных знаков мохового и камышового болота вначале изобразить знаки болотной растительности черным цветом, а затем произвести штриховку контура болота рапидографом зеленым или синим цветом.

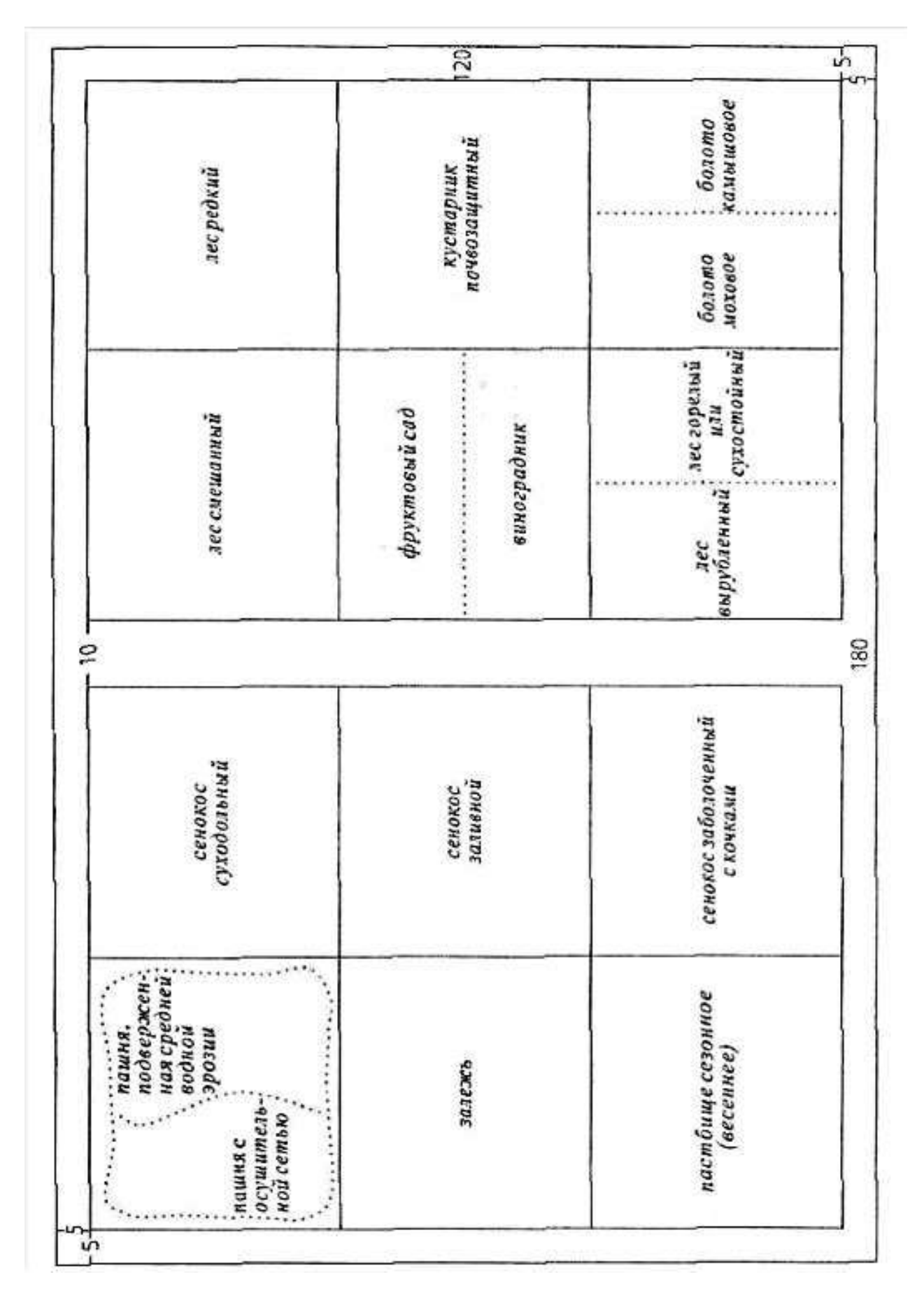

Рисунок 21 – Угодья и растительность (Землеустроительные условные знаки. Масштаб 1:25 000)

#### **Задание № 10**. *Линейные знаки*

Это задание состоит из двух чертежей (рисунки 22, 23).

Чертеж, представленный на рисунке 22, выполняется топографическими условными знаками (см. приложение 2).

Второй чертеж выполняется землеустроительными линейными знаками (рисунок 23, приложение 1).

Размеры форматок стандартные – 210×150 мм.

#### *Топографические условные знаки*

Чертеж (рисунок 22) состоит из двух частей: «Дороги и населенный пункт» и «Гидрография и рельеф». Размеры каждой части – 120×80 мм. Расстояние между частями – 20 мм. Здесь должно быть размещено название второй части чертежа.

*В первой части чертежа* выполнить некоторые виды дорог и фрагмент населенного пункта.

Слева вычертить железные и шоссейные дороги. Правую часть чертежа необходимо сначала скопировать с макета (приложение 4). Фрагмент населенного пункта содержит еще несколько видов дорог (грунтовых), а также некоторые виды растительности, знаки которых не вошли в предыдущие задания: фруктовые сады, ягодные сады, виноградники, огороды. Для выполнения условных знаков дорог сначала произвести карандашную подготовку, после чего вычертить знаки тушью рапидографом. Условные знаки фруктового и ягодного сада вычертить рядами, по квадратной сетке, проведенной параллельно наибольшей стороне участка сада. Знак виноградника – в шахматном порядке по прямоугольной сетке.

*Во второй части чертежа* выполнить условные знаки гидрографии и рельефа местности, скопированные с макета (приложение 5). Береговую линию рек и озера вычертить зеленым или синим цветом с помощью пера, предварительно вычертив черным цветом гидротехнические сооружения (мосты, плотину и др.) и указать направление течения реки стрелкой черного цвета.

Элементы рельефа (обрыв, ямы, овраг и др.), а также горизонтали вычертить коричневым цветом.

Необходимая информация о правилах вычерчивания знаков, размерах, цвете отдельных элементов содержится в таблице условных знаков.

Общее оформление работы аналогично оформлению предыдущего задания.

#### *Землеустроительные условные знаки*

Работа заключается в вычерчивании условных знаков гидрографии, рельефа, дорог и границ (рисунок 23 и соответствующие разделы приложения 1). Сначала нужно идентифицировать рисунки на макете (рисунок 23) с соответствующими условными знаками в приложении 1. Затем вычертить работу.

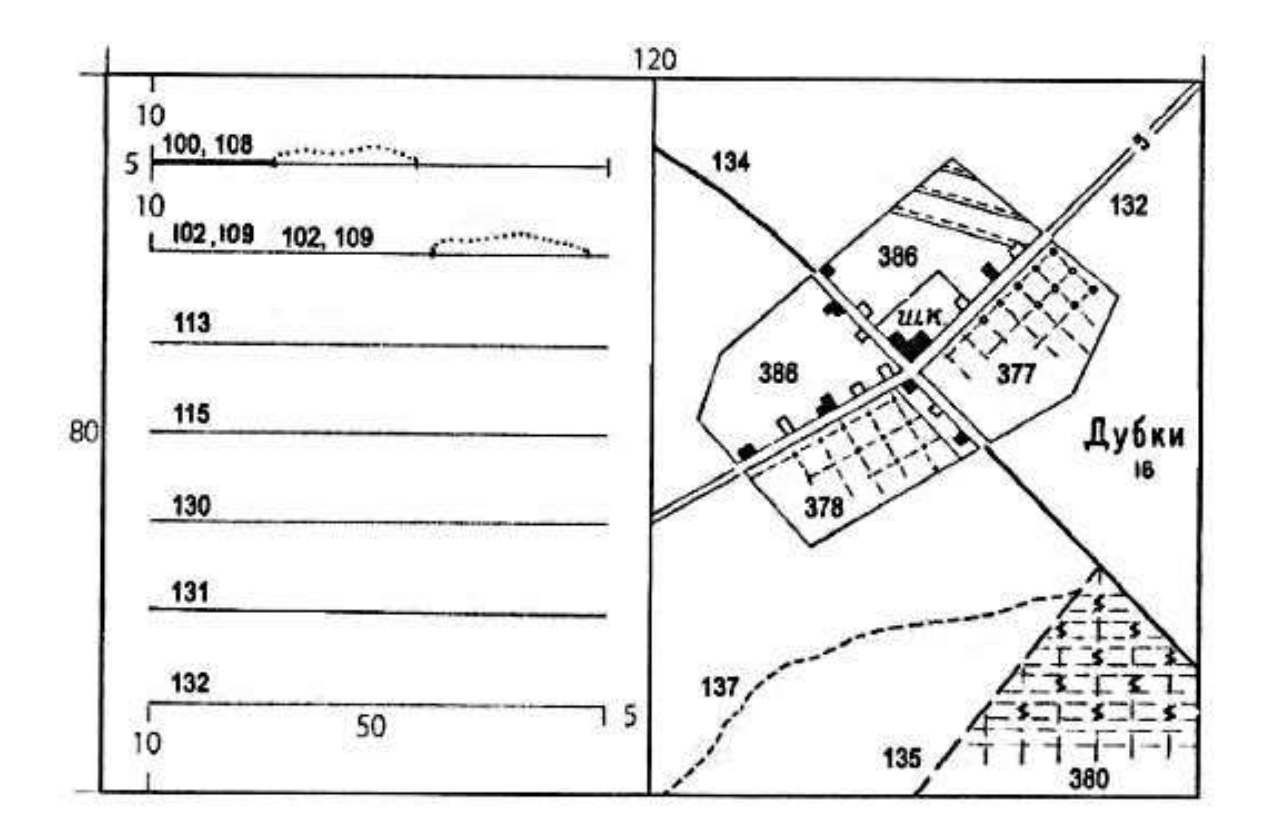

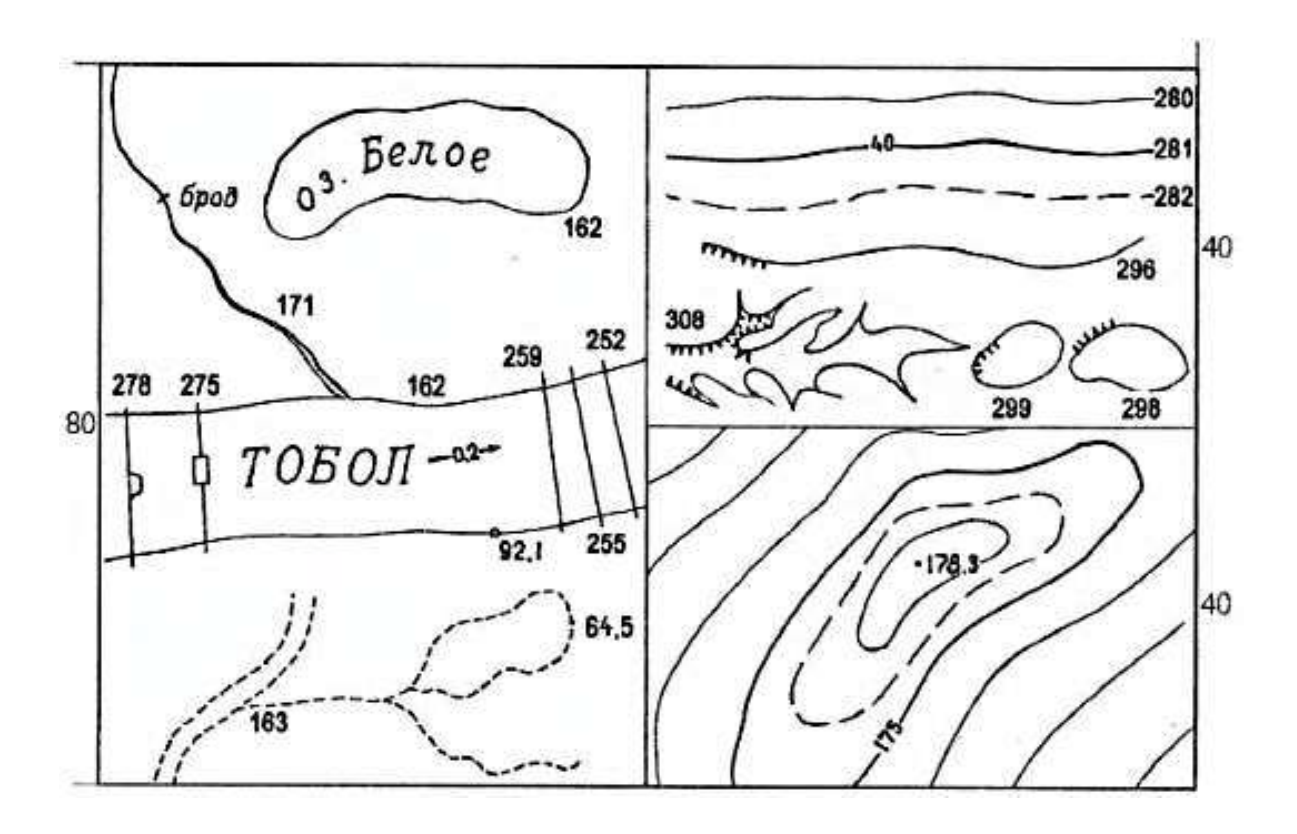

Рисунок 22 – Дороги и населенный пункт. Гидрография и рельеф

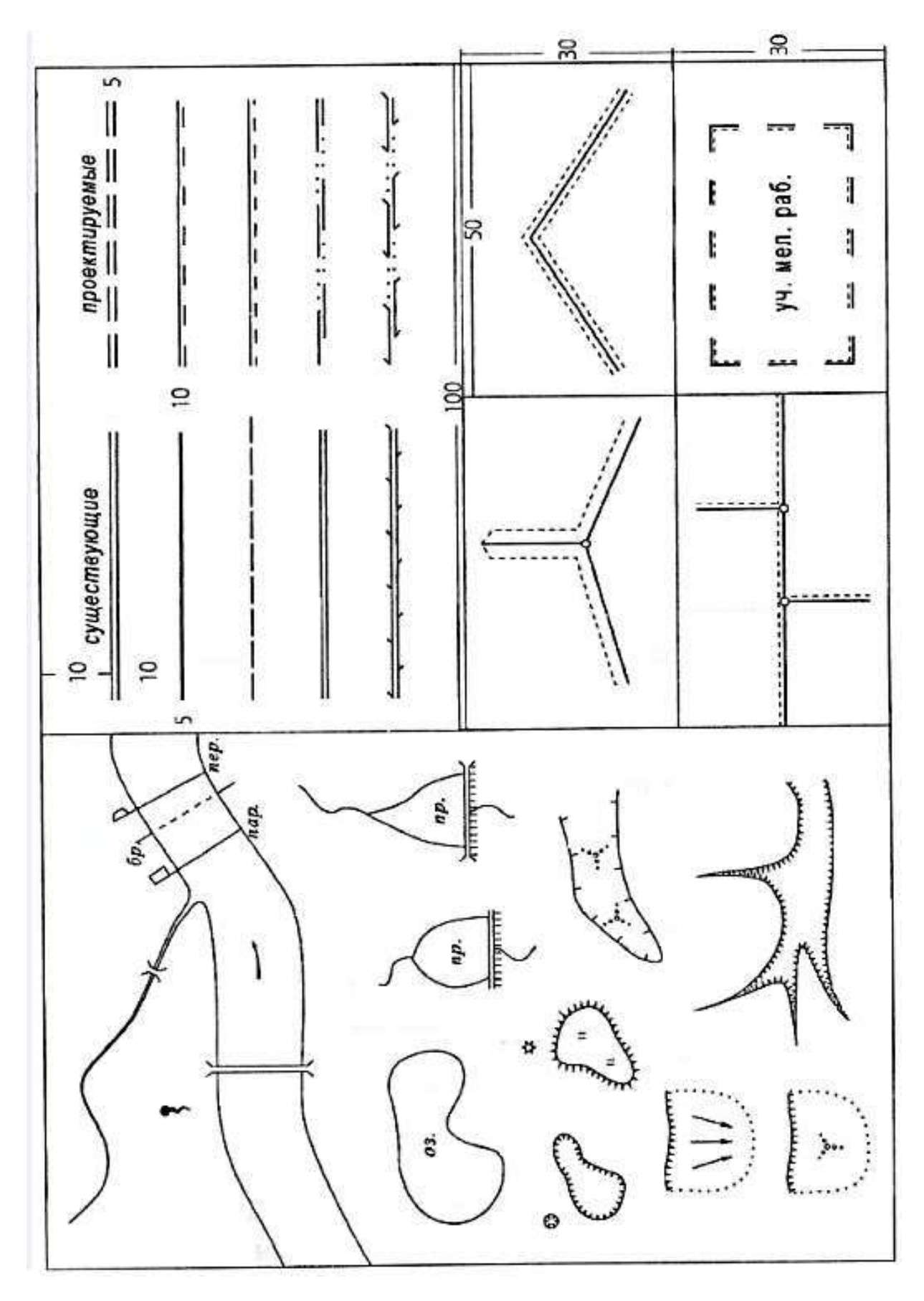

Рисунок 23 - Линейные знаки

*В левой части* выполнить условные знаки гидрографии и рельефа местности (скопировать с приложения 6). Береговую линию реки, озера, пруда вычертить зеленым или синим цветом с помощью пера, предварительно вычертив черным цветом гидротехнические сооружения (мосты, плотину и т.д.), и указать направление течения реки стрелкой черного цвета.

Элементы рельефа (обрыв, ямы, овраг и др.), а также горизонтали вычертить коричневым цветом. Знаки растительности и стрелки – черным.

*В правой части* чертежа выполнить некоторые виды дорог и границ. Дороги: существующие и проектируемые сельские дороги (улучшенные грунтовые, проселочные, полевые или лесные), скотопрогоны (без ограждений и с ограждениями). Для выполнения условных знаков дорог сначала произвести карандашную подготовку, после чего вычертить тушью. Размеры знаков приведены в приложении 1.

Границы, наряду с условными знаками угодий, являются одним из основных элементов, изображаемых на планах и проектах землеустройства. В землеустроительных условных знаках насчитывается 15 видов границ, причем каждый вид границы оттеняется определенным цветом и различной толщиной линии. В данном задании следует вычертить следующие границы: землепользования, между отделениями, полей севооборота и участка, намеченного для мелиорации (дополнительная информация – в приложении 1). Для выполнения работы сначала необходимо наметить карандашом и вычертить линии границ черной тушью. Затем оттенить границы по всей длине линиями установленной величины и цвета. Внешнюю границу землепользования оттенить произвольными, но контрастными цветами (красным и синим). Границу между отделениями оттенить с двух сторон, а границу полей севооборотов – с одной стороны красным цветом линиями указанной толщины. Границу участка, намеченного для мелиорации, оттенить фиолетовым цветом внутрь контура и дать сокращенную пояснительную надпись рубленым полужирным шрифтом.

**Внимание!** Пунктирная линия на макете в разделе «Границы» (рисунок 23) обозначает границу цветной линии, оттеняющей знак, **и не вычерчивается!**

#### *Работа красками*

Тема содержит два задания.

*Цель* – овладеть техникой и способами окрашивания.

*Общие сведения.* Для выполнения заданий необходимо иметь небольшой набор акварельных красок или цветную тушь, кисть из натурального волоса № 4–10 (чем меньше номер, тем тоньше кисть), баночки для разведения красок и промывки кисти, промокательную бумагу. Раствор красок должен быть жидким, так как густо разведенные краски ложатся неровно.

#### *Техника окрашивания*

1. Окраску производят по предварительно увлажненной бумаге, для чего ее смачивают водой кистью или ватным тампоном и дают подсохнуть.

2. Окрашиваемый чертеж держат в слегка наклонном положении для равномерного стока и распределения краски по бумаге.

3. Краску набирают кистью из верхнего слоя отстоявшегося раствора.

4. Перед окраской необходимо на черновике (бумаге того же качества, что и выполняемый чертеж) проверить цвет приготовленного раствора.

5. Окраску начинают с верхней части контура, расположив чертеж так, чтобы красочный валик был наименьшим по длине (т.е. вдоль длинной стороны контура). Набрав полную кисть краски, продвигают ее по краю верхней границы слева направо. Затем образовавшийся красочный валик перемещают короткими движениями кисти (10–15 мм) сверху вниз и слева направо, сохраняя его горизонтальность. По мере надобности валик насыщают краской и повторяют процесс до тех пор, пока краска не окажется в нижнем правом углу контура. Избыток краски собирают кистью, предварительно осушив ее о промокательную бумагу.

6. Для получения более насыщенного тона окраску следует повторить, повернув форматку в обратном направлении (на  $180^0$ ). Повторную окраску производят по высохшей поверхности.

Окрашивание проектов и планов можно производить акварельными красками или анилиновыми красителями и цветной тушью, которая в отличие от красок не дает осадка и готова к использованию сразу после приготовления раствора. Непосредственно перед окрашиванием цветную тушь разводят из расчета 2–3 капли на столовую ложку воды.

#### **Задание № 11.** *Лессировка*

Лессировкой называется способ окраски, при котором путем наложения друг на друга основных красок (красной, синей, желтой) получают производные цвета. Например, при перекрытии синей и красной краски получится фиолетовый цвет, красной и желтой – оранжевый, синей и желтой – зеленый цвет. Перекрытие трех основных красок дает серый цвет.

Макет задания приведен на рисунке 24. Форматка стандартная.

Левый прямоугольник – ступенчатая шкала тонов, для получения которой квадраты 1, 2, 3 окрашивают желтой или красной краской слабого тона. Вторично окрашиваются квадраты 2 и 3, трижды покрывают краской квадрат 3.

Площадь правого прямоугольника, состоящего из 8 частей, окрасить тремя основными красками с перекрытием некоторых частей.

Окраску начинать с темных цветов. Например: 2-й, 3-й, 6-й, 7-й прямоугольники окрасить синей краской; 1, 2, 5, 6 – красной; 1, 2, 3, 4 прямоугольники – желтой краской. При наложении одной прозрачной краски на другую в перекрывающихся частях образуются новые производные цвета, а прямоугольник 8 остается белым. Схема, приведенная в этом прямоугольнике и показывающая последовательность окраски, **не вычерчивается.**
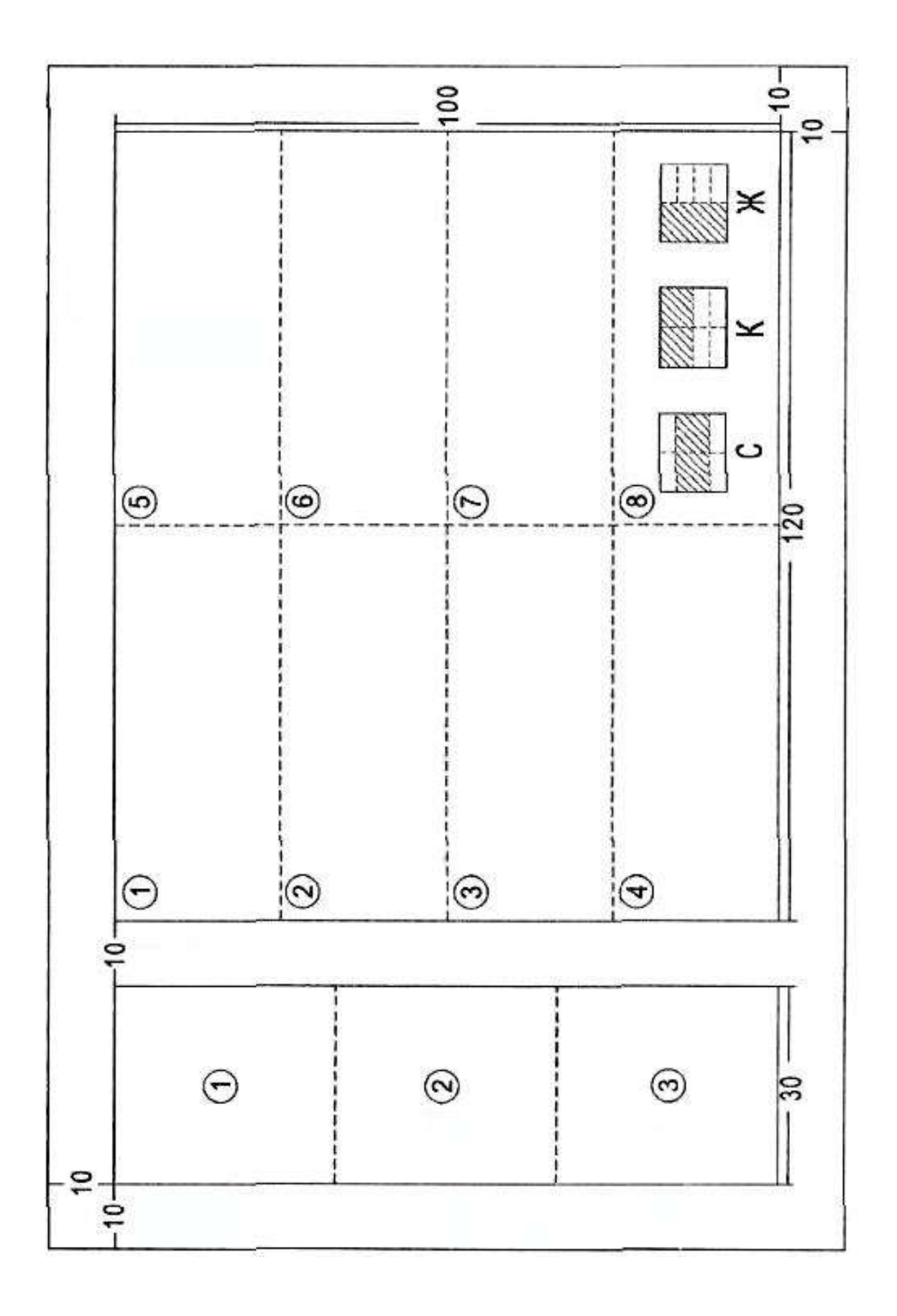

Рисунок 24 – Лессировка

#### **Задание № 12.** *Фоновые знаки*

Задание состоит из двух чертежей:

- «Цвета топографической карты» (выполняются в соответствии с таблицами условных знаков масштаба 1:10000);

- «Землеустроительные фоновые знаки» (выполняются в соответствии с таблицами землеустроительных условных знаков).

#### *Цвета топографической карты* (рисунок 25)

*Задача* – представить штриховые и фоновые цвета, используемые на топографической карте.

Штриховые:

- *синий* (гидрография);

- *коричневый* (рельеф);

- *черный* (остальные знаки).

Фоновые:

 - *серый* – для площадей приусадебных участков в населенных пунктах;

 - *оранжевый 1* (желтый) – для неогнестойких строений, кварталов городов с преобладанием неогнестойких строений и полотна улучшенных грунтовых дорог;

 - *оранжевый 2* – для кварталов городов с преобладанием огнестойких строений и полотен автострад и шоссе;

- *светло-синий* – для площадей водных пространств;

- *зеленый* – для заливки площадей лесов, садов;

 - *светло-зеленый* – для низкорослой растительности (поросль, кустарники и др.).

*Основные требования.* Окраска контура должна быть ровная, без пятен и полос. Размеры и расположение всех частей работы должны соответствовать макету. Все цвета должны соответствовать цветам топографической карты (см. «Условные знаки… масштаба 1:10000»). Береговую линию озера и контур растительности вычертить в соответствии с требованиями «Условные знаки…»

*Землеустроительные фоновые знаки*

Работа заключается в окраске контуров основных сельскохозяйственных угодий, севооборотных массивов, населенного пункта и площади поверхности воды способом механического смешивания красок. Цвета составляют в соответствии с требованиями «Условные знаки, применяемые при землеустройстве». Разводимые краски смешивают в определенных пропорциях и получают необходимые цвета и оттенки.

Для получения цветов условных знаков рекомендуется использовать краски и тона, приведенные в таблице 1. В основу окраски контуров пашни, а также запроектированных к освоению в пашню пахотнопригодных земель из других угодий положен принцип окраски по севооборотным массивам, которые окрашиваются растворами красок, приведенных в таблице 2.

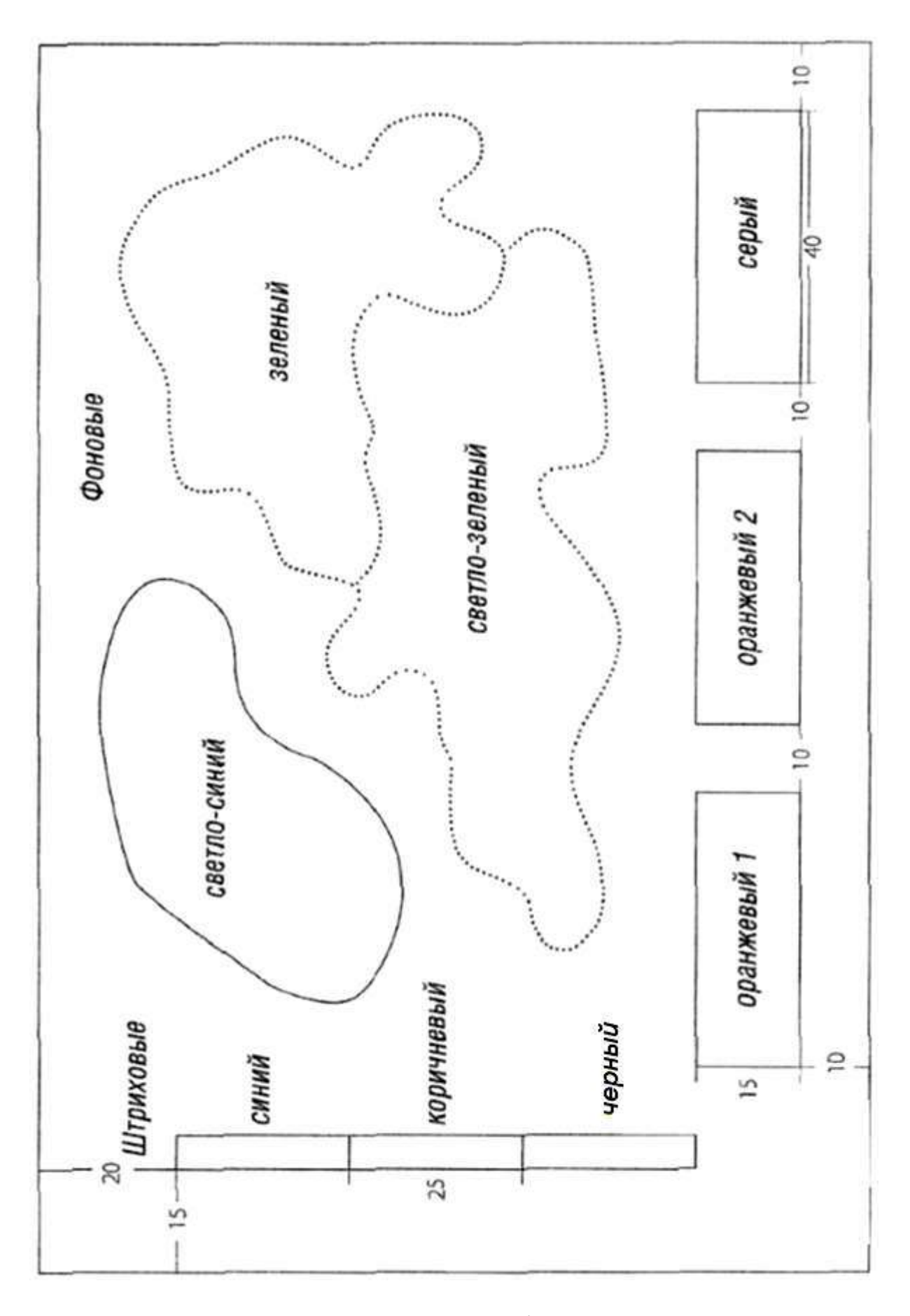

Рисунок 25 – Цвета топографической карты

Таблица 1 – Цвета условных знаков

| $N_2$          | Объект окраски      | Цвет                  | Краски                                                 |                                                                  | Цветная тушь, %                                           | Тон окраски |
|----------------|---------------------|-----------------------|--------------------------------------------------------|------------------------------------------------------------------|-----------------------------------------------------------|-------------|
|                |                     |                       | акварельные                                            | анилиновые, %                                                    |                                                           |             |
| $\mathbf{1}$   | Пашня               | светло-<br>коричневый | марс коричневый                                        | коричневая - 62<br>лимонно-желтая - 32<br>красная $-6$           | желтая $-70$<br>красная $-20$<br>коричневая - 10          | средний     |
| $\overline{2}$ | Сенокос             | желто-зеленый         | изумрудно-зеленая<br>с добавлением<br>кадмия лимонного | лимонно-желтая - 83<br>темно-синяя - 17                          | желтая $-70$<br>зеленая $-30$                             | средний     |
| $\overline{3}$ | Сад                 | желтый                | кадмий лимонный                                        | лимонно-желтая                                                   | желтая                                                    | средний     |
| $\overline{4}$ | $\pi$               | сине-зеленый          | перманент зеленый<br>с добавлением<br>кобальта синего  | лимонно-желтая - 50<br>голубая - 33<br>синяя - 17                | желтая $-40$<br>зеленая $-40$<br>$\text{CHH}$ яя - 20     | сильный     |
| 5              | Кустарник           | зеленый               | изумрудно-зеленая                                      | лимонно-желтая - 75<br>темно-синяя - 19<br>голубая - 6           | желтая $-62$<br>синяя - 19<br>зеленая - 19                | слабый      |
| 6              | Населенный пункт    | темно-зеленый         | изумрудно-зеленая<br>с добавлением<br>кобальта синего  | лимонно-желтая - 45<br>зеленая $-30$<br>темно-синяя - 25         | синяя - 44<br>желтая $-37$<br>зеленая - 19                | средний     |
| $\overline{7}$ | Пастбище            | серый                 | нейтральная черная<br>с добавлением<br>кобальта синего |                                                                  | черная $-3$<br>синяя - 16<br>зеленая $-27$<br>желтая - 54 | слабый      |
| 8              | Водные пространства | голубой               | кобальт синий<br>с добавлением<br>кадмия лимонного     | синяя $-50$<br>лимонно-желтая - 37<br>зеленая - 13               | синяя $-40$<br>зеленая - 40<br>желтая $-20$               | слабый      |
| 9              | Дороги              | коричневый            | марс коричневый<br>с добавлением<br>нейтральной черной | темно-коричневая - 23<br>темно-синяя - 23<br>лимонно-желтая - 54 | коричневая - 67<br>желтая $-30$<br>черная $-3$            | средний     |
| 10             | Залежь              | светло-<br>коричневый | марс коричневый                                        | коричневая $-62$<br>лимонно-желтая - 32<br>красная $-6$          | желтая $-70$<br>красная $-20$<br>коричневая - 10          | средний     |

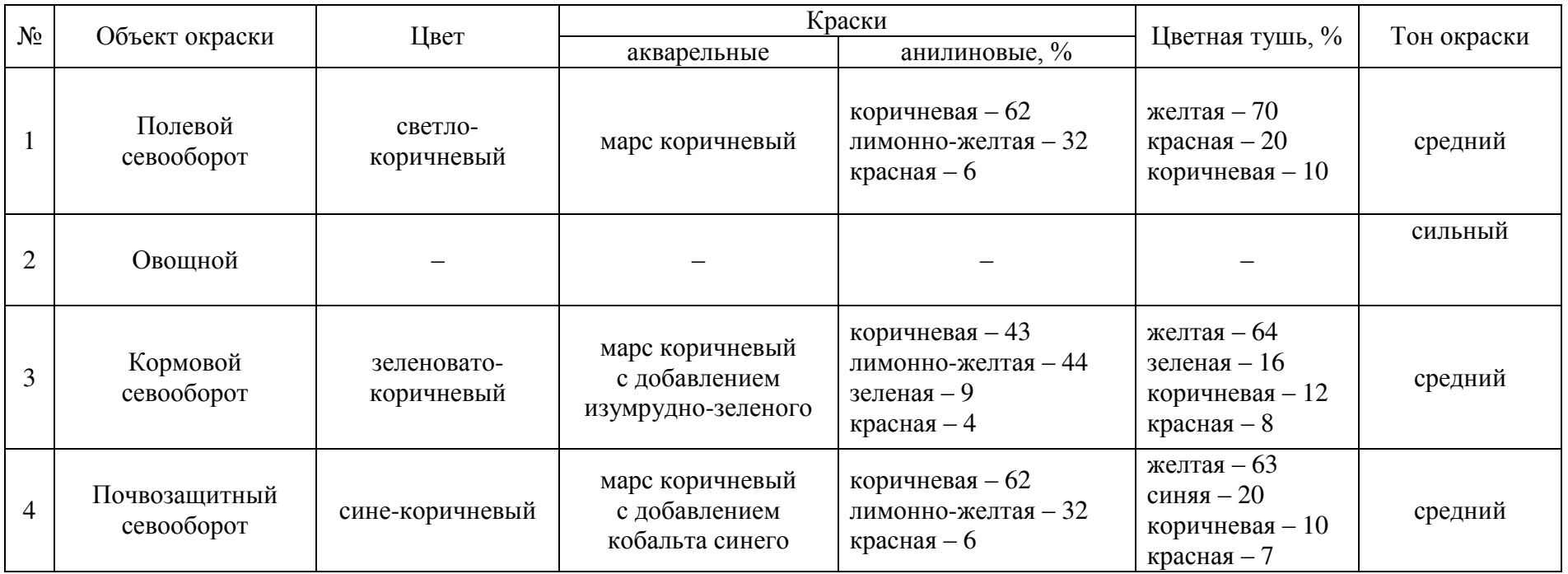

## Таблица 2 – Цвета окраски по севооборотным массивам

Макет работы приведен на рисунке 26. Форматка стандартная.

*Основные требования.* Окраска контуров должна быть ровной, без пятен и полос. Цвета должны быть подобраны в соответствии с установленными условными знаками. Окраска должна выполняться точно по вычерченным границам.

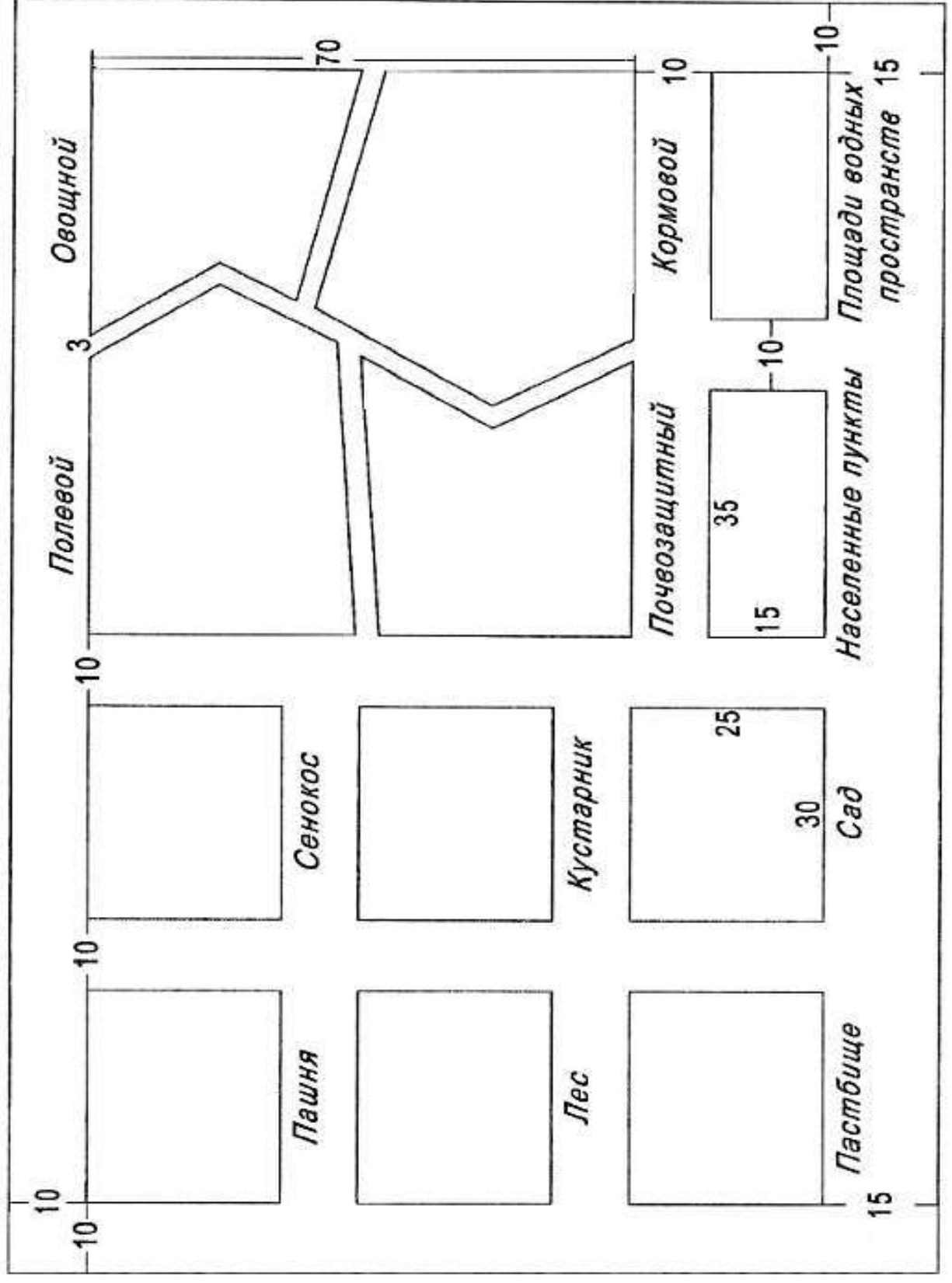

Рисунок 26 – Фоновые знаки

#### *Итоговые задания по топографическому черчению*

Последние два задания рассчитаны на применение всех полученных навыков по топографическому черчению и знаний по условным знакам и шрифтам, а также умение пользоваться таблицами условных знаков.

Предлагаются к выполнению следующие чертежи: фрагмент топографических карт и плана в масштабах 1:10000 и 1:2000 и карта (план) землепользования в масштабе 1:25000.

Итоговая работа формируется преподавателем в соответствии с профилем подготовки. Это может быть, например, фрагмент карты масштаба 1:10000 (или половина фрагмента). Оба фрагмента (карты и плана) могут делиться на части и выполняться на уменьшенных форматках.

К выполнению могут быть предложены другие фрагменты карты (плана). Необходимые материалы и дополнительные инструкции выдаются на практических занятиях преподавателем.

#### **Задание № 13.** *Фрагмент топографической карты (плана)*

Работа заключается в вычерчивании части листа топографической карты масштаба 1:10000 или плана масштаба 1:2000.

Для выполнения работы «Часть топографической карты» масштаба 1:10000 (макет на рисунке 27) использовать приложение 2 и фрагменты для копирования (приложение 7 (1 и 2)).

Для выполнения работы «Часть топографического плана» масштаба 1:2000 (макет на рисунке 28) использовать «Условные знаки для топографических планов масштабов 1:5000, 1:2000, 1:1000, 1:500» и фрагменты для копирования (приложение 8 (1 и 2)).

#### *Порядок работы*

Сначала подготовить карандашную копию. Фрагменты для копирования в приложениях разделены на две части, которые следует аккуратно совместить по прерванным линиям на форматке стандартного размера  $(120\times150$  мм с рамкой  $180\times120$  мм). Затем вычертить все элементы содержания в три цвета (черный, зеленый (синий), коричневый) согласно требованиям соответствующих «Условных знаков…». Вычерчивание элементов содержания выполнить в следующей последовательности.

1. Внутренняя рамка, стороны которой используются для ориентирования надписей и условных знаков. Внутренняя рамка служит границей изображения и пересечения сторон рамки линиями условных знаков.

2. Опорные пункты и ориентиры.

3. Населенные пункты. Каждый населенный пункт вычерчивают в отдельности с полной и окончательной отработкой всех деталей его изображения. Последовательность вычерчивания населенного пункта любого типа принципиально одинакова. Как правило, вычерчивание населенных пунктов начинают с ориентиров и главных улиц. Затем вычерчивают: отдельно расположенные (вне кварталов) жилые и нежилые постройки, остальные улицы, переулки, проезды, кварталы и строения, расположенные внутри них. Затем вычерчивают внешние контуры угодий, являющиеся контуром населенного пункта (сельского типа), заполняют условными знаками контуры растительного покрова внутри населенного пункта и на его окраинах (сады, парки, огороды и др.).

4. Пути сообщения и средства связи. Это – дорожная сеть, дорожные сооружения, просеки, линии связи, линии электропередач, газопроводы, нефтепроводы и другие линейные объекты. Дорожную сеть вычерчивают в следующем порядке: железные дороги, шоссейные дороги (начиная с дорог высших классов), грунтовые дороги и тропы. Далее остальные элементы.

5. Гидрография. Начинают с вычерчивания сооружений, прерывающих береговую линию: знаков урезов воды, пристаней, шлюзов, плотин, мостов и т.д., а также источников, ключей, колодцев, небольших озер и прудов. Затем вычерчивают береговые линии морей, заливов, больших озер, рек и каналов, изображаемых в две линии. Далее – реки и каналы, изображаемые в одну линию. В последнюю очередь вычерчивают прочие объекты, относящиеся к гидрографии (стрелки, указывающие направления течения рек, переправы и др.). Цвет объектов гидрографии – зеленый (синий).

6. Границы и ограждения вычерчивают в соответствии с условными знаками.

7. Рельеф. Вычерчивается коричневым цветом (некоторые объекты – черным). Начинают с микроформ рельефа: скал, осыпей, промоин, оврагов, обрывов, ям, курганов, карьеров и др. Горизонтали не должны пересекать водоемы, реки и каналы, показываемые в две линии, овраги, сухие русла, формы рельефа искусственного происхождения (карьеры, насыпи и т.д.). Более подробная информация приводится в пояснениях к соответствующим разделам «Условных знаков…»

8. Надписи внутри рамки. Шрифт и размеры надписей должны соответствовать требованиям «Условных знаков…» нужного масштаба.

9. Элементы почвенно-растительного покрова. Вычерчивание начинают с точечного пунктира, которым показываются контуры различных видов грунтов и растительного покрова. Далее все площади заполняют соответствующими условными знаками. Если знаки системные, то предварительно следует построить вспомогательные сетки. В конце вычерчивают знаки отдельных кустов, деревьев, узких полос леса и других знаков, расположенных вне контуров.

10. Зарамочное оформление.

Пояснительные надписи и цифры, которые относятся к условным знакам, выполнять сразу после вычерчивания этих знаков.

Размеры условных знаков должны соответствовать масштабу карты (плана).

Числа, заключенные в окружности в контурах (рисунок 27), обозначают следующее:

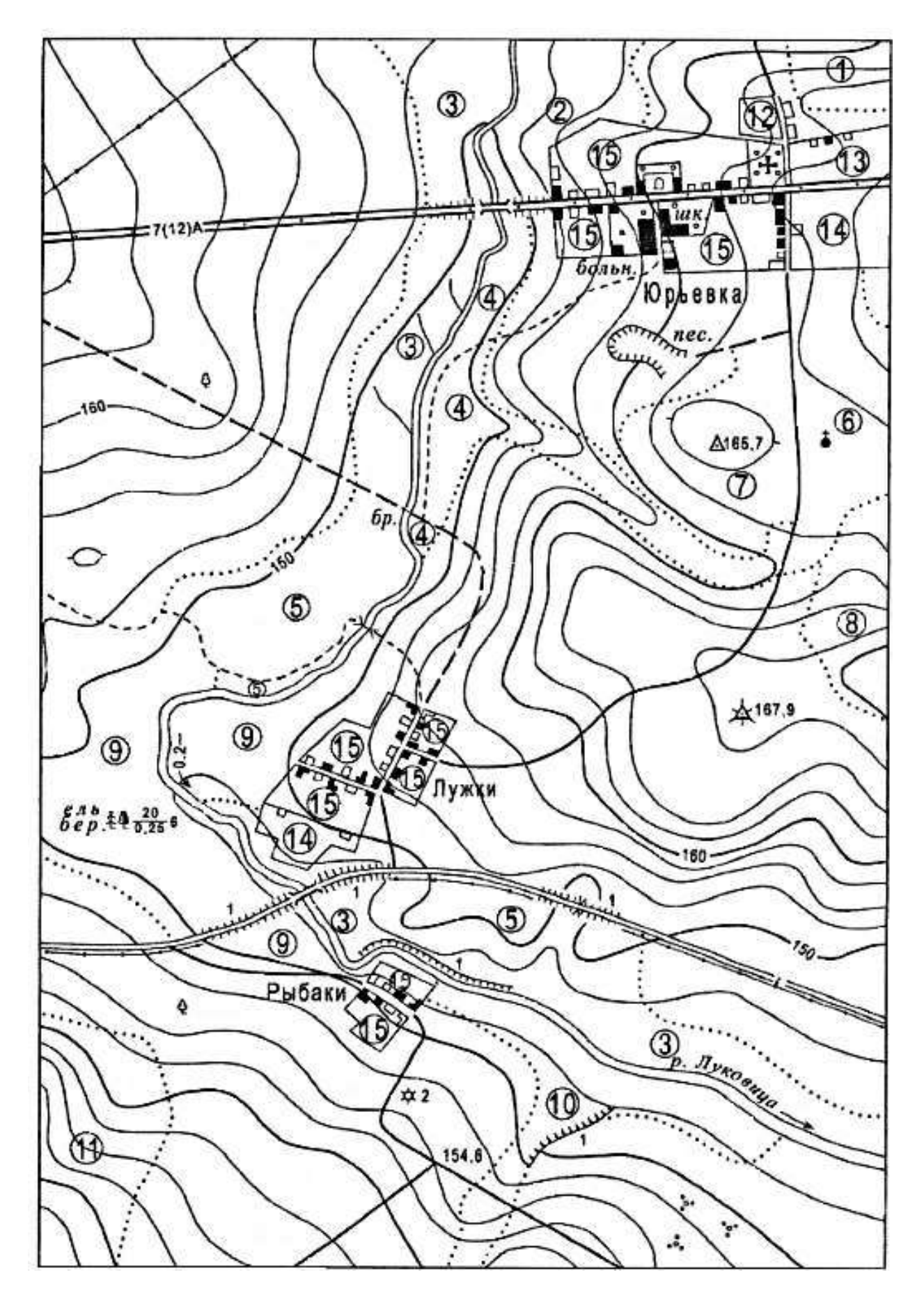

Рисунок 27 – Часть топографической карты (масштаб 1:10000)

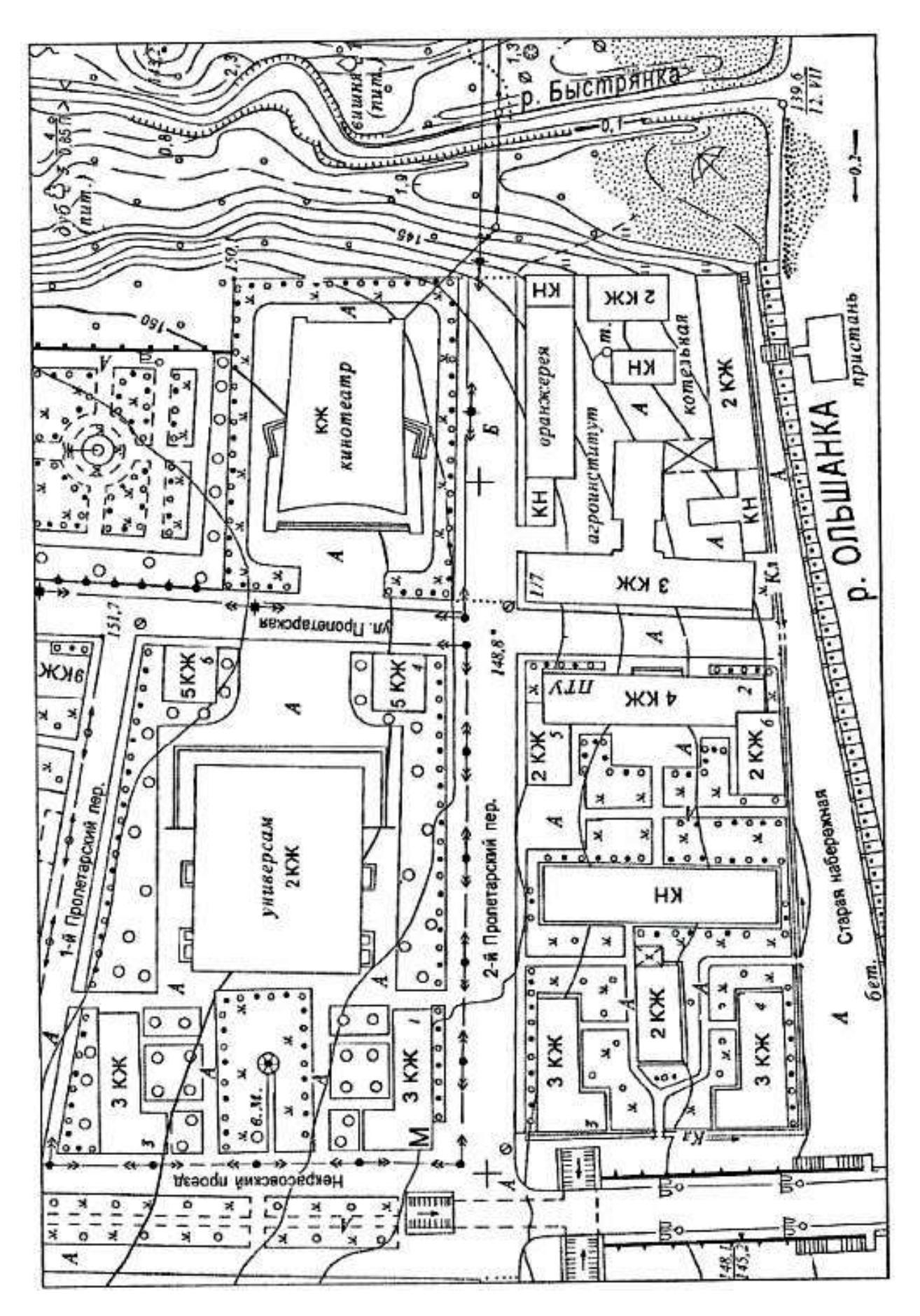

Рисунок 28 – Часть топографической карты (масштаб 1:2000)

- 1 высокотравная растительность;
- 2 сплошные заросли кустарников;
- 3 заболоченный луг;
- 4 луг с кочками;
- $5 \text{Jiyr}$ ;
- 6 редколесье;
- 7 гарь (горелый лес) с порослью;
- 8 лес вырубленный;
- 9 лес;
- 10 заболоченный кустарник;
- $11 6$ урелом;
- 12 кладбище;
- 13 ягодный сад;
- 14 фруктовый сад;
- $15 -$ огород.

#### **Задание № 14.** *Оформление фрагмента карты землепользования*

Карта землепользования является основным документом, который характеризует фактическое использование земли на момент землеустройства. В дальнейшем он служит основой для составления различных проектов, предусматривающих новые формы использования земли, будущее расположение различных угодий, полей севооборотов и других хозяйственных участков.

Для выполнения работы необходимо снять копию с учебного рисунка (приложение 9), изображающего часть территории хозяйства в масштабе 1:25000. Размер листа чертежной бумаги 210×297 мм (формат А4), размер рамки – 190×280 мм.

*Карта состоит из шести основных элементов* (рисунок 29).

Заголовок, для которого использованы прямые картографические шрифты – рубленый и обыкновенный. Название хозяйства выделяют размером и толщиной букв. Заголовок имеет общепринятую редакцию и не допускает переноса слов и сокращений.

1. Экспликация (таблица сельскохозяйственных угодий) с указанием площади и угодий в гектарах (рисунок 30).

2. Собственно картографическое изображение, которое оформляется согласно требованиям настоящих методических указаний и в соответствии с действующими условными знаками, применяемыми при землеустройстве.

3. Описание смежеств, где приводятся сведения о землепользователях, граничащих с данным участком.

4. Масштаб карты.

5. Штамп организации (на данном чертеже не заполняется).

В большинстве случаев масштаб карты помещают внутри штампа.

#### *Оформление фрагмента производить в следующем порядке:*

1. Выполнить компоновку, т.е. рациональное размещение на листе бумаги всех вышеперечисленных элементов (рисунок 29). Для заголовка и экспликации использовать верхнюю часть листа. Территорию землепользования расположить в центре. Описание смежеств – в левом нижнем углу, а масштаб – вблизи южной рамки. Всю работу по компоновке карты (плана) выполнить карандашом 3Т очень тщательно и аккуратно, что в дальнейшем облегчит оформление тушью.

2. После размещения и выполнения надписей карандашом приступить к вычерчиванию тушью центральной части чертежа. Вначале вычертить границы землепользования, населенные пункты, дороги и границы угодий. Затем, вместо подписанных внутри контуров названий (рисунок 30), вычертить соответствующие условные знаки сельскохозяйственных угодий и растительности, соблюдая при этом правила расстановки заполняющих значков и их линейные размеры. Штриховку населенных пунктов производить под углом 45<sup>0</sup> по отношению к западной (восточной) стороне рамки. Вычерчивание условных знаков выполнять одновременно на территории землепользования и в соответствующих границах экспликации.

3. После оформления всех элементов карты землепользования тушью приступить к окраске, одновременно окрашивая соответствующие условные знаки в экспликации. Перед окраской поверхность бумаги почистить мягкой резинкой для удаления карандашных линий и грязи.

Для предотвращения растекания туши вычерченный фрагмент в течение двух-трех дней выдержать на дневном свету и смочить окрашиваемую поверхность раствором столового уксуса (из расчета одна столовая ложка уксуса на стакан воды).

Окраску больших по площади контуров производить по частям, используя в качестве граничных линий условные знаки дорог. Особенно тщательно производить окраску вблизи границ контуров с тем, чтобы избежать наложения различных цветовых тонов друг на друга.

В последнюю очередь оттенить внешние границы землепользования двумя произвольными цветами, но более яркими и контрастными по отношению к цветовым тонам угодий.

4. Штриховое оформление фрагмента заключается в закреплении тушью ранее выполненных карандашом надписей. Названия населенных пунктов подписать рубленым полужирным шрифтом, высотой 2 мм, строчными буквами. Название реки – черной тушью обыкновенным шрифтом, высотой 2 мм. Подписи в экспликации (включая и цифры) – стандартным шрифтом, высотой 2,5 мм.

Румбы и меры линий подписать стандартным шрифтом, высотой 1,8 мм, располагая надпись возле середины каждой стороны примерно на расстоянии 10 мм.

Описание смежеств подписывается стандартным шрифтом различной высоты строк: буквы, обозначающие начало и конец границы смежного землепользования – 5 мм, остальные слова – 2,5 мм; наименование землепользования (и название хозяйства) – 3,5 мм. Значение масштаба карты подписать стандартным шрифтом высотой 3,5 мм.

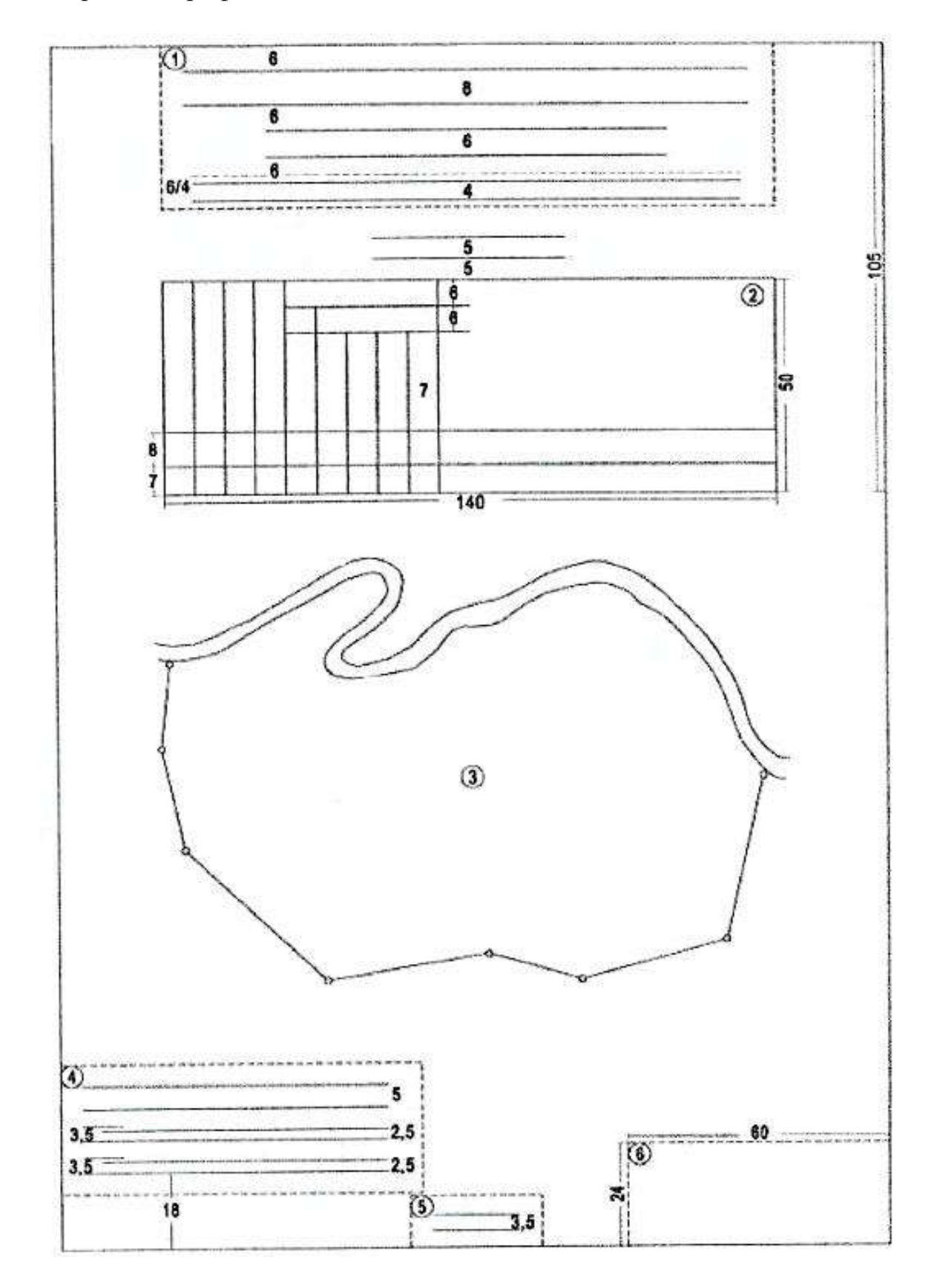

Рисунок 29 – Макет компоновки

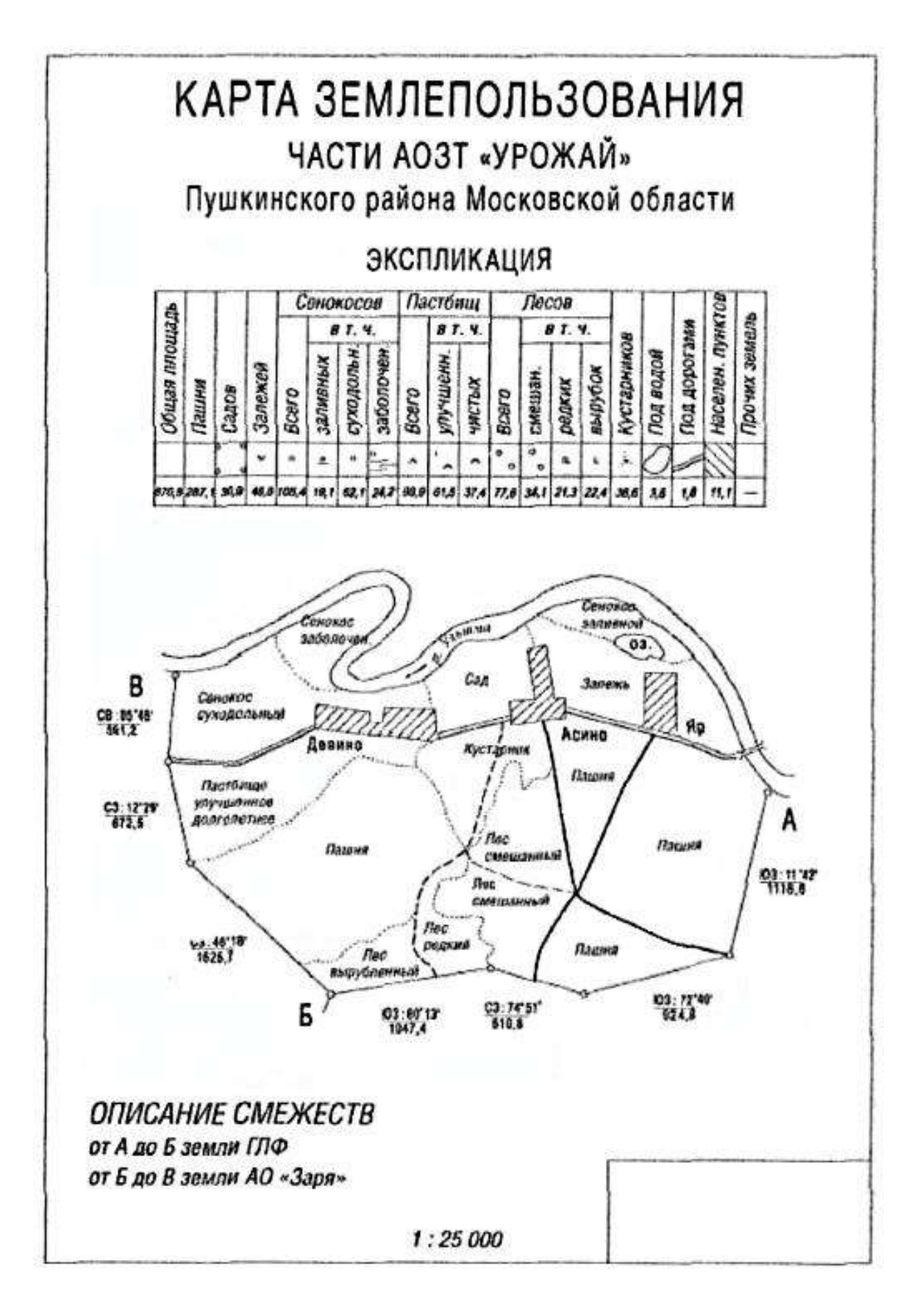

Рисунок 30 – Фрагмент карты землепользования

#### **ЛИТЕРАТУРА**

1. Лосяков, Н.Н. Топографическое черчение / Н.Н. Лосяков и др. – М.: Недра, 1982.

2. Егорова, Т.М. Землеустроительное черчение / Т.М. Егорова. – М.: Недра, 1986.

3. Раклов, В.П. Инженерная графика / В.П. Раклов, М.В. Федорченко, Т.Я. Яковлева. – М.: Недра, 2003.

4. Федорченко, М.В. Землеустроительное черчение / М.В. Федорченко, В.П. Раклов. – М.: Недра, 1991.

5. Раклов, В.П. Шифры для проектов, планов и карт / В.П. Раклов, М.В. Федорченко и др. – М.: Недра, 1987.

6. Яламов, В.Ф. Инженерная графика: учебное пособие. – 2-е изд., испр. / В.Ф. Яламов. – Зерноград: АЧГАА, 2001.

7. Раклов, В.П. Методические указания по дисциплине «Топографическое черчение» для специальности «Землеустройство», «Земельный кадастр», «Городской кадастр» / В.П. Раклов, М.В. Федорченко, А.Н. Леонова.  $- M$ .: ГУЗ, 2006.

8. Условные знаки для топографической карты масштаба 1:10000. – М.: Недра, 1977.

9. Условные знаки для топографических планов масштабов 1:5000, 1:2000, 1:1000, 1:500. – М.: Недра, 1989.

10. Условные знаки, применяемые при землеустройстве. – М.: Росгипрозем, 1966.

11. Утробина, Е.С. Оформление карт и картографическое черчение / Е.С. Утробина. – Новосибирск: СГГА, 2011.

# **ПРИЛОЖЕНИЯ**

### **Приложение 1**

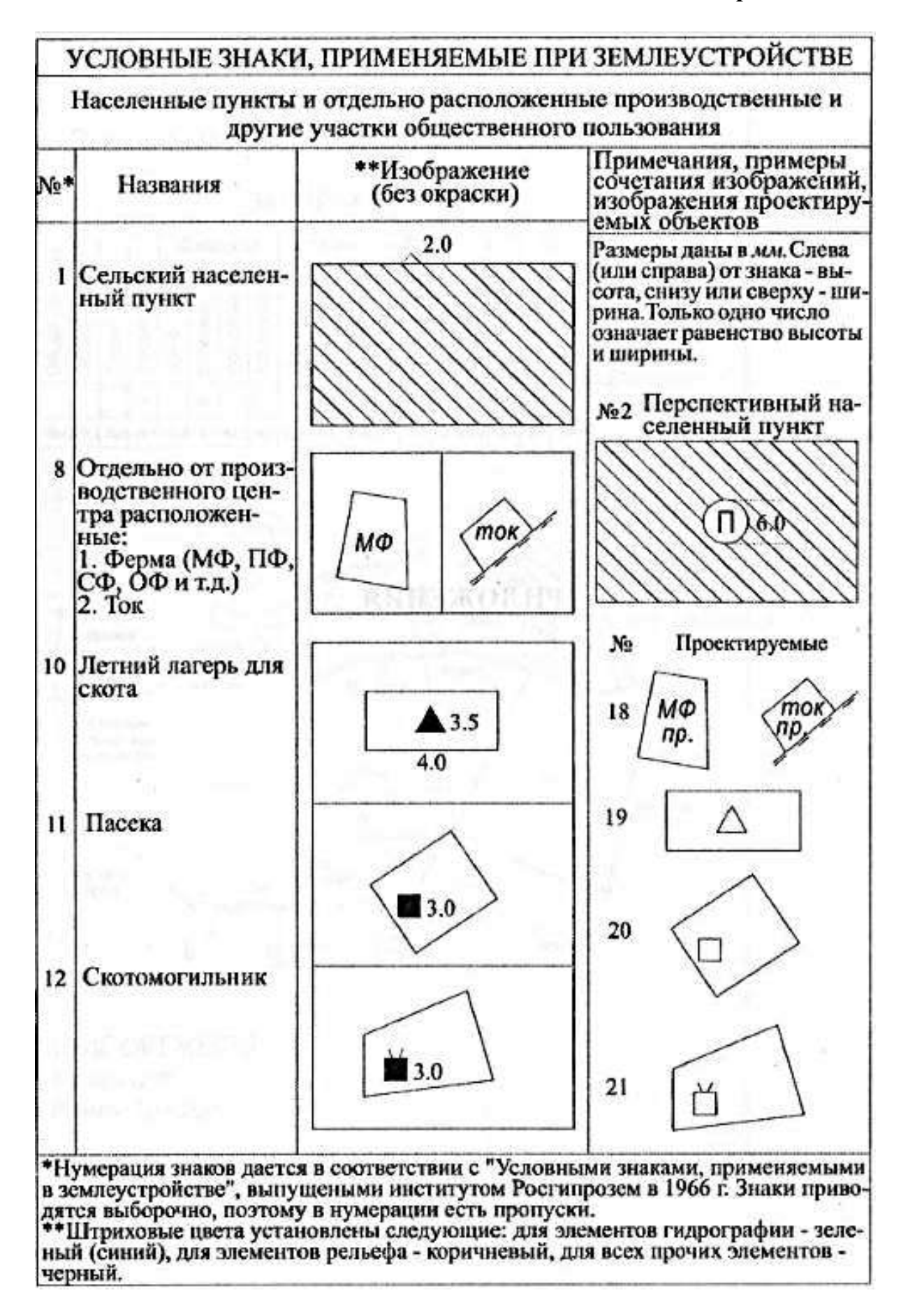

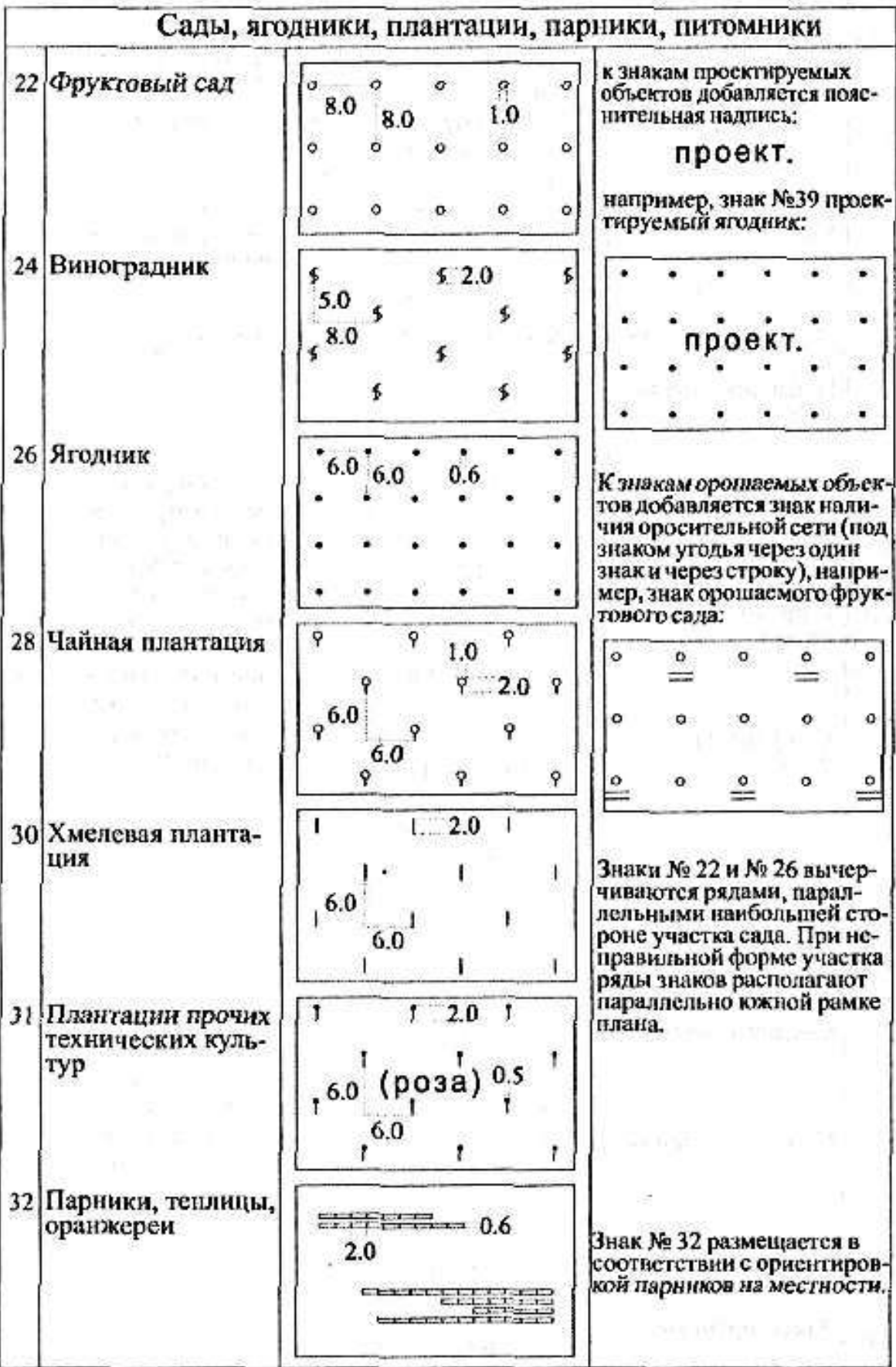

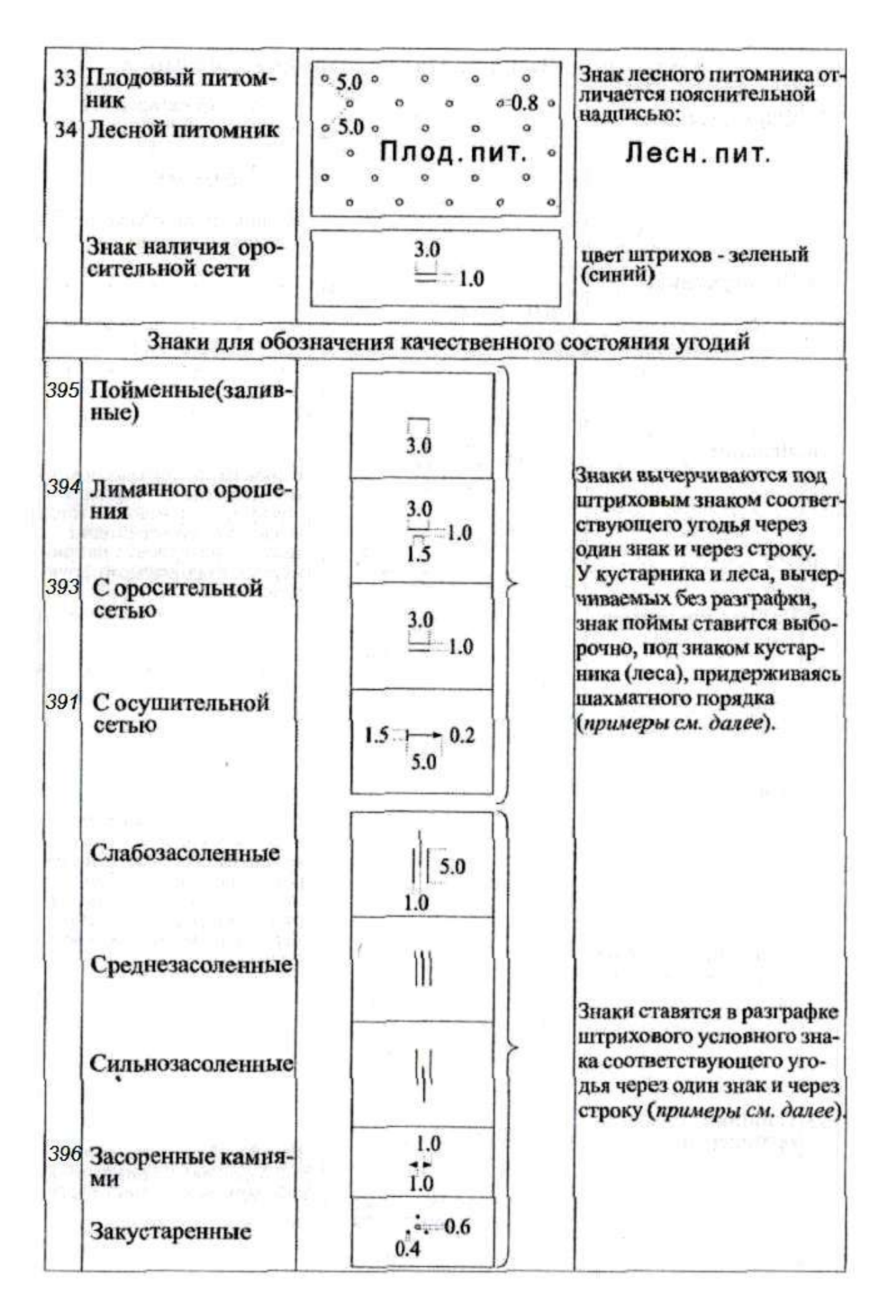

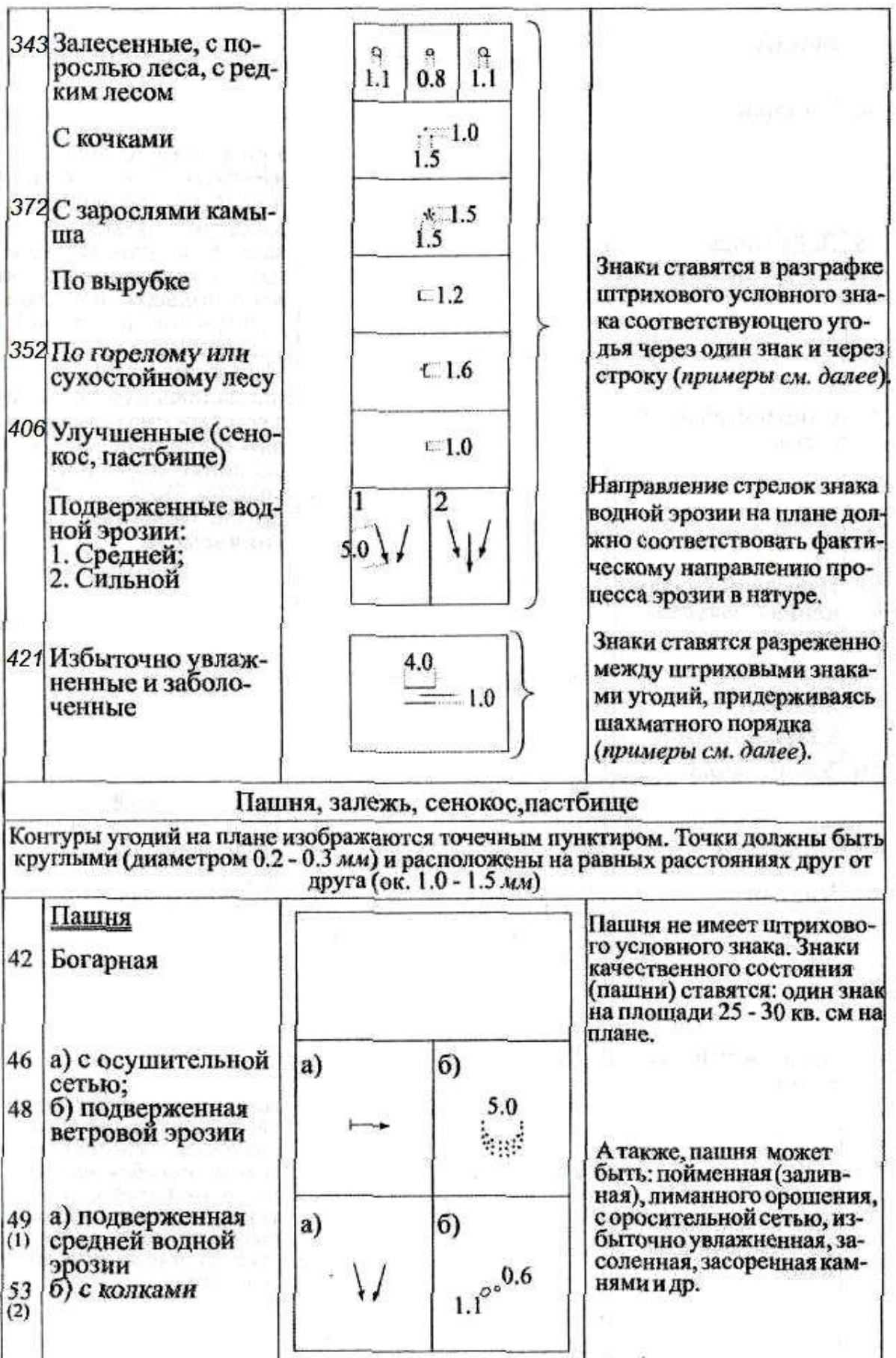

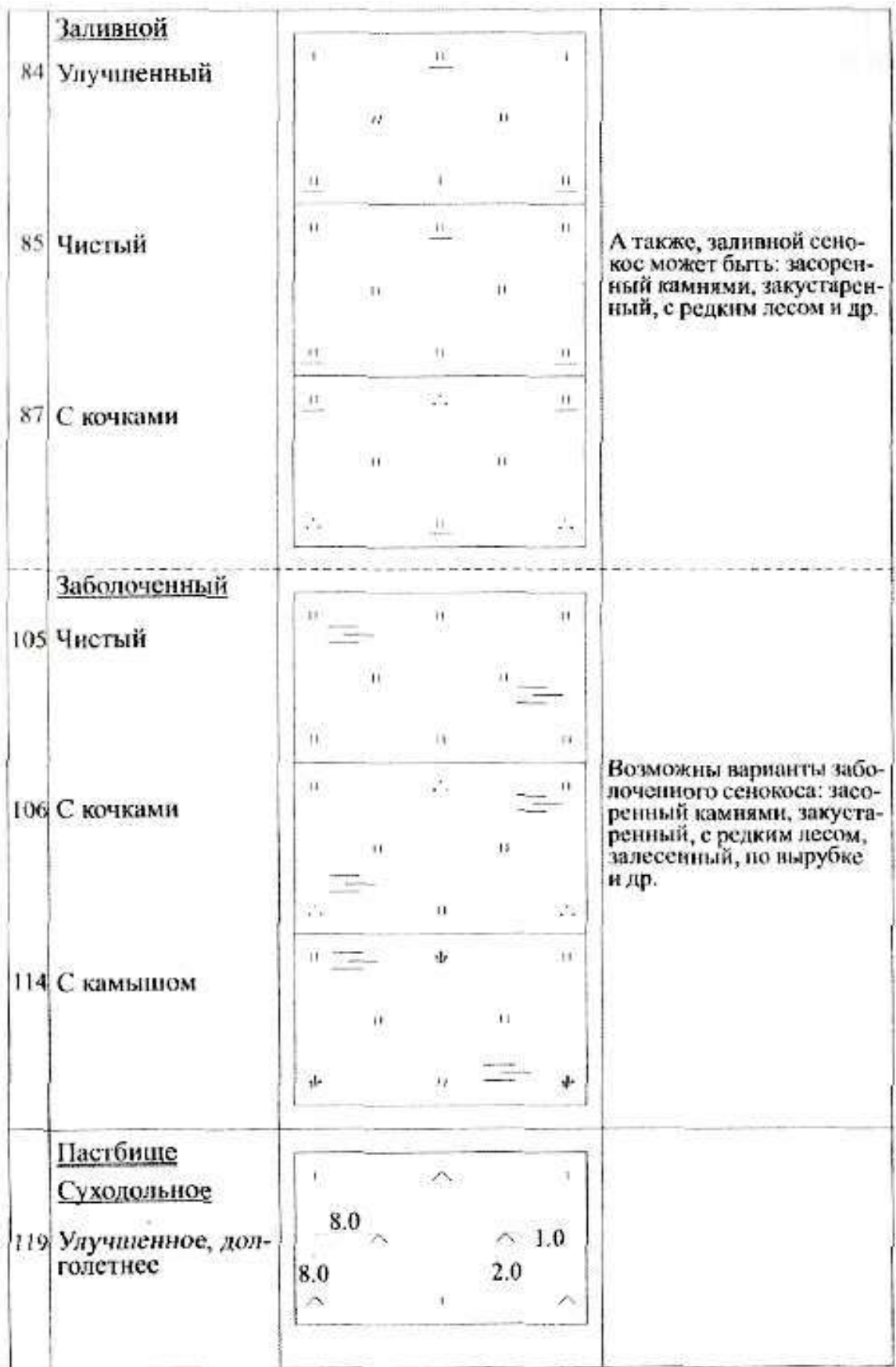

120 Чистое × × w y. S. Возможны варианты: засо-129 По вырубке × ī. ренное камиями, с кочками, залесенное, закустаренное, по горелому или<br>сухостойному лесу, засоленное и др.  $\mathfrak{t}.$  $\mathbf{t}$ 133 Подверженное Ä  $\mathcal{U}$ ۸ сильной водной эрозии × Ш W W. Заболоченное R 137 Чистое Ä  $\hat{\phantom{a}}$ Α 138 С камышом Заболоченное пастбище может быть: засоренное камнями, с кочками, закустаренное, залесенное,<br>по вырубке и др. Ŵ. st. Ł 147 По горедому или сухостойному леcy ť Сезонное Ò Варианты: 148 Весеннее Л - летнее, О - осеннее, B 6.0 3 - зимнее

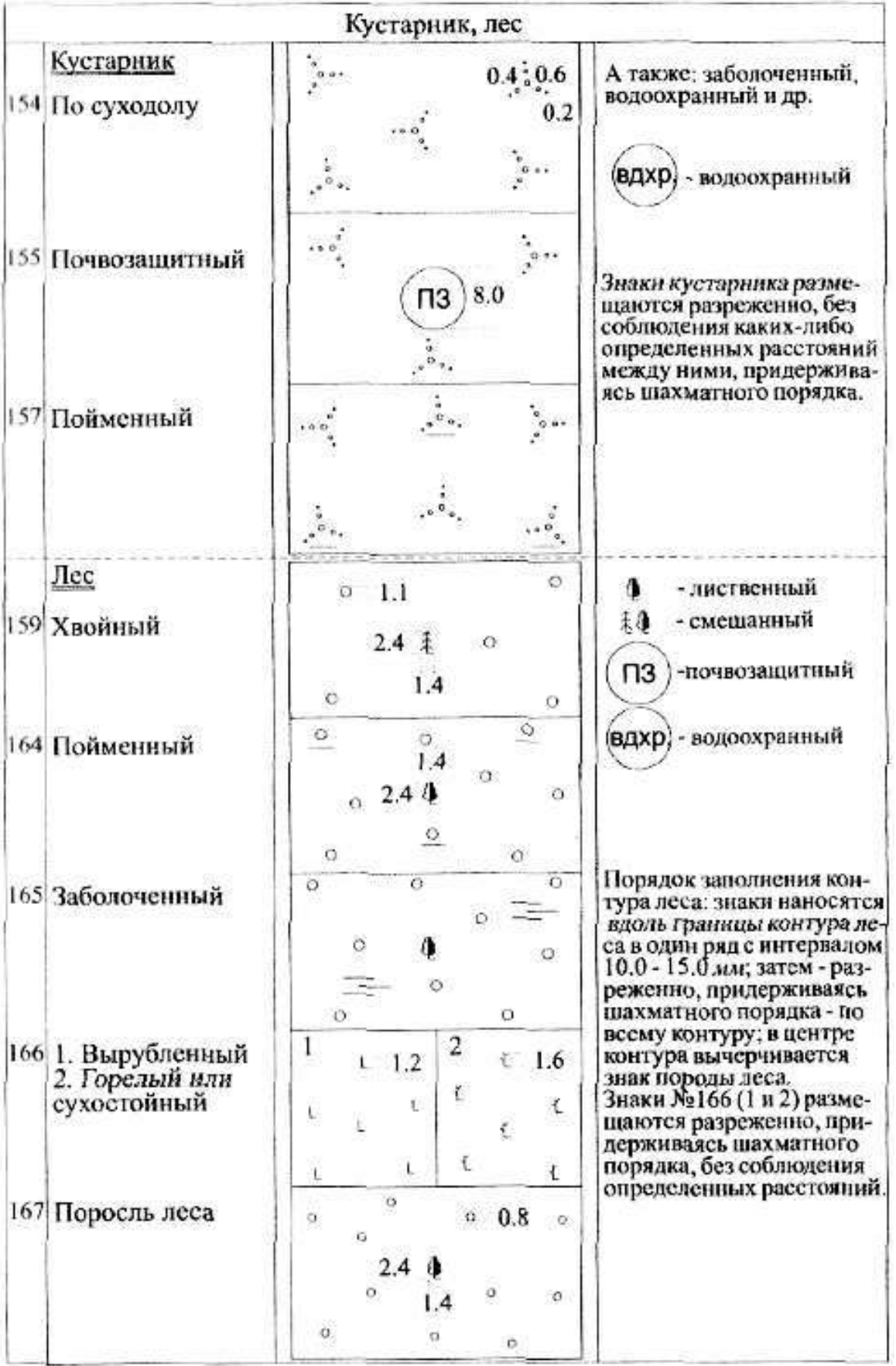

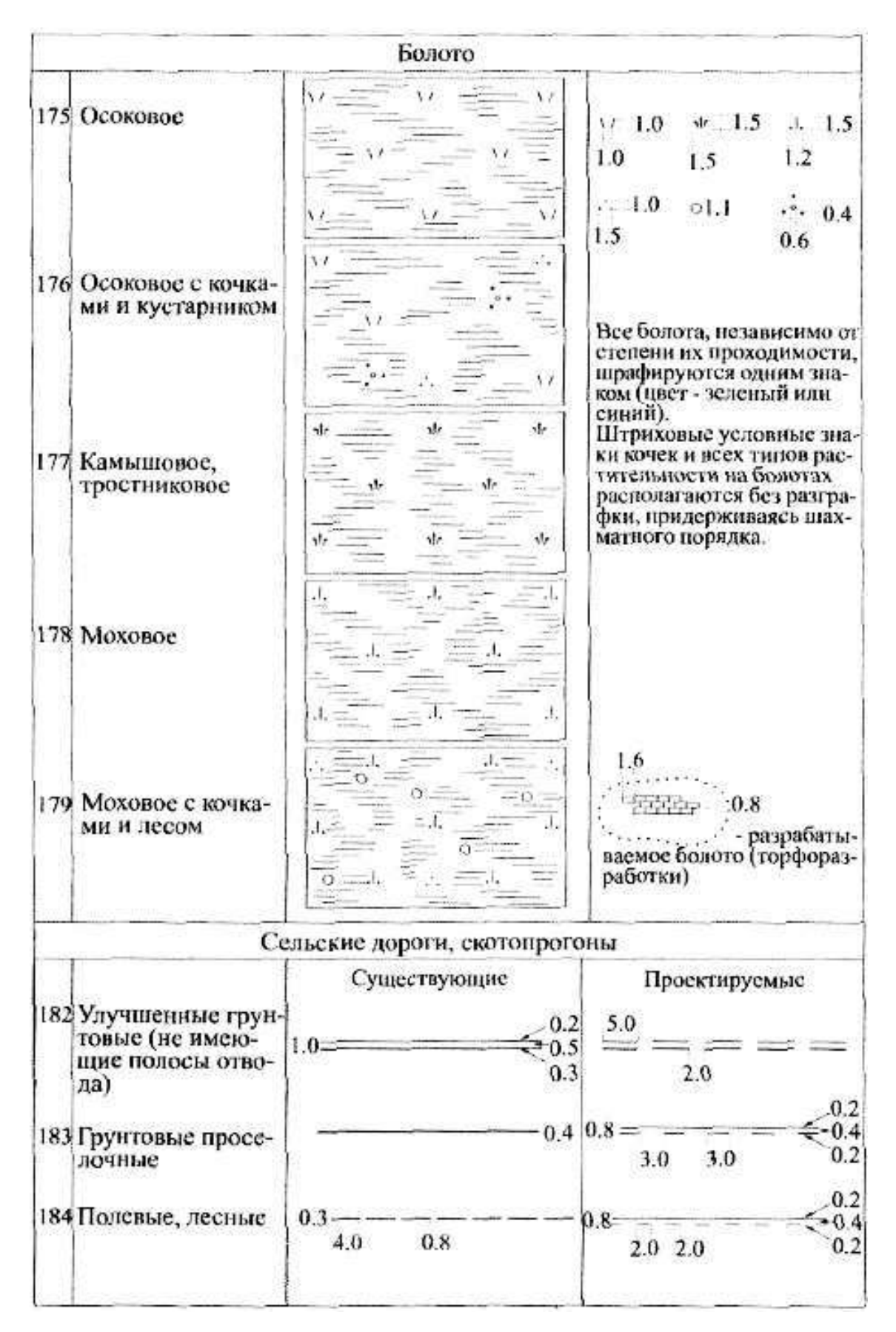

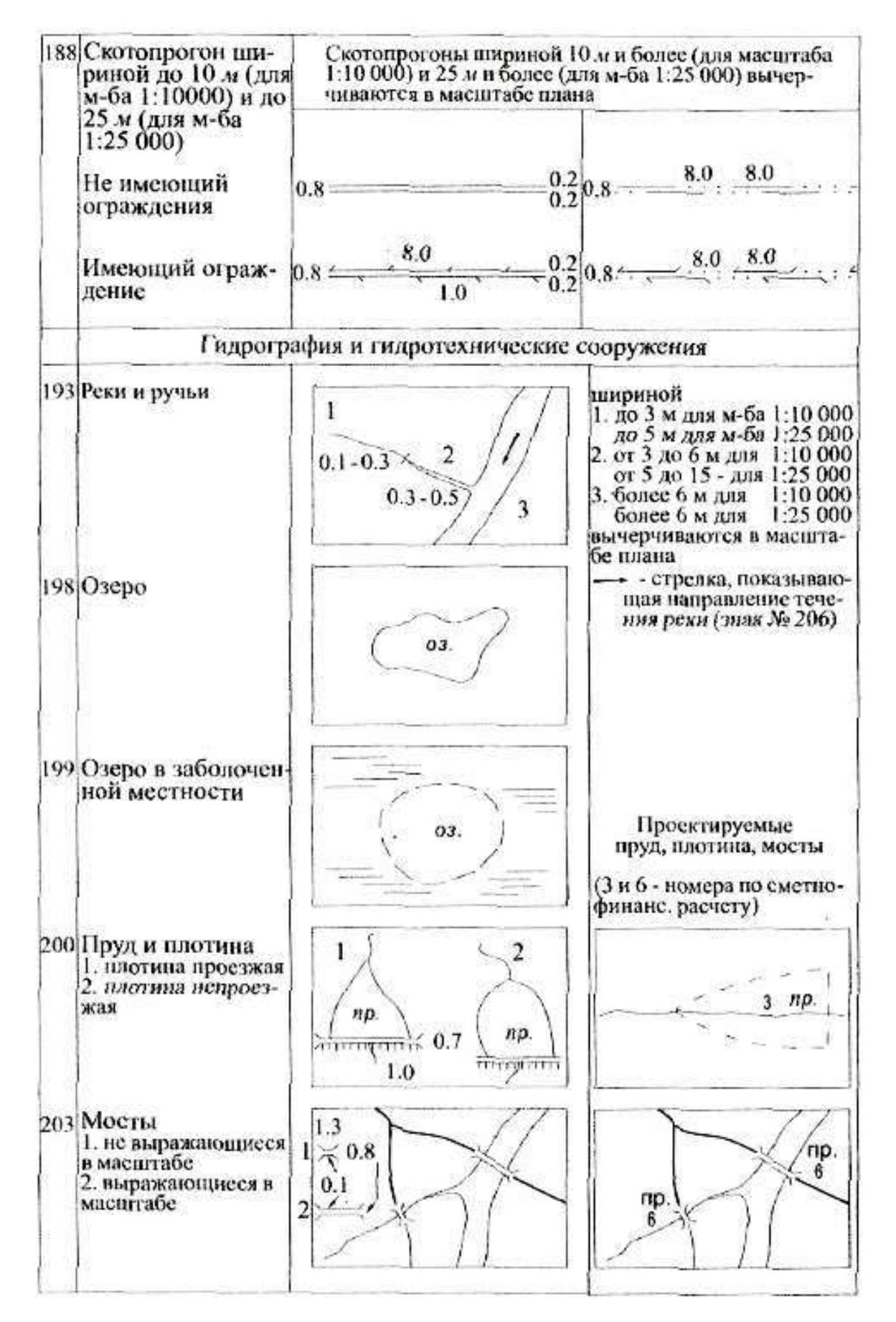

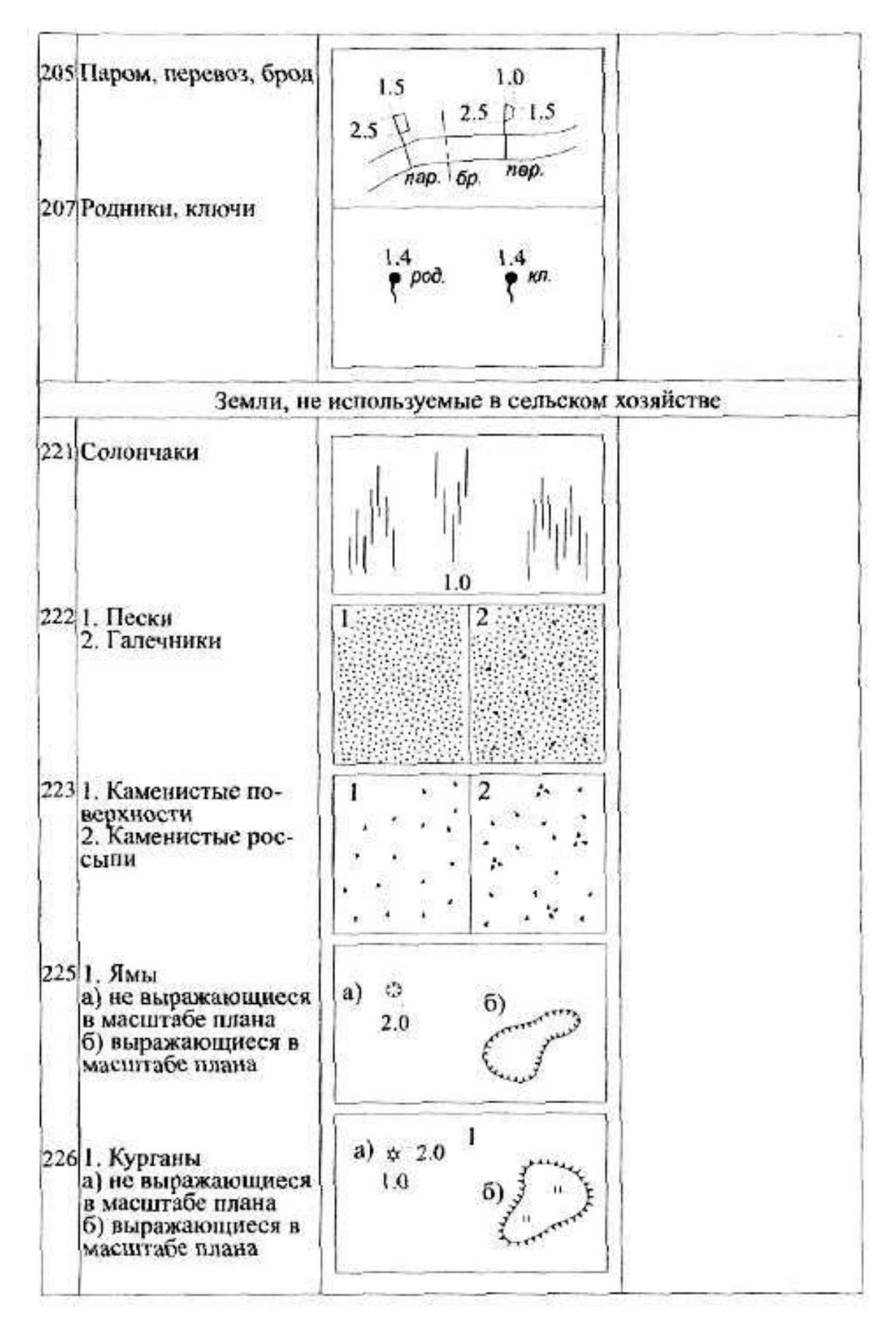

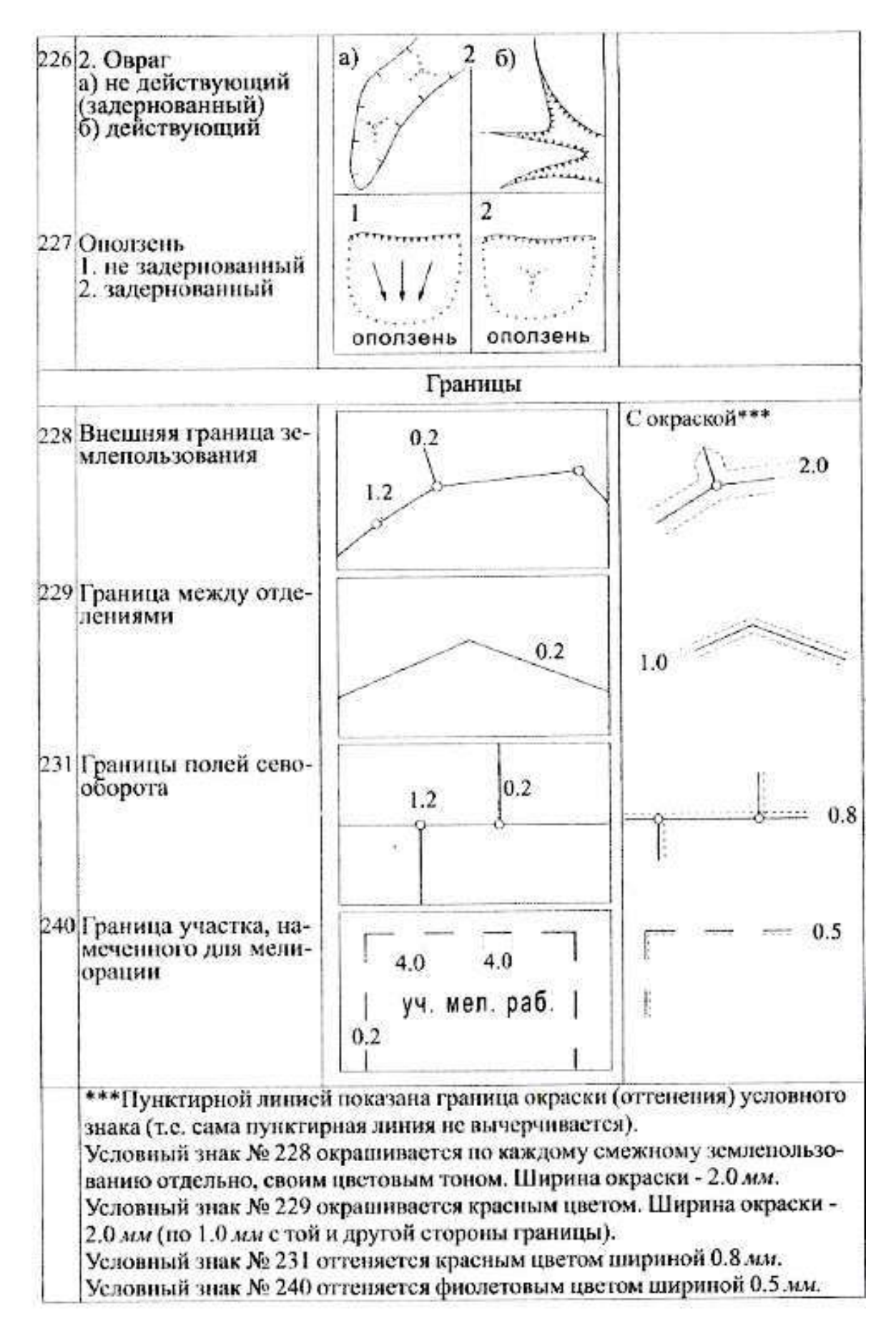

Условные знаки для топографической карты масштаба 1:10 000

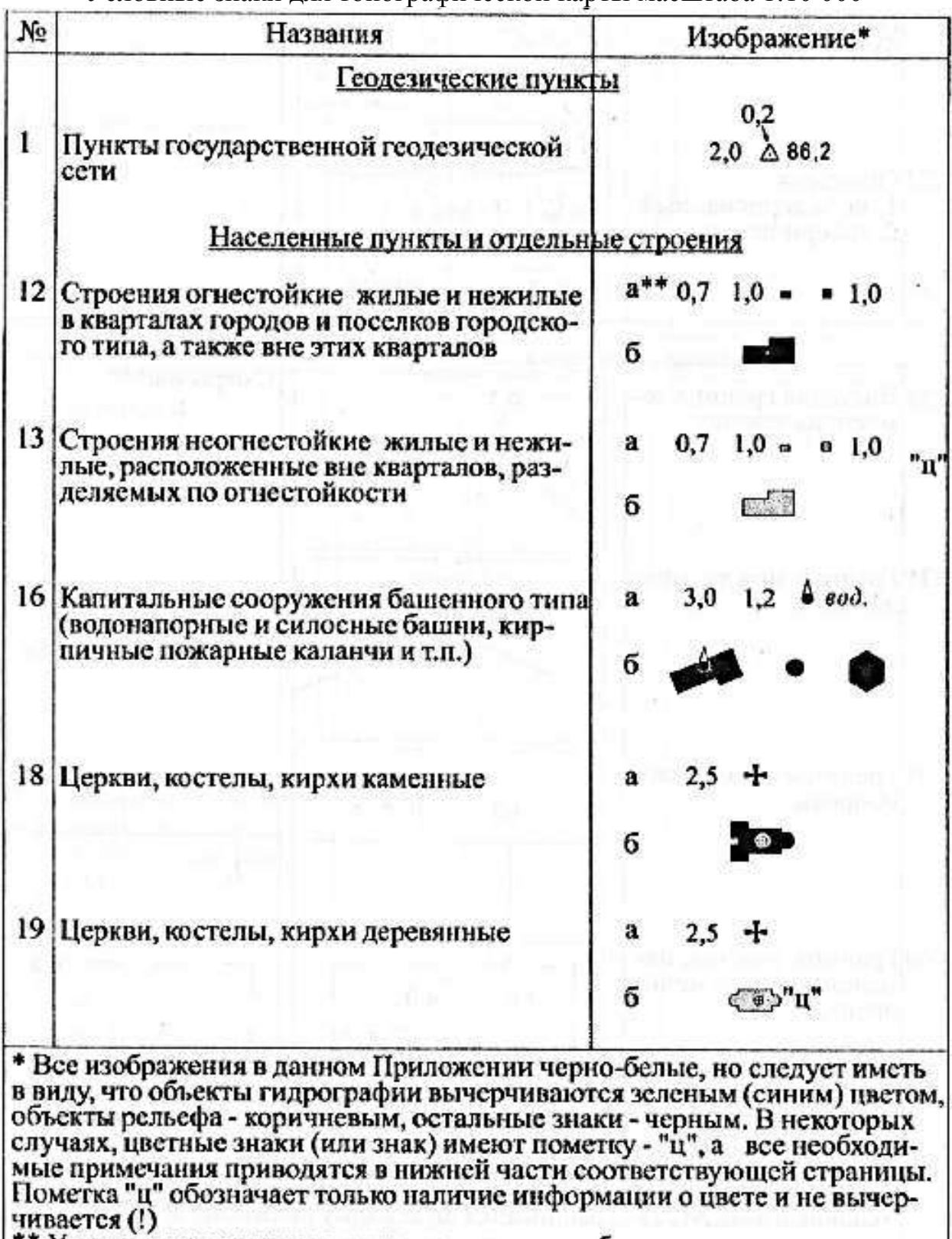

\*\* Условные знаки даны в двух вариантах: а - объектов, не выражающихся

Знаки № 13 и № 19 имеют: на съемочном оригинале - черный контур и си-

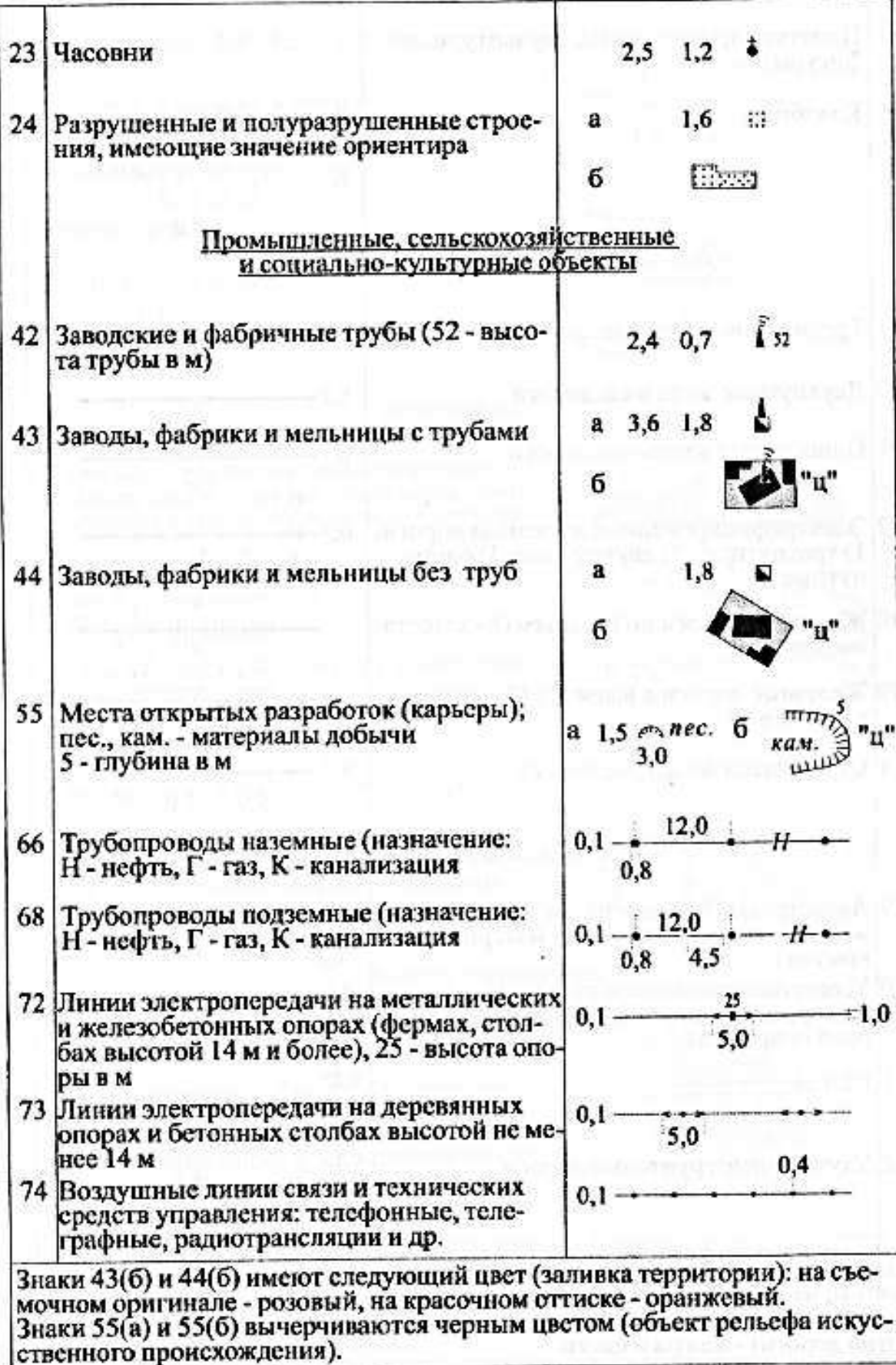

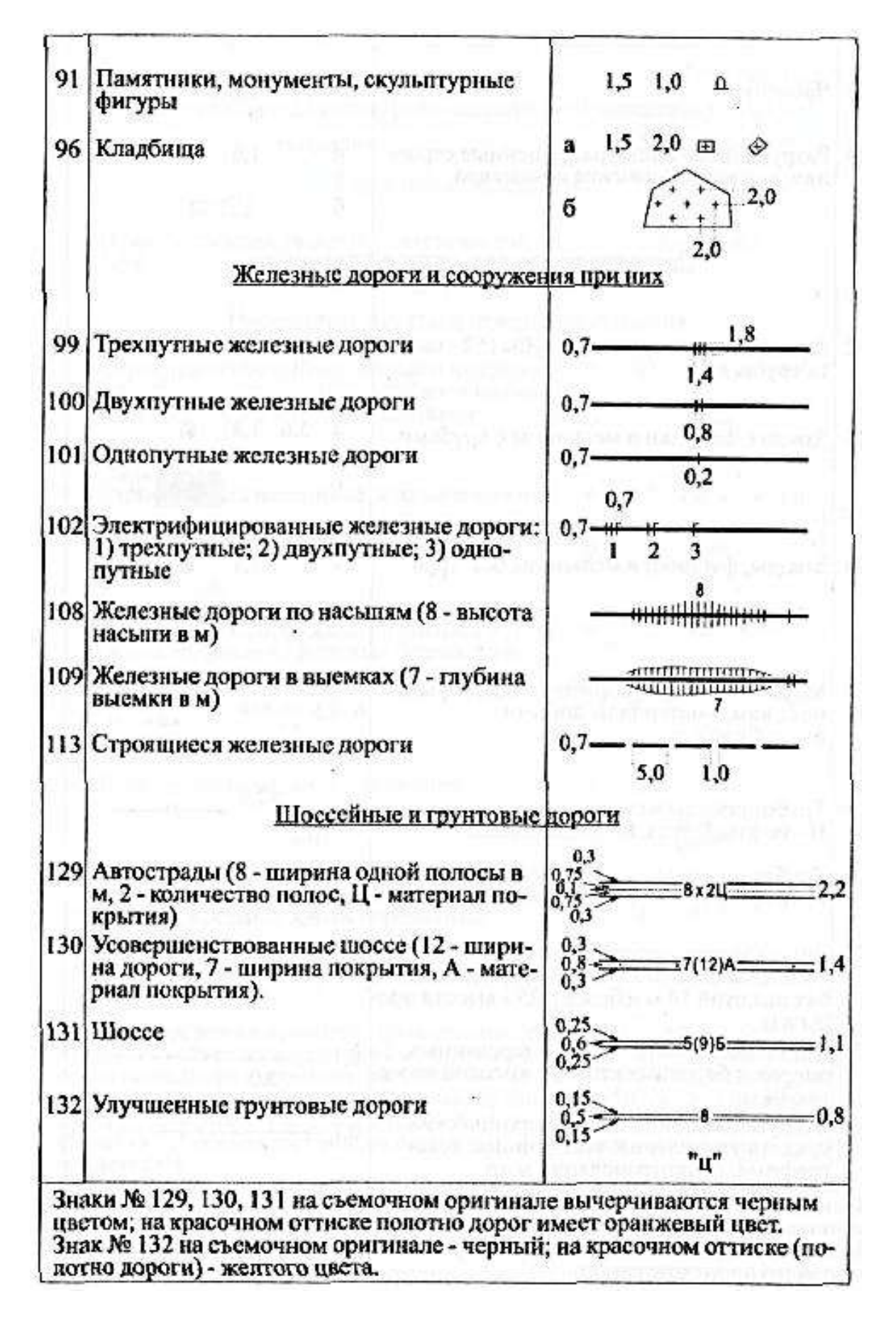

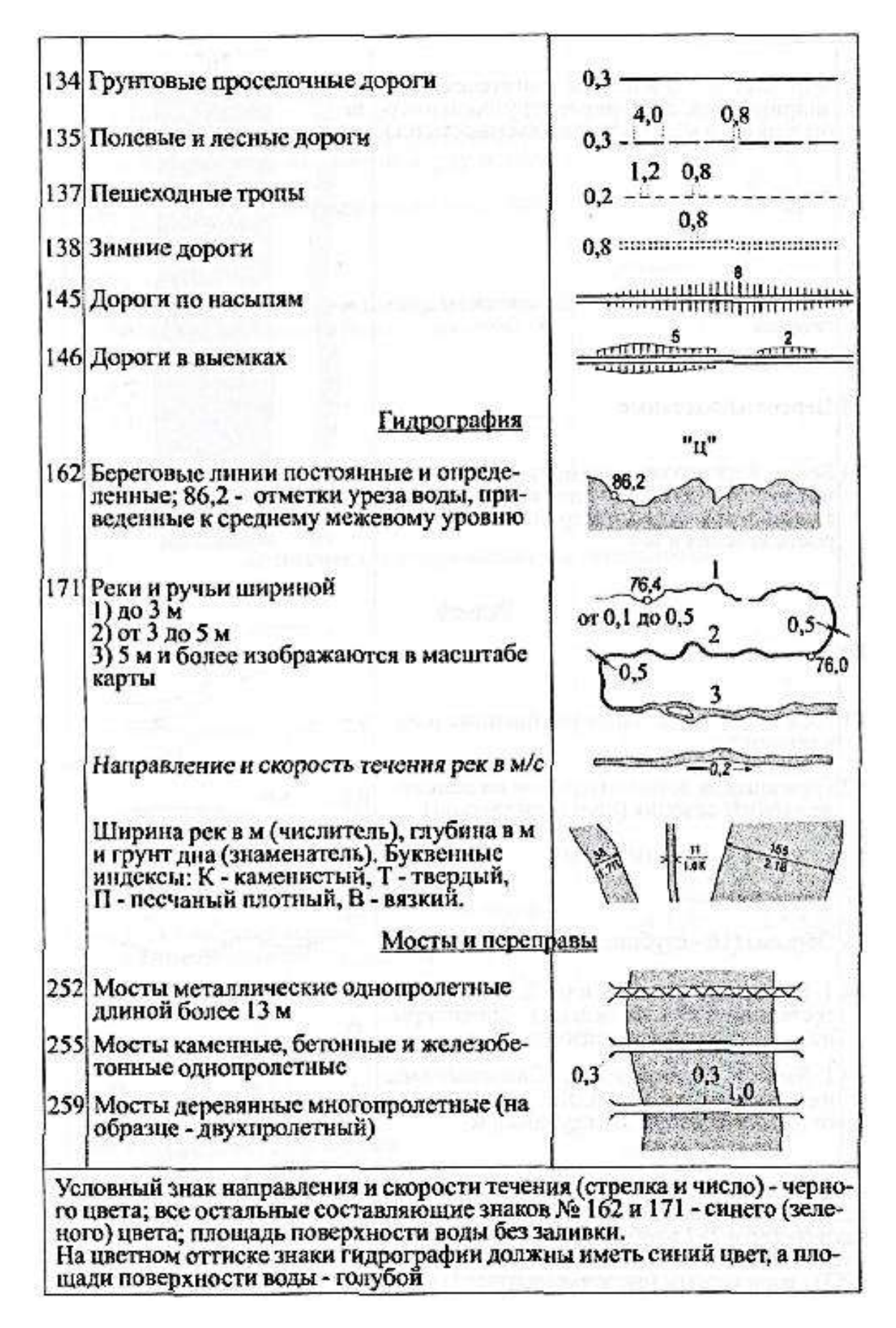

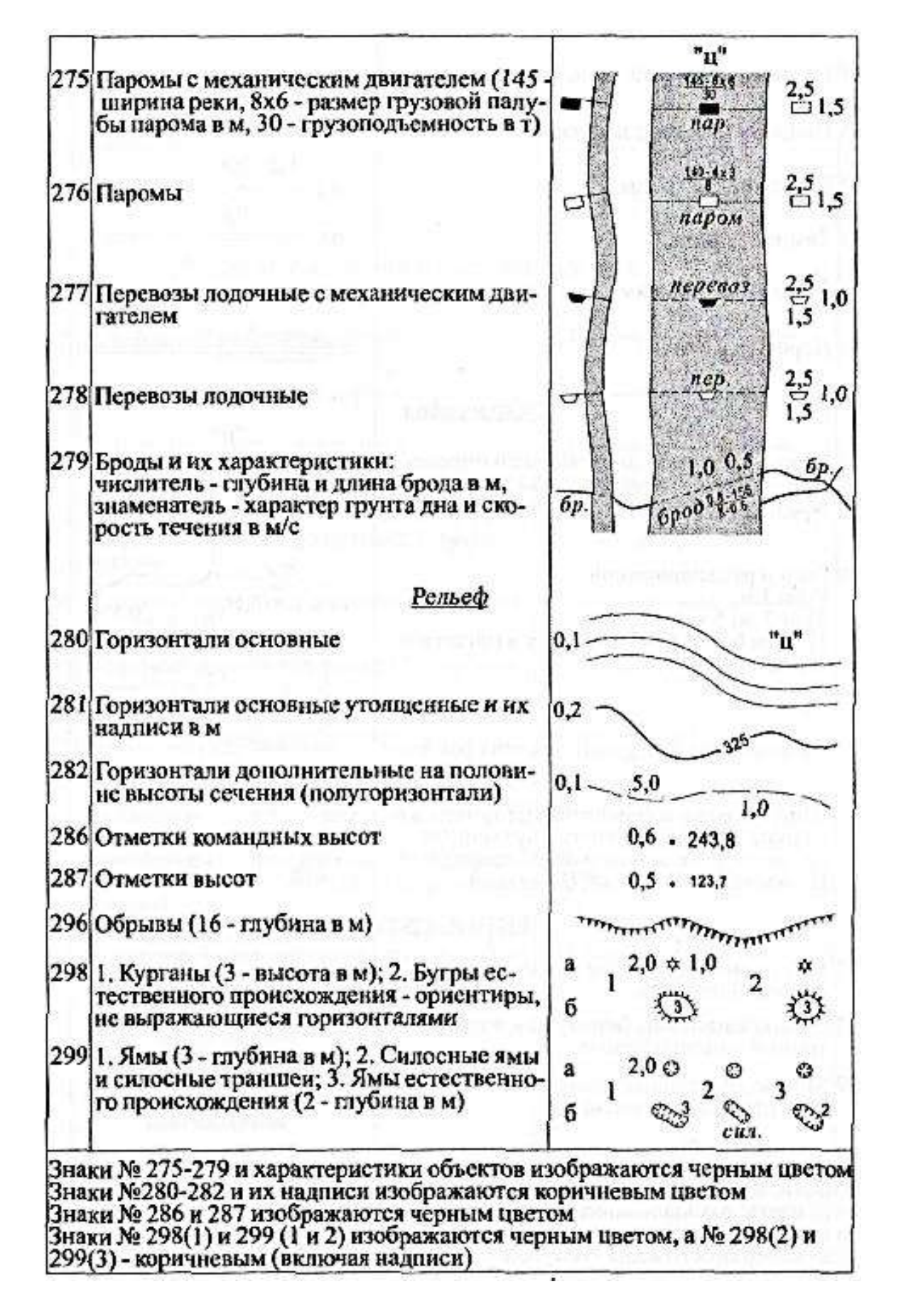

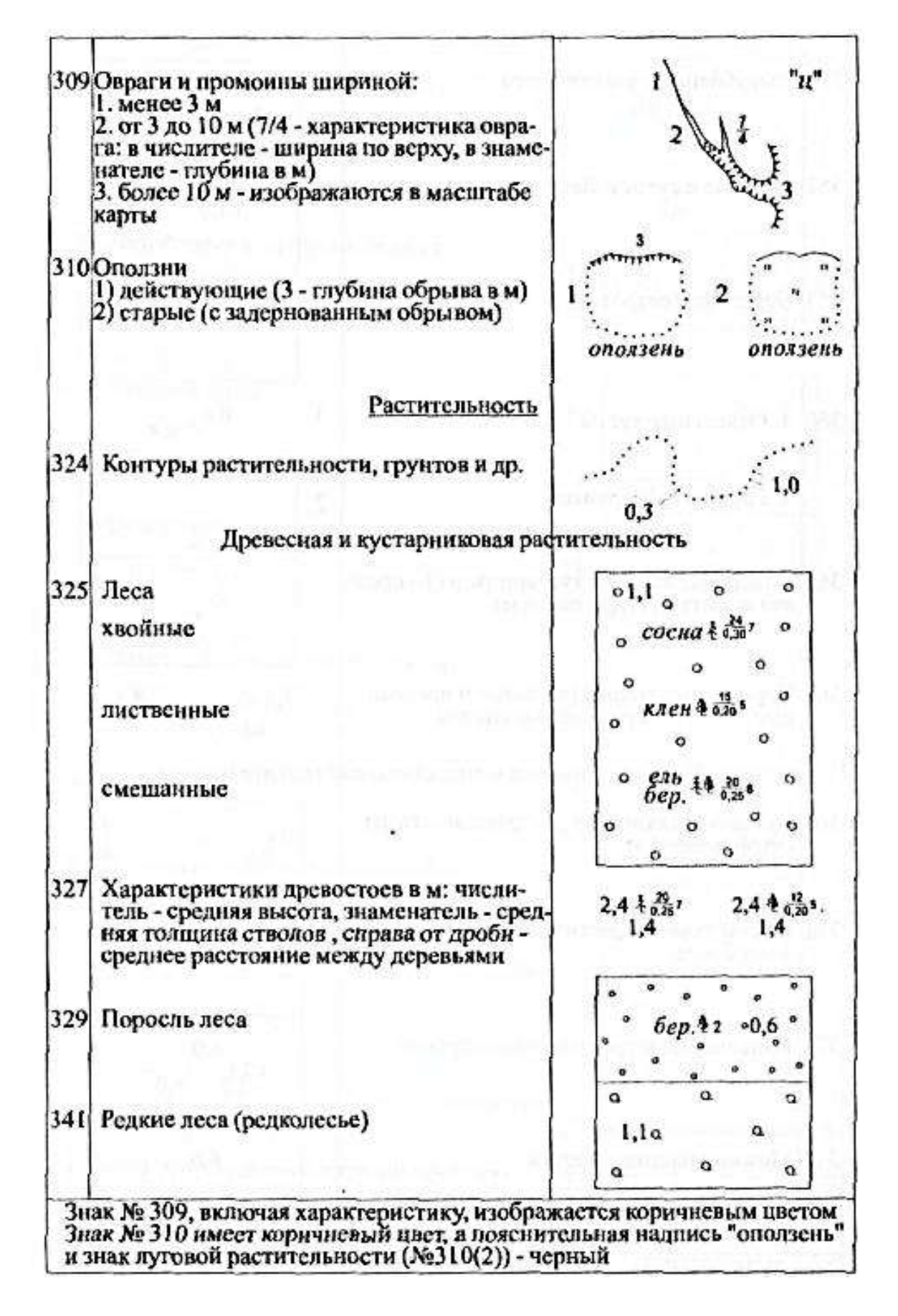

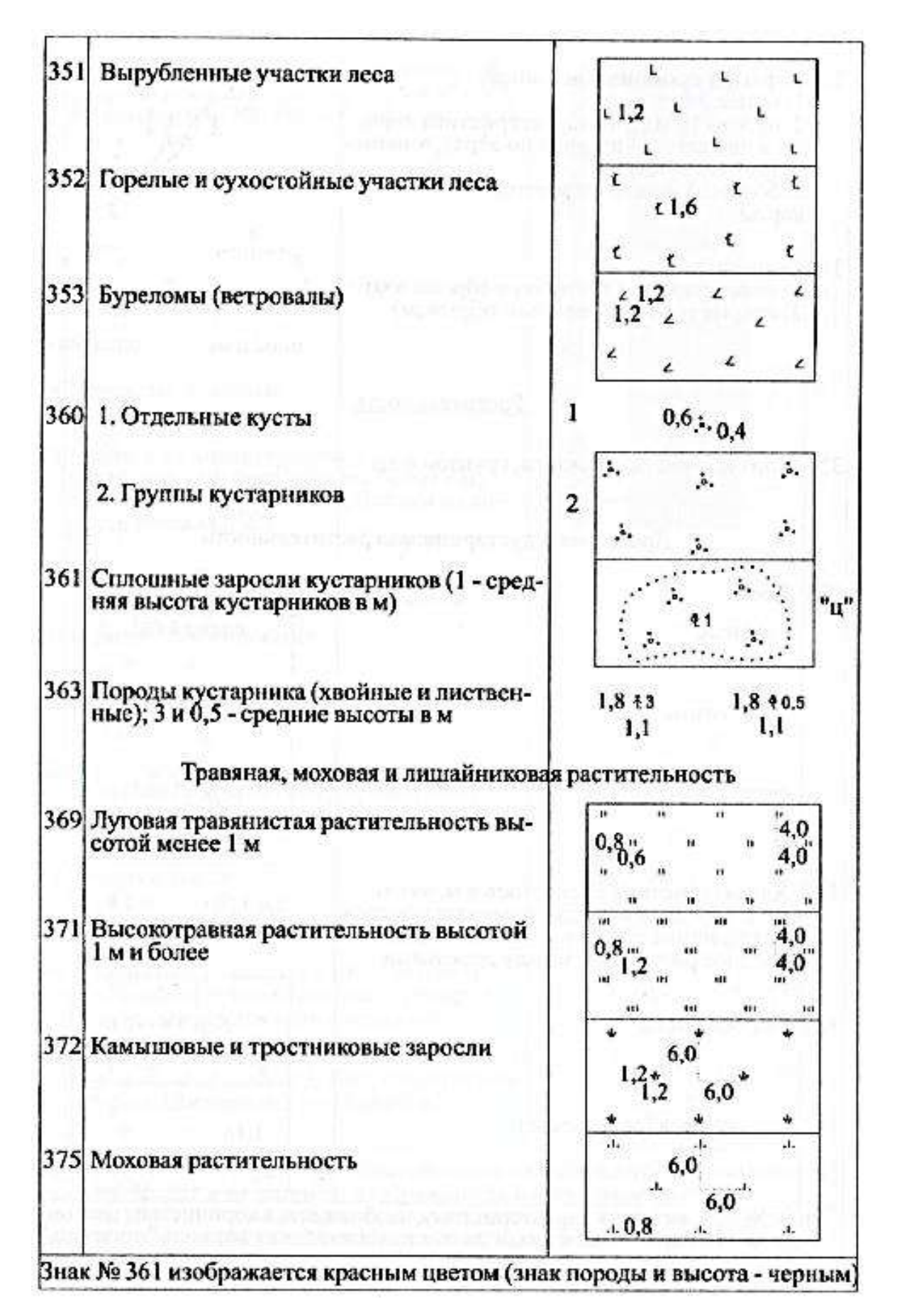

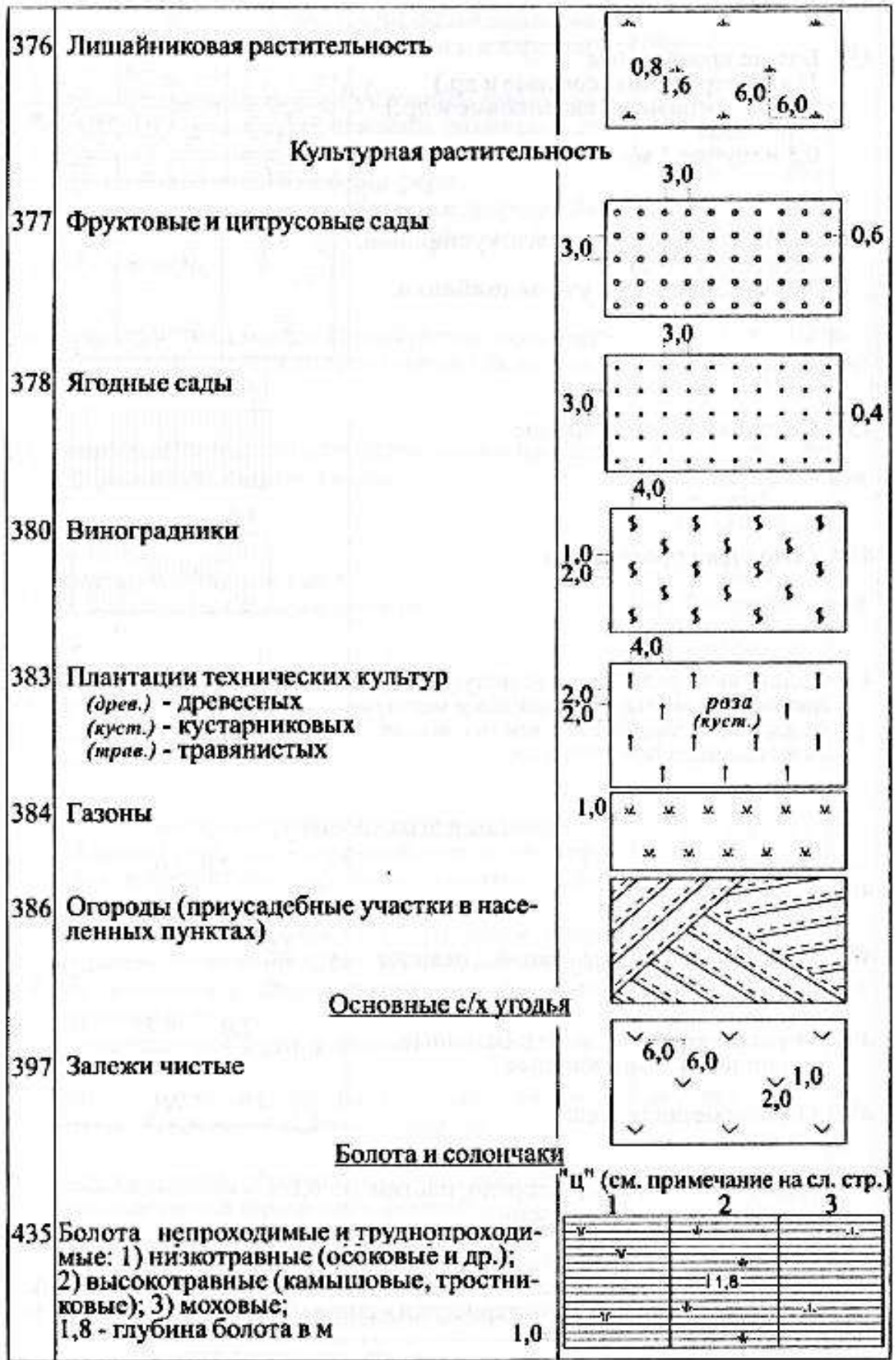

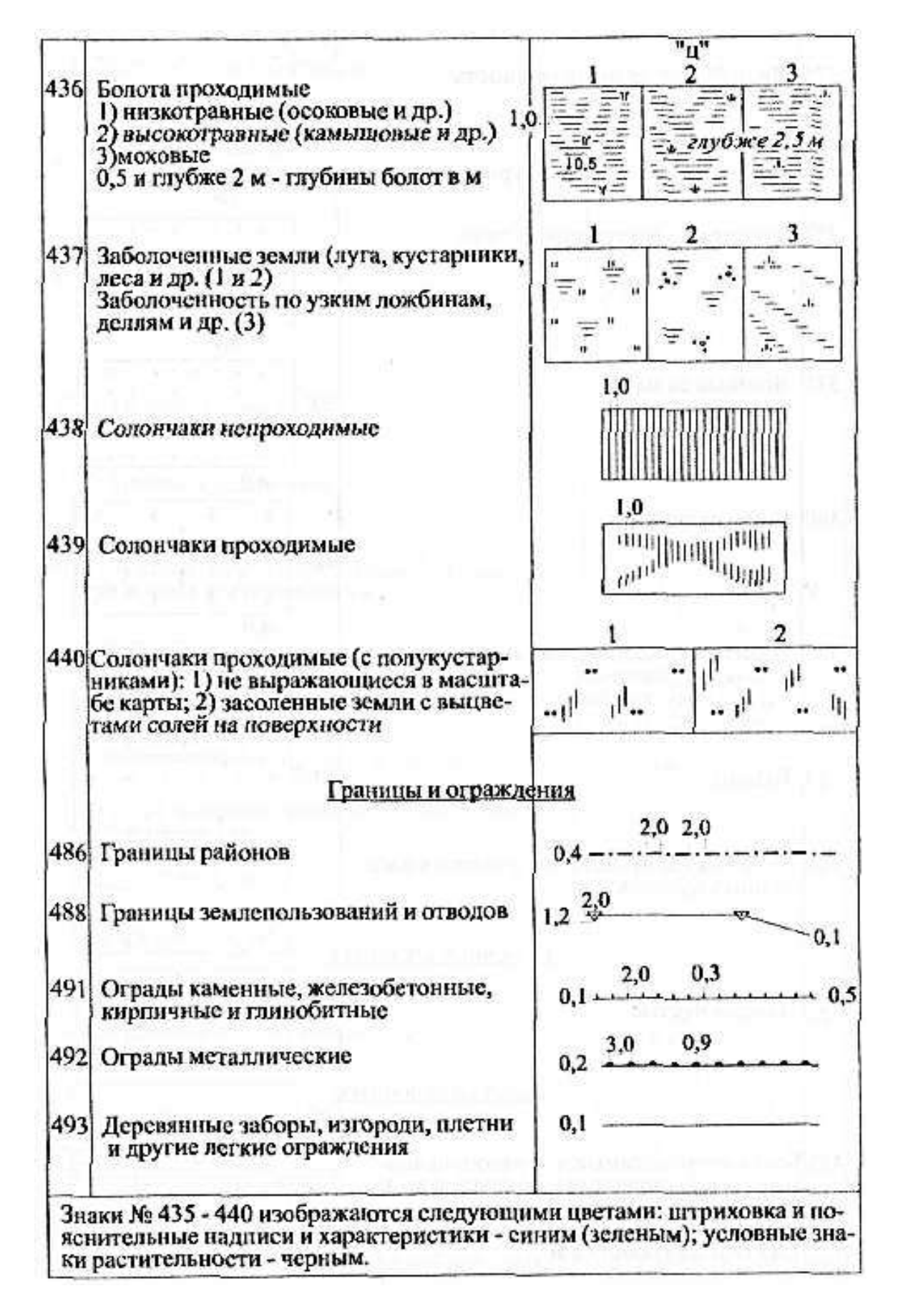
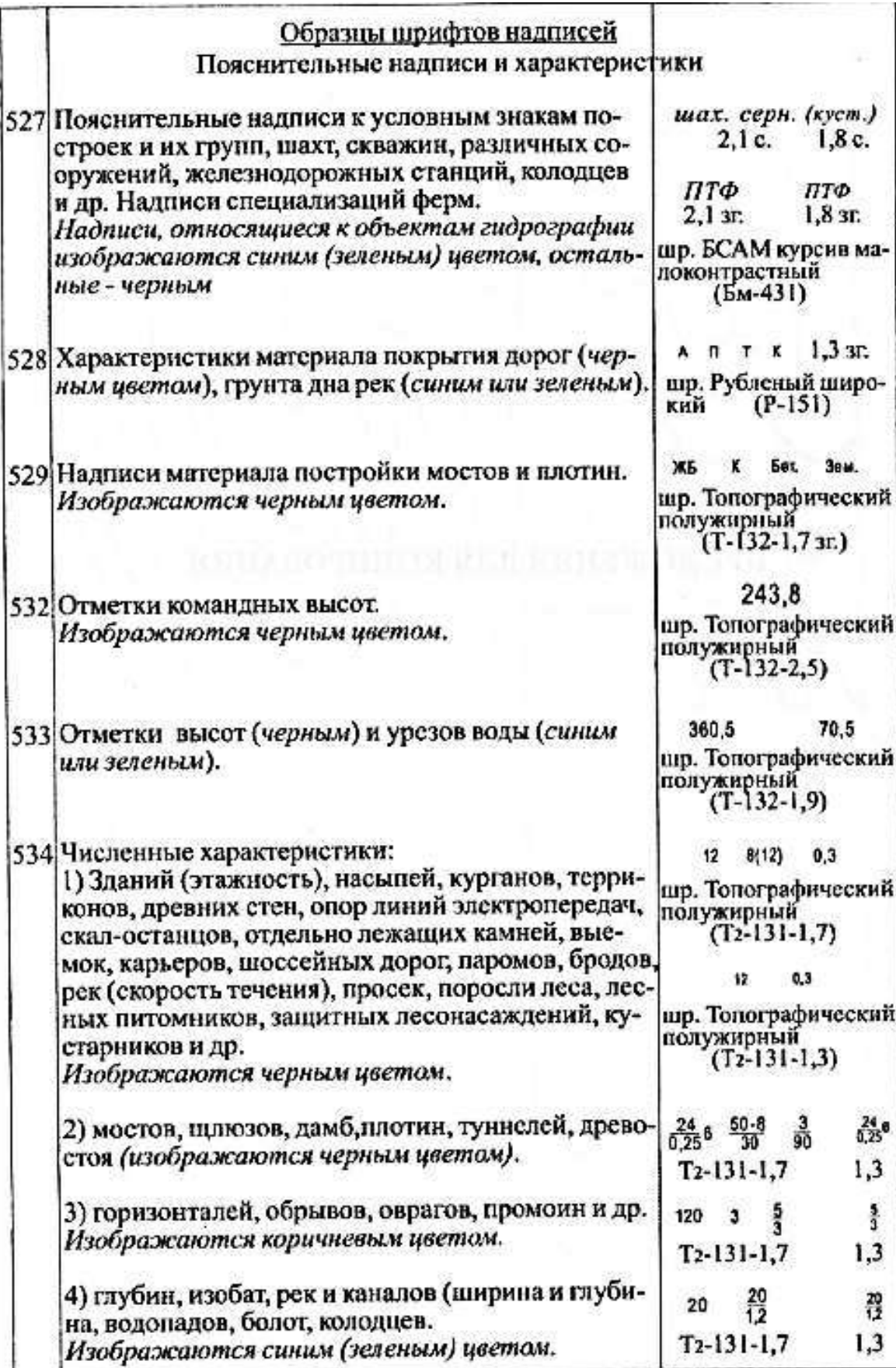

## **ПРИЛОЖЕНИЯ ДЛЯ КОПИРОВАНИЯ**

**Приложение 3**

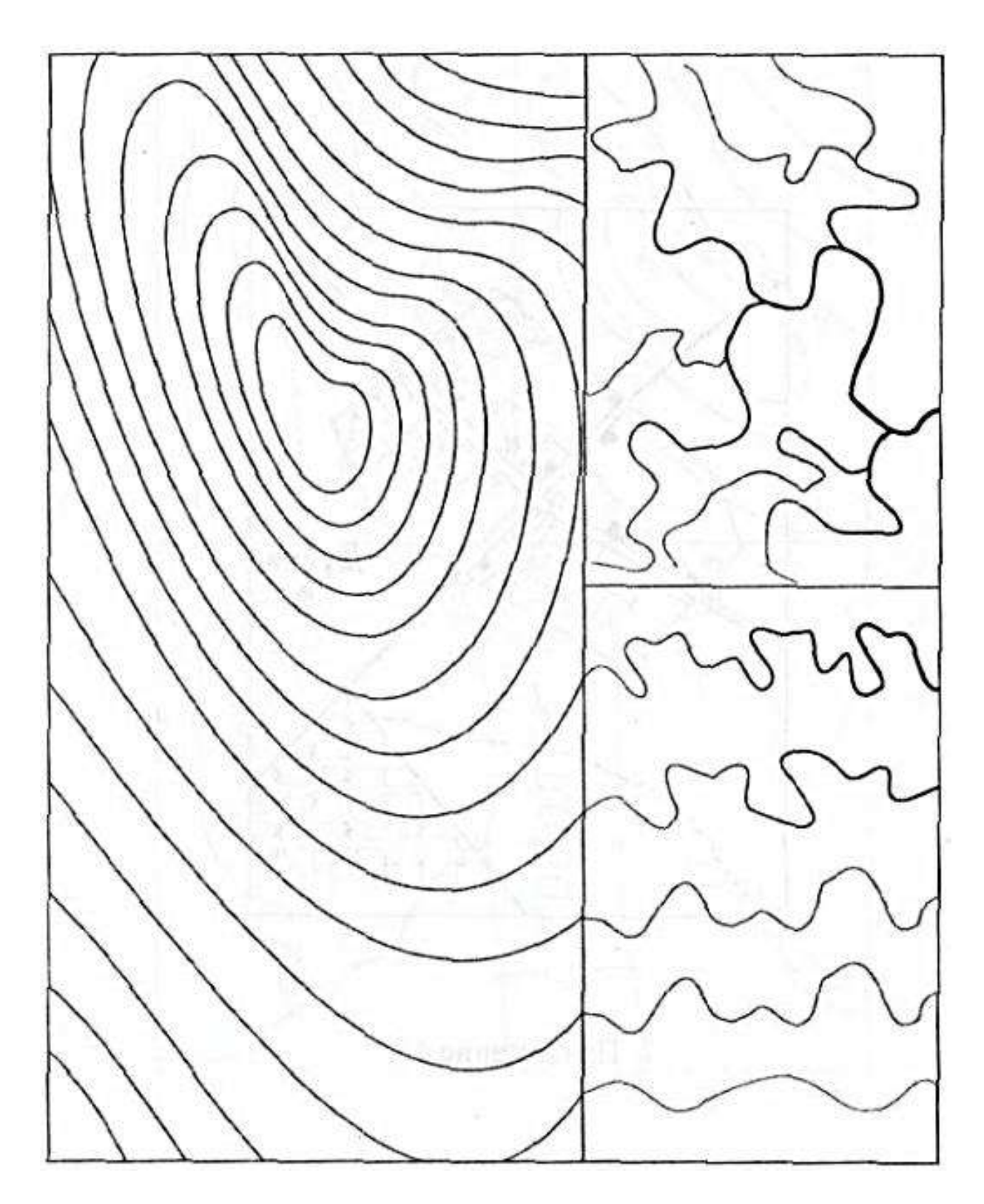

Фрагмент задания № 2

**Приложение 4**

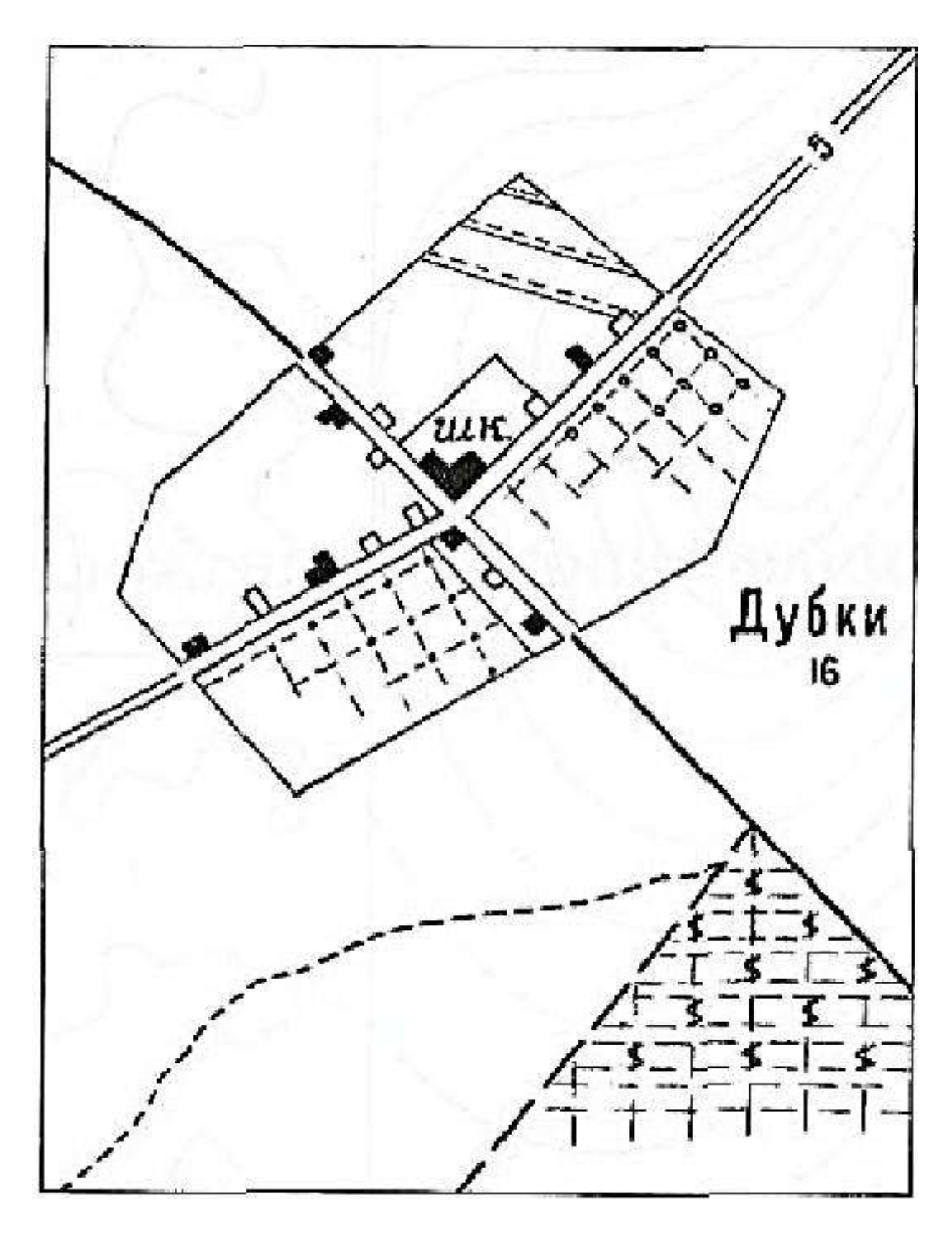

Фрагмент задания № 10

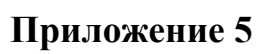

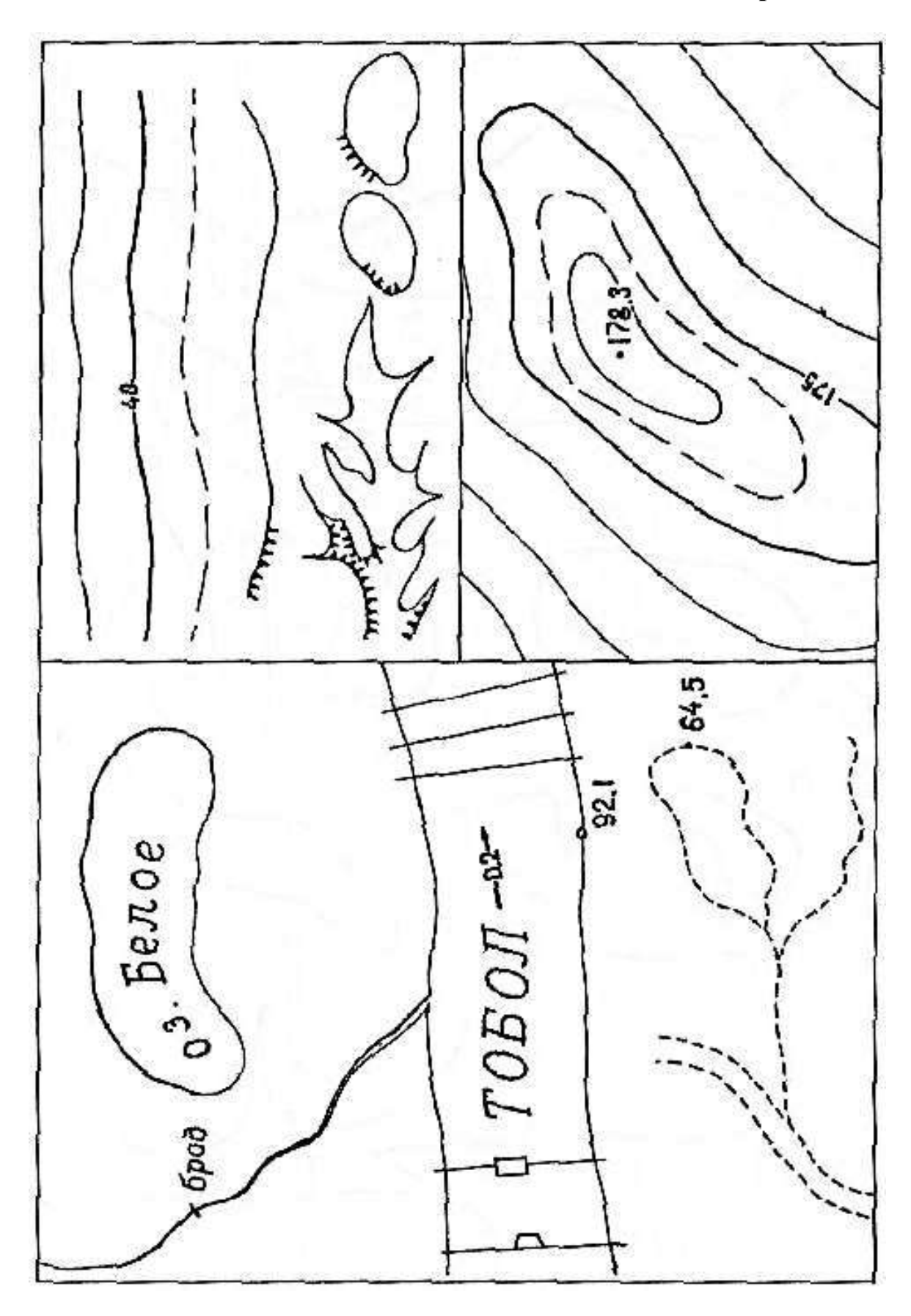

Фрагмент задания № 10

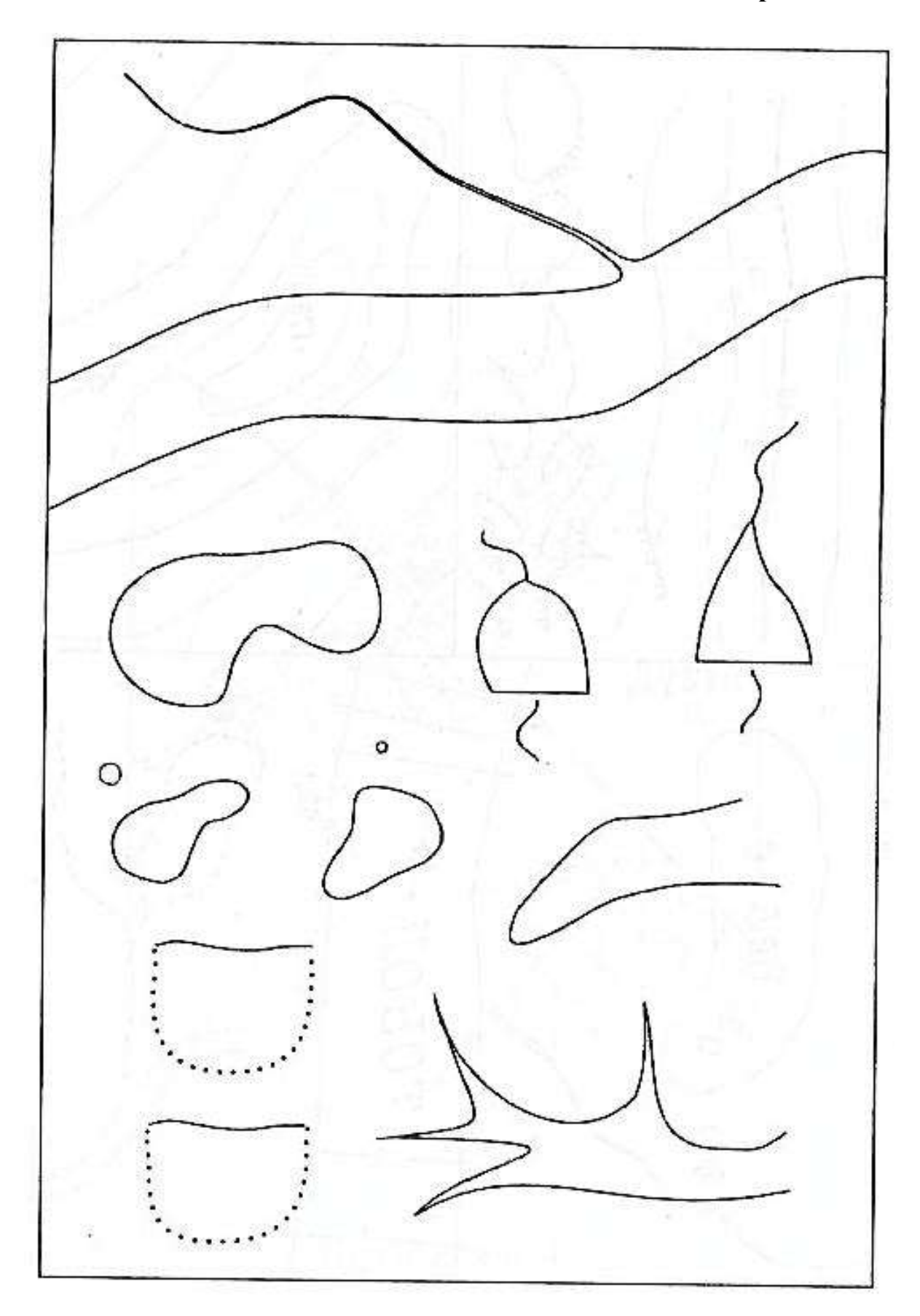

Фрагмент задания № 10

**Приложение 6**

**Приложение 7(1)** 

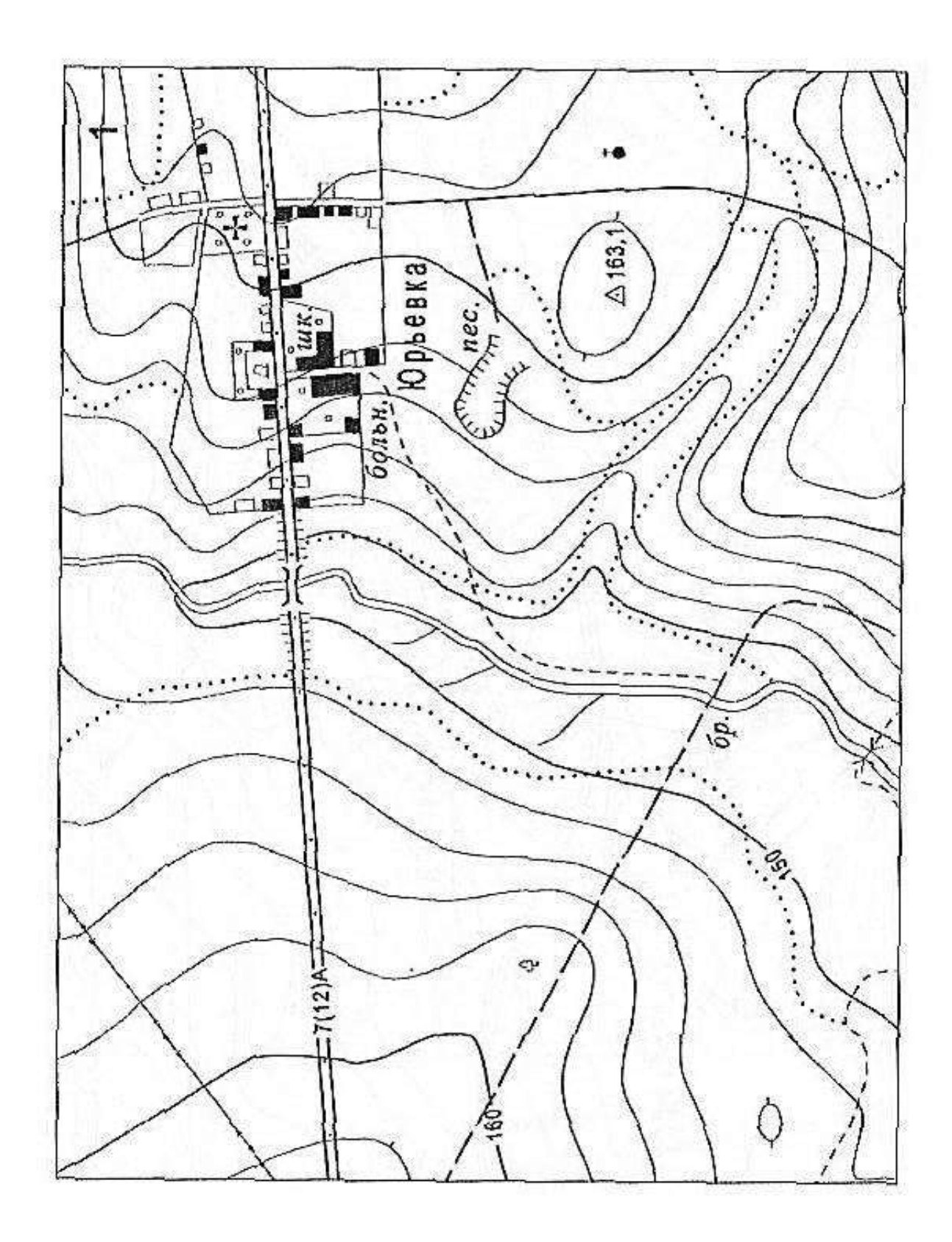

К заданию № 13 (М 1:10000)

**Приложение 7(2)** 

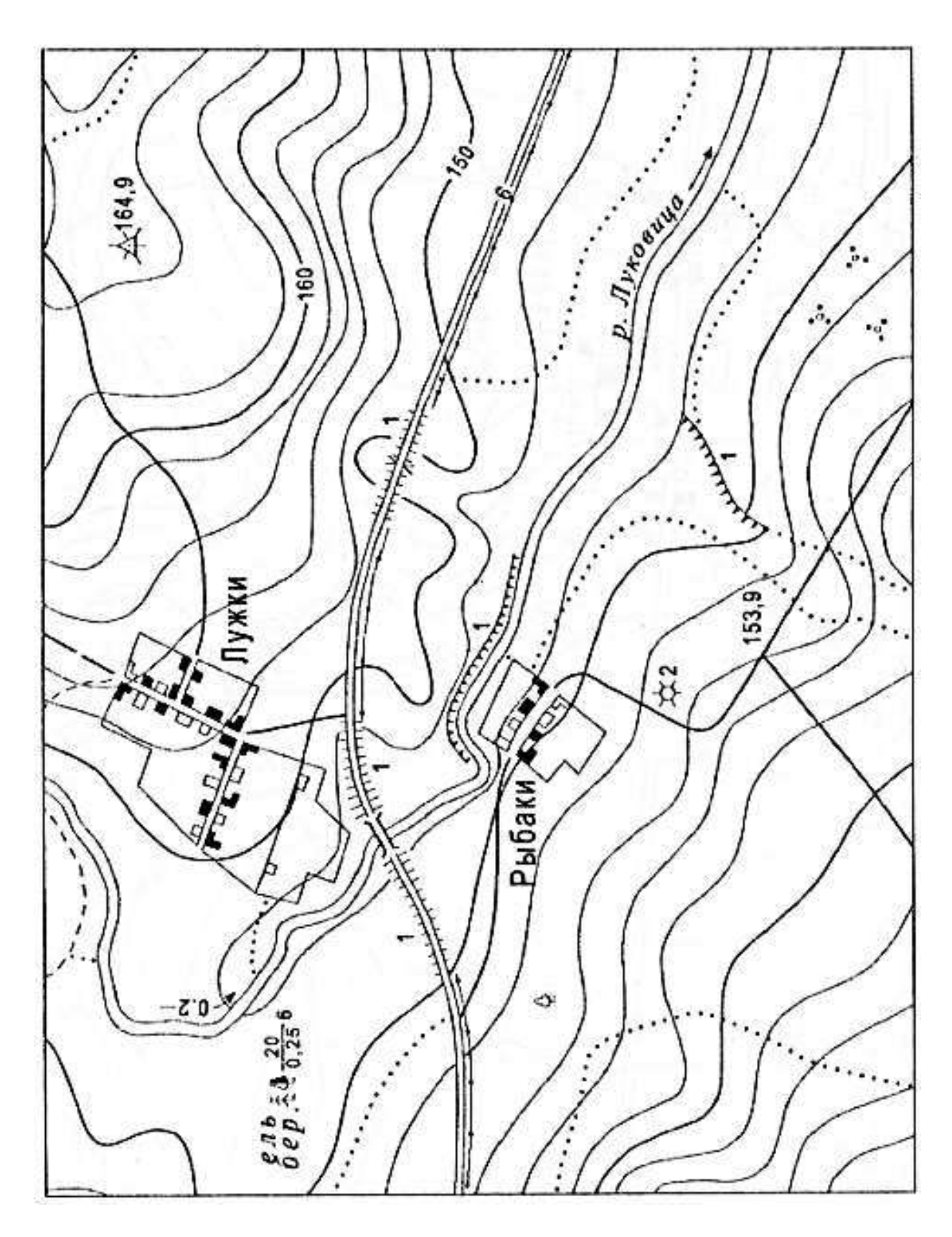

К заданию № 13 (М 1:10000)

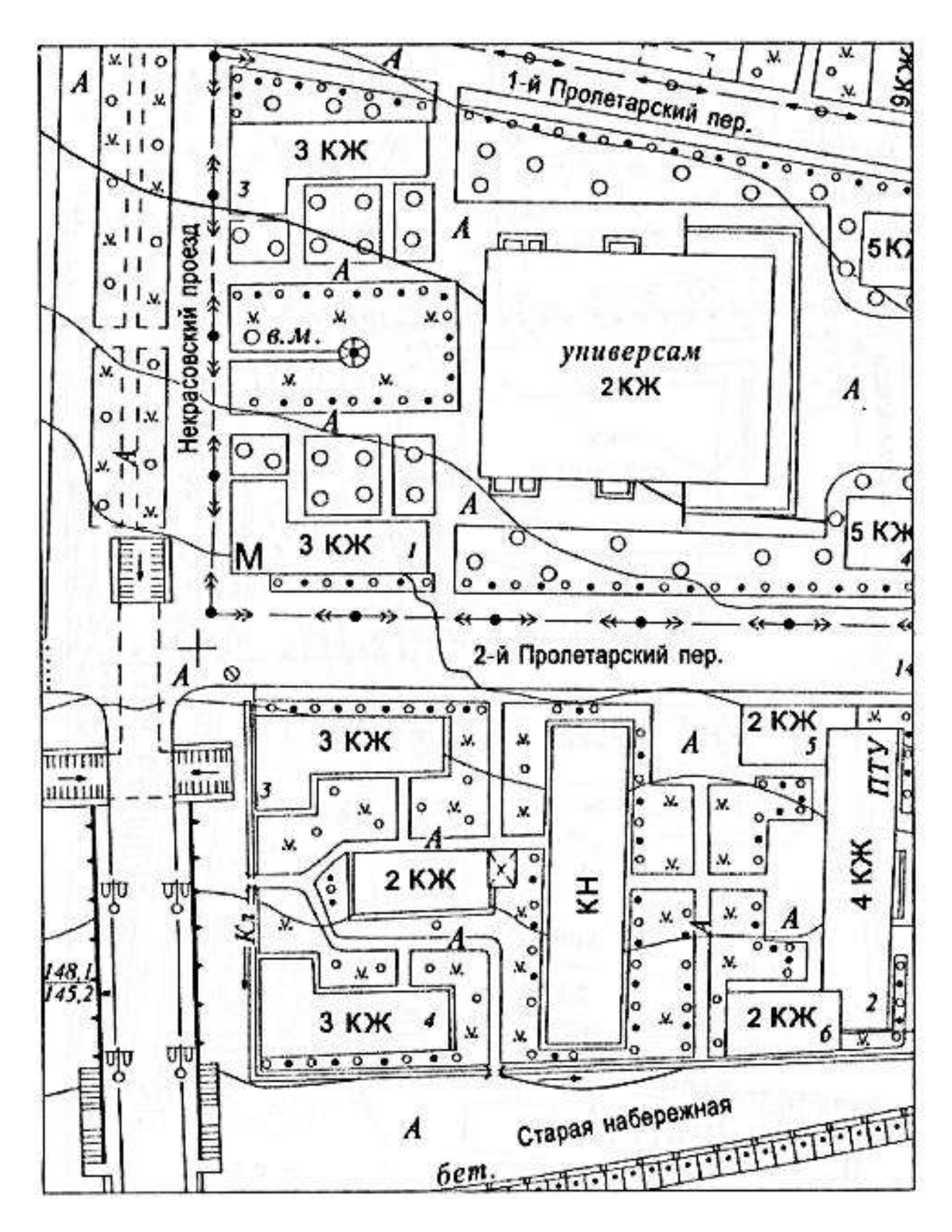

К заданию № 13 (М 1:2000)

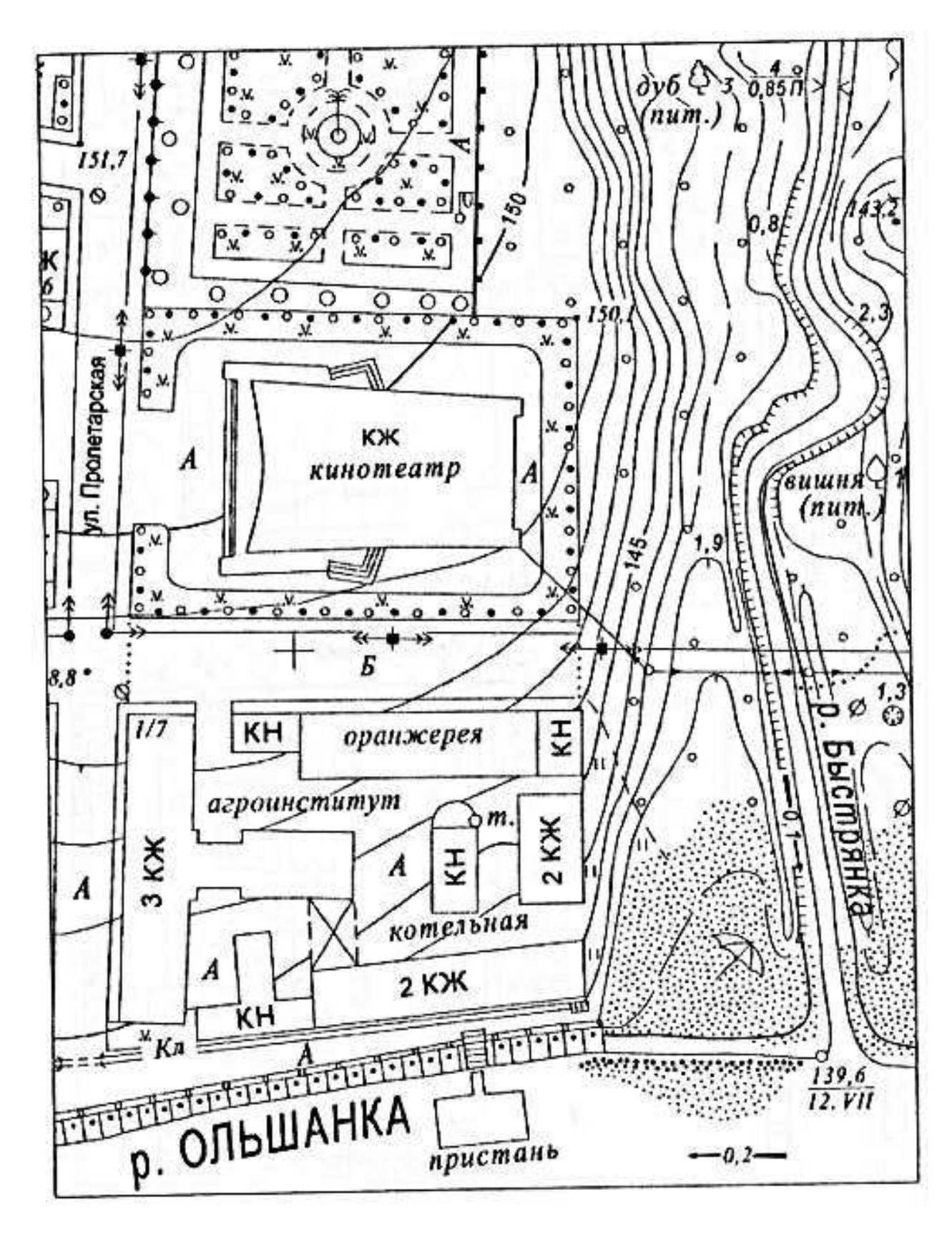

К заданию № 13 (М 1:2000)

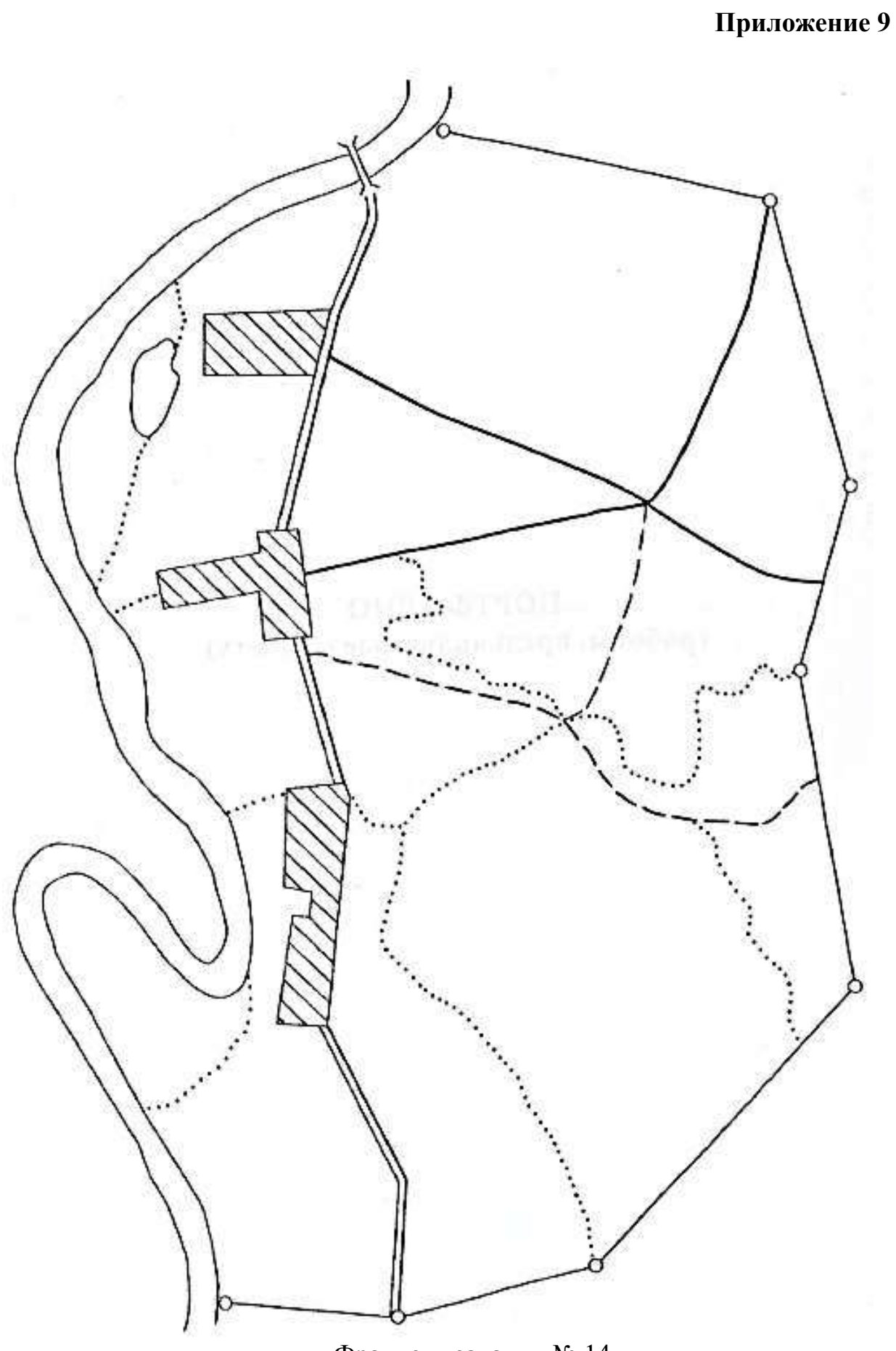

Фрагмент задания № 14

## **ПОРТФОЛИО (работы, предъявляемые к зачету)**

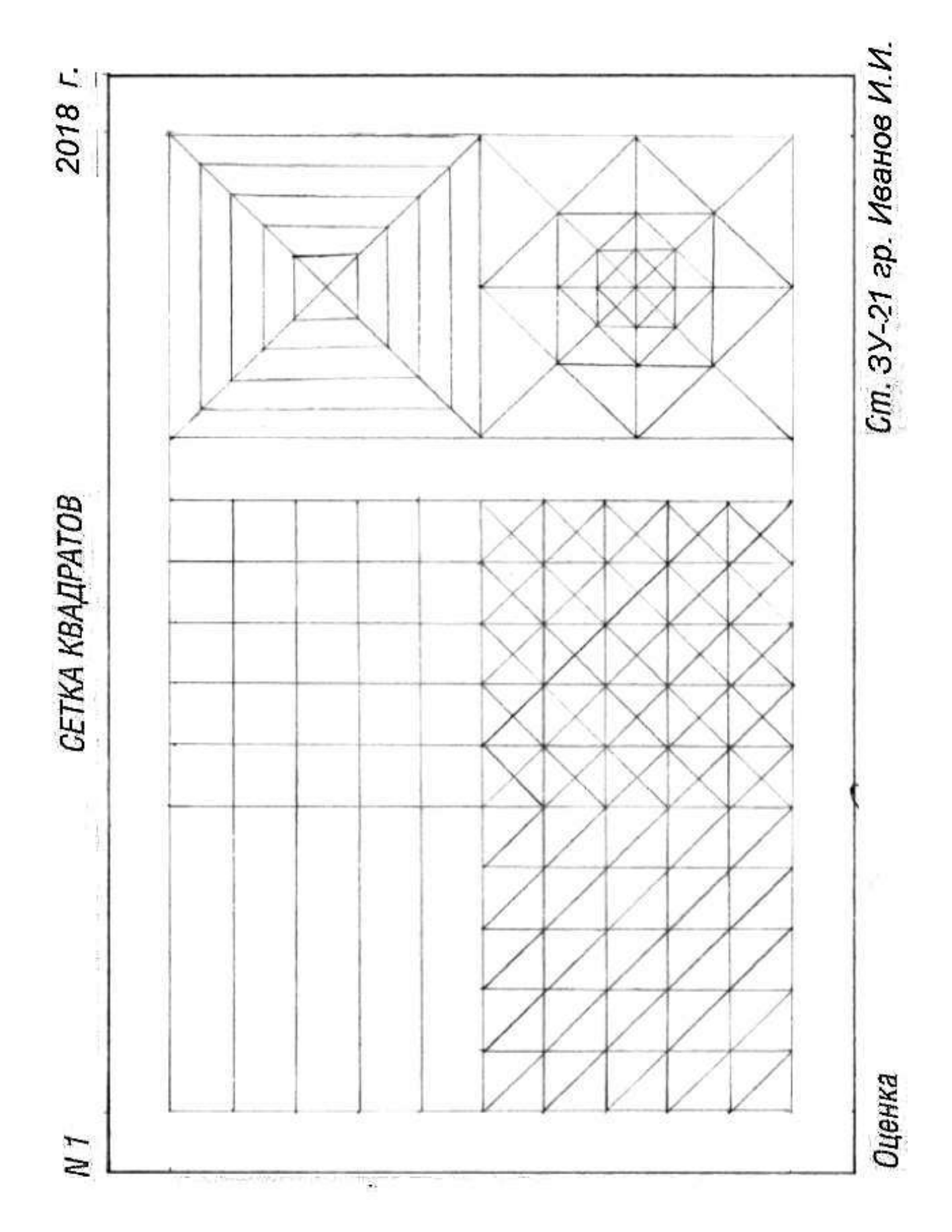

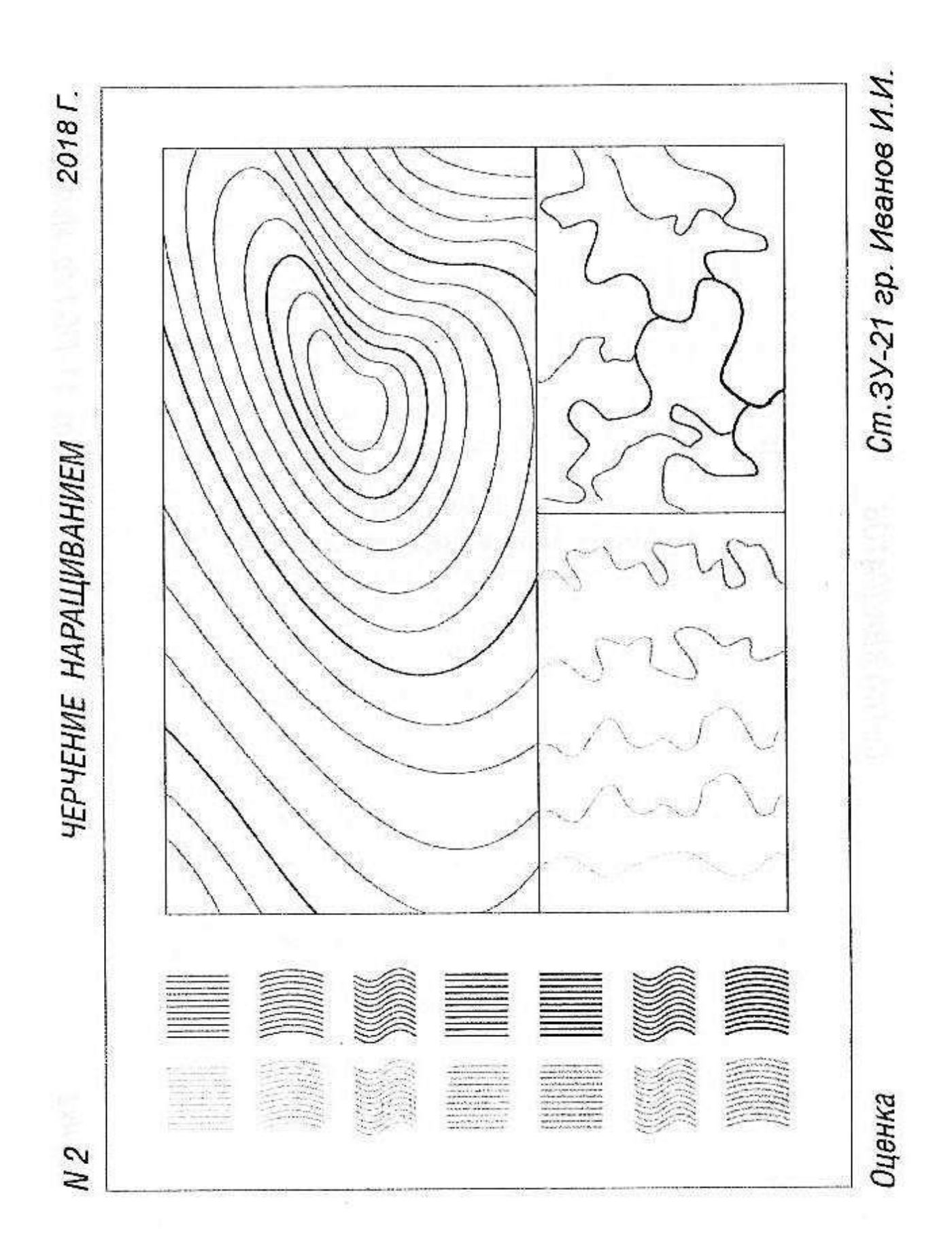

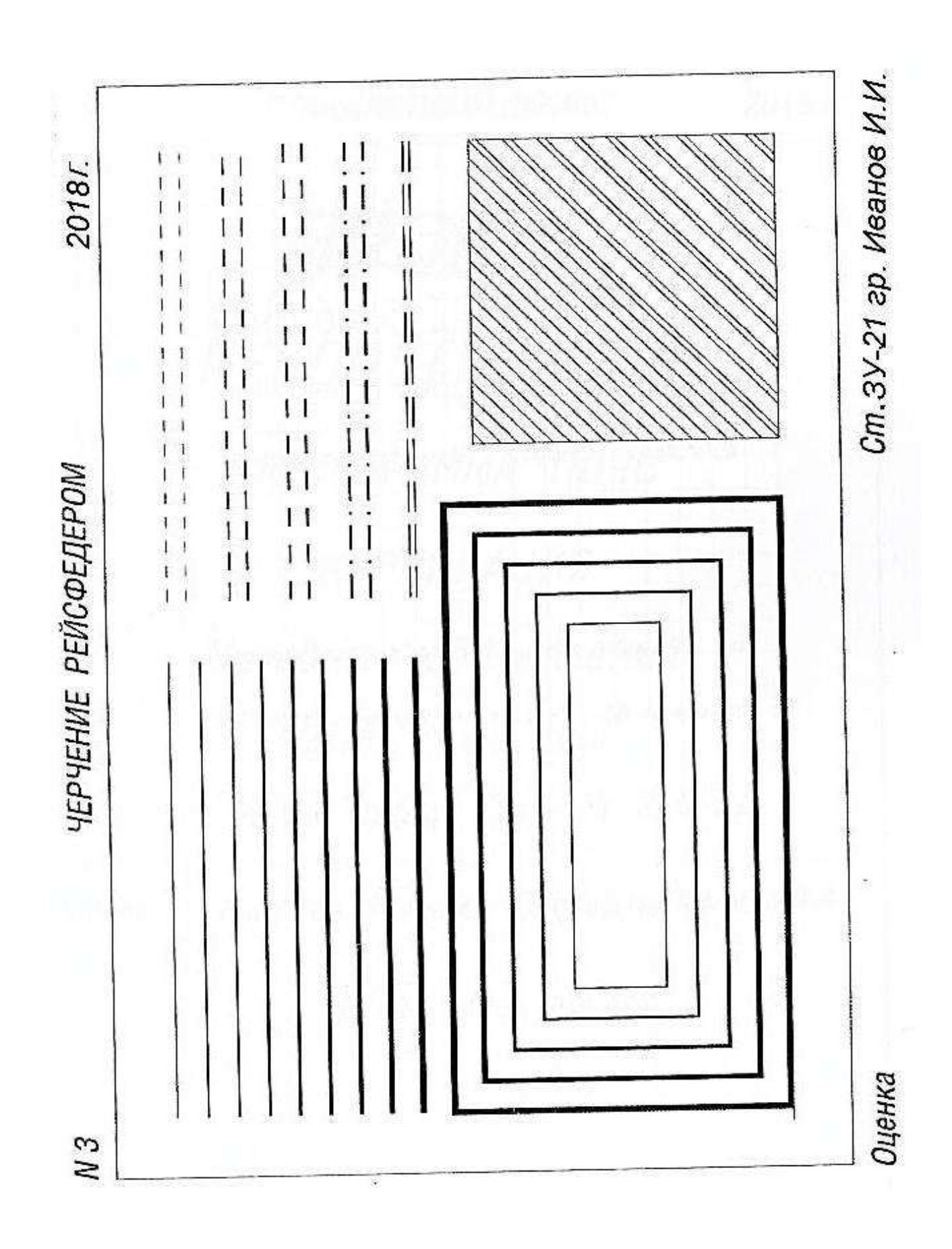

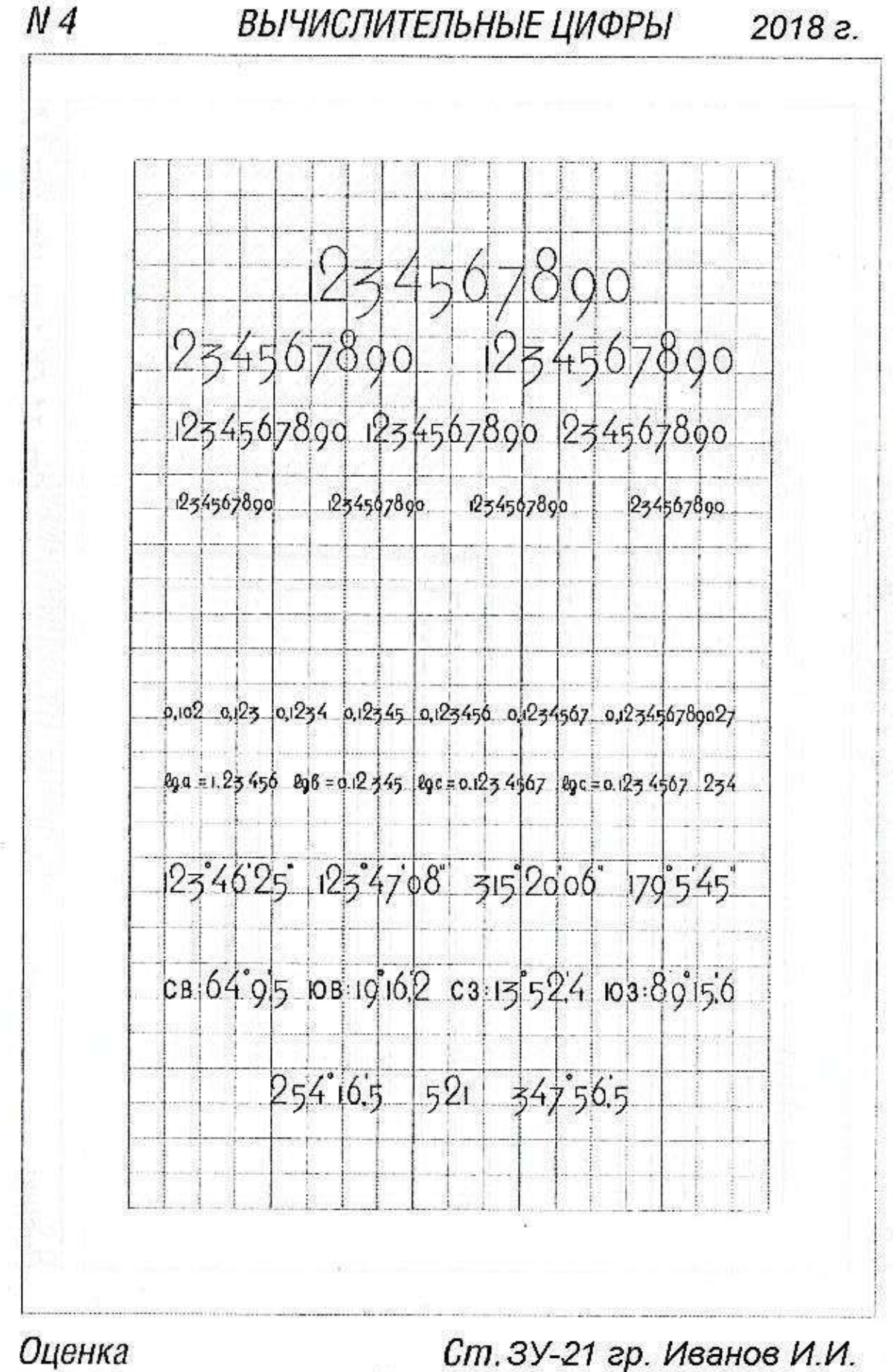

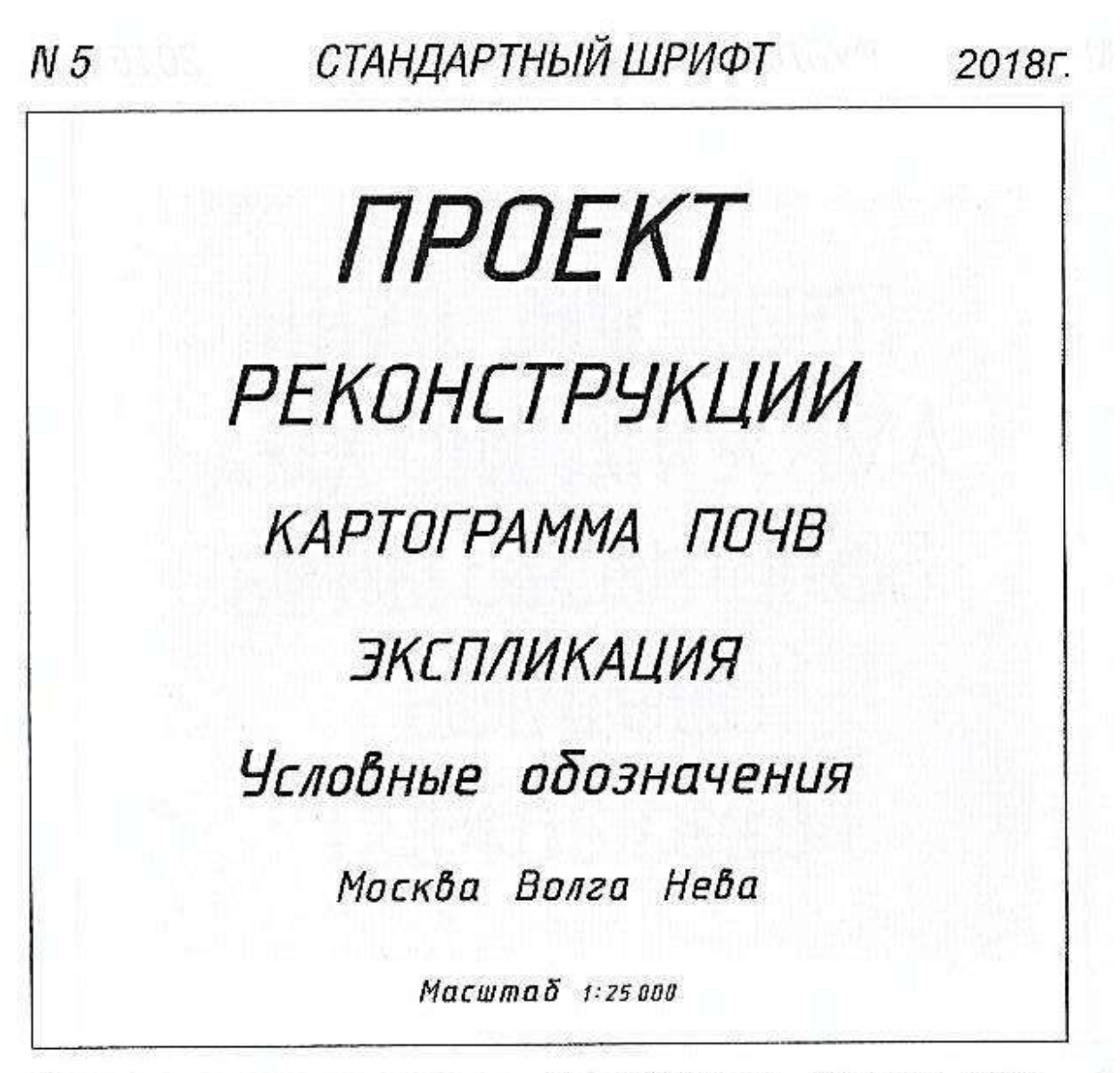

Ст.3У-21 гр. Иванов И.И. Оценка

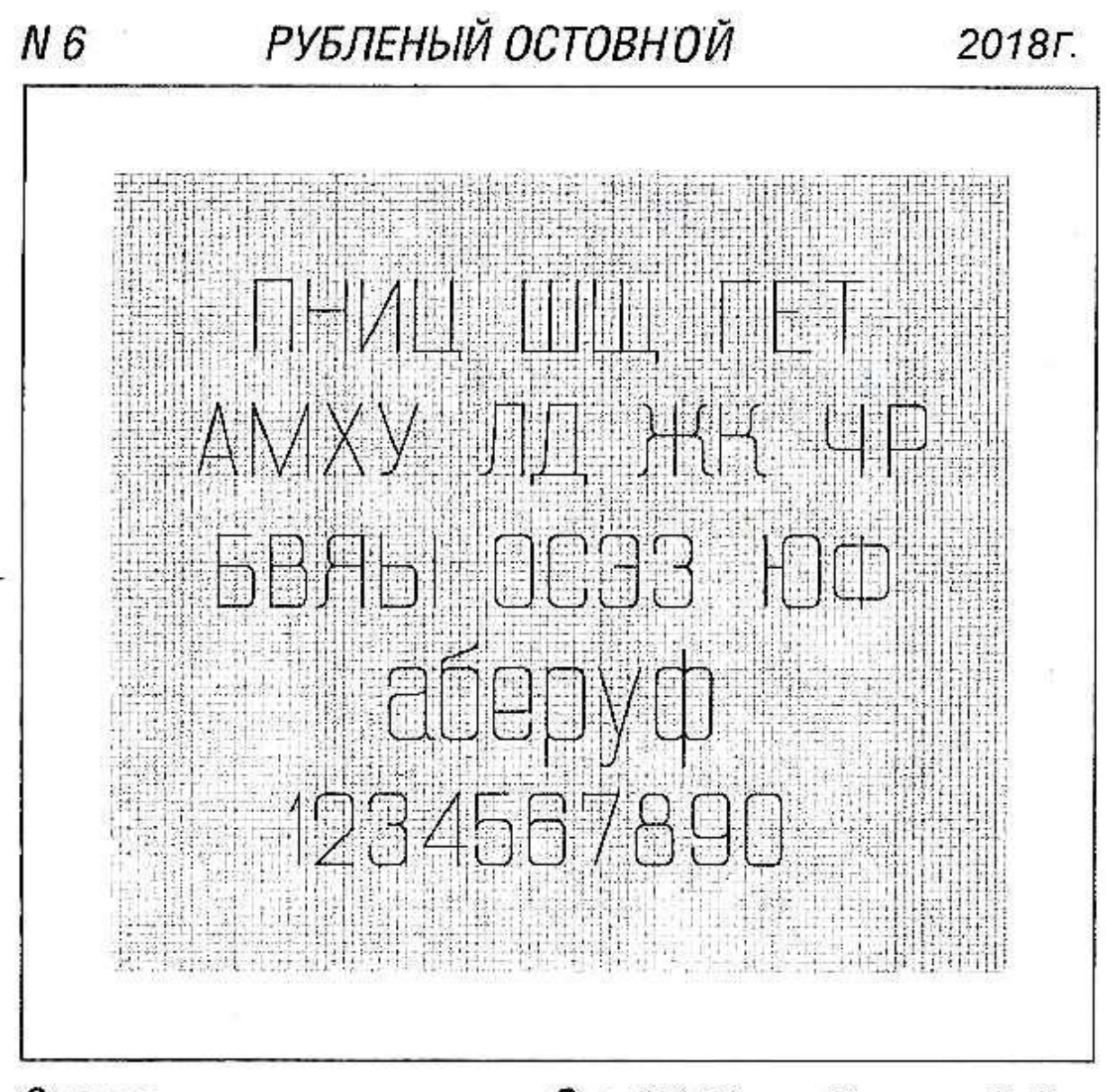

Оценка

Ст.3У-21 гр. Иванов И.И.

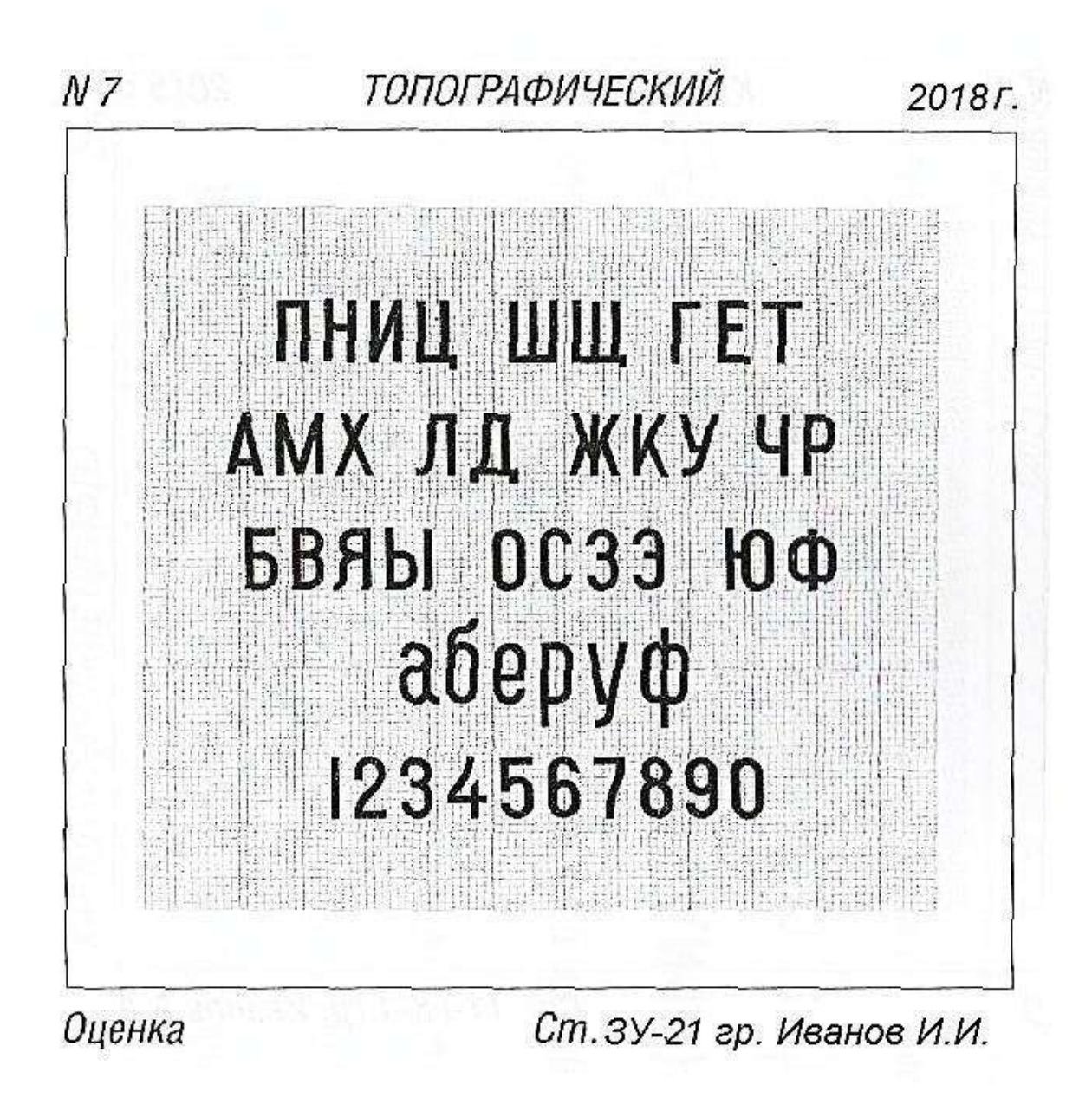

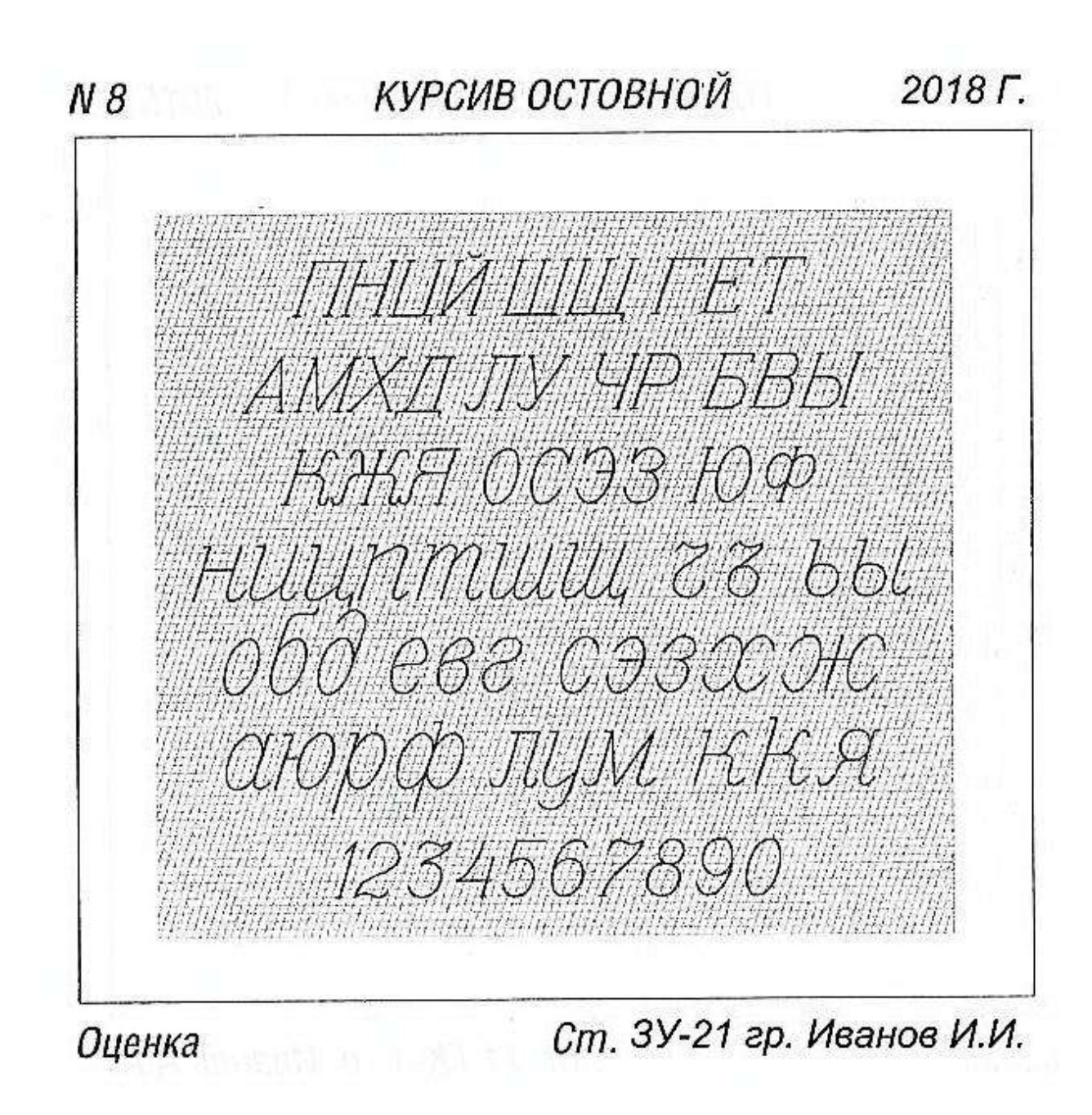

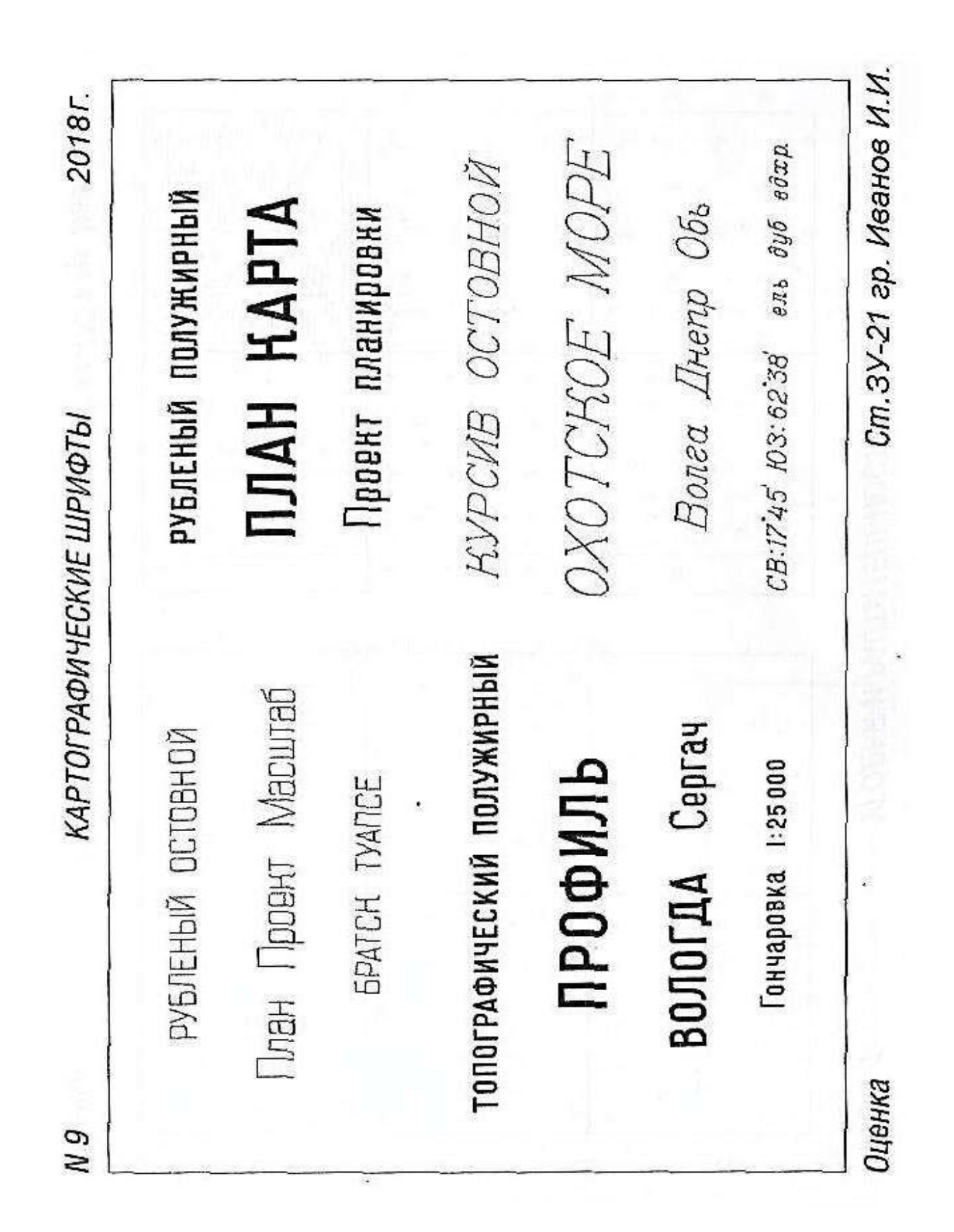

2018<sub>r</sub>

УГОДЬЯ И РАСТИТЕЛЬНОСТЬ

 $1-01$  N

 $\ddot{\cdot}$  $\cdot \cdot \cdot$ ď  $\ddot{\circ}$ ď đ đ  $\begin{array}{c} \mathbf{1} & \mathbf{1} \\ \mathbf{1} & \mathbf{1} \\ \mathbf{1} & \mathbf{1} \end{array}$ ¢  $\epsilon^2 \epsilon_{\rm s}$ 空 ಕ d d  $\ddot{\cdot}$  $\begin{array}{c} \bullet \\ \bullet \\ \bullet \\ \bullet \end{array}$ à  $\boldsymbol{d}$ ÷ ........ S. ۱., ų,  $\circ$  $\alpha$ ó 0 v,  $\circ$  $\circ$  $\circ$ o ø o Y.  $\circ$ 铅  $\ddot{\mathbf{c}}$ o  $\circ$ w  $\circ$ u  $\begin{array}{c} 0 \\ 0 \\ \vdots \\ 0 \end{array}$  $\circ$ o o  $\circ$  $\circ$  $\circ$  $\circ$ ö  $\circ$ W v,  $\overline{\phantom{0}}$ ۳  $\Xi$  $\mathbb{E}[\cdot]$ ž  $\frac{1}{n}$  $\mathbb{E}$ ÷ ł.  $\equiv$  $\equiv$ .<br>Ili × p Ŧ ż Ξ ÷, 井  $\equiv$  $\overline{\mathbf{r}}$ ¥  $\equiv$ z Ê ł,  $\frac{1}{\epsilon}$  $\equiv$ Œ  $\overline{\mathbf{z}}$  $\frac{1}{2}$  $\frac{1}{2}$  $\dot{z}$  $\tilde{\tau}$  $\frac{1}{2}$  $\equiv$  $\overline{z}$  $\Xi$ ě F  $\overline{\phantom{a}}$  $\overline{ }$  $\acute{\text{c}}$  $\overline{ }$  $\hat{\zeta}$  $\overline{\phantom{a}}$  $\zeta$  $\acute{\text{c}}$  $\,$  $\,$  $\overline{\mathbf{y}}$  $\overline{\phantom{a}}$  $\rightarrow$  $\overline{\phantom{a}}$  $\zeta$ ⊜  $\zeta$  $\zeta$  $\,$  $\,$  $\mathbf{I}$  $\overline{\phantom{a}}$  $\mathbf{y}$  $\langle$  $\overline{ }$  $\acute{\text{}}$  $\langle$ 

Оценка

Ст. 3У-21 гр. Иванов И.И.

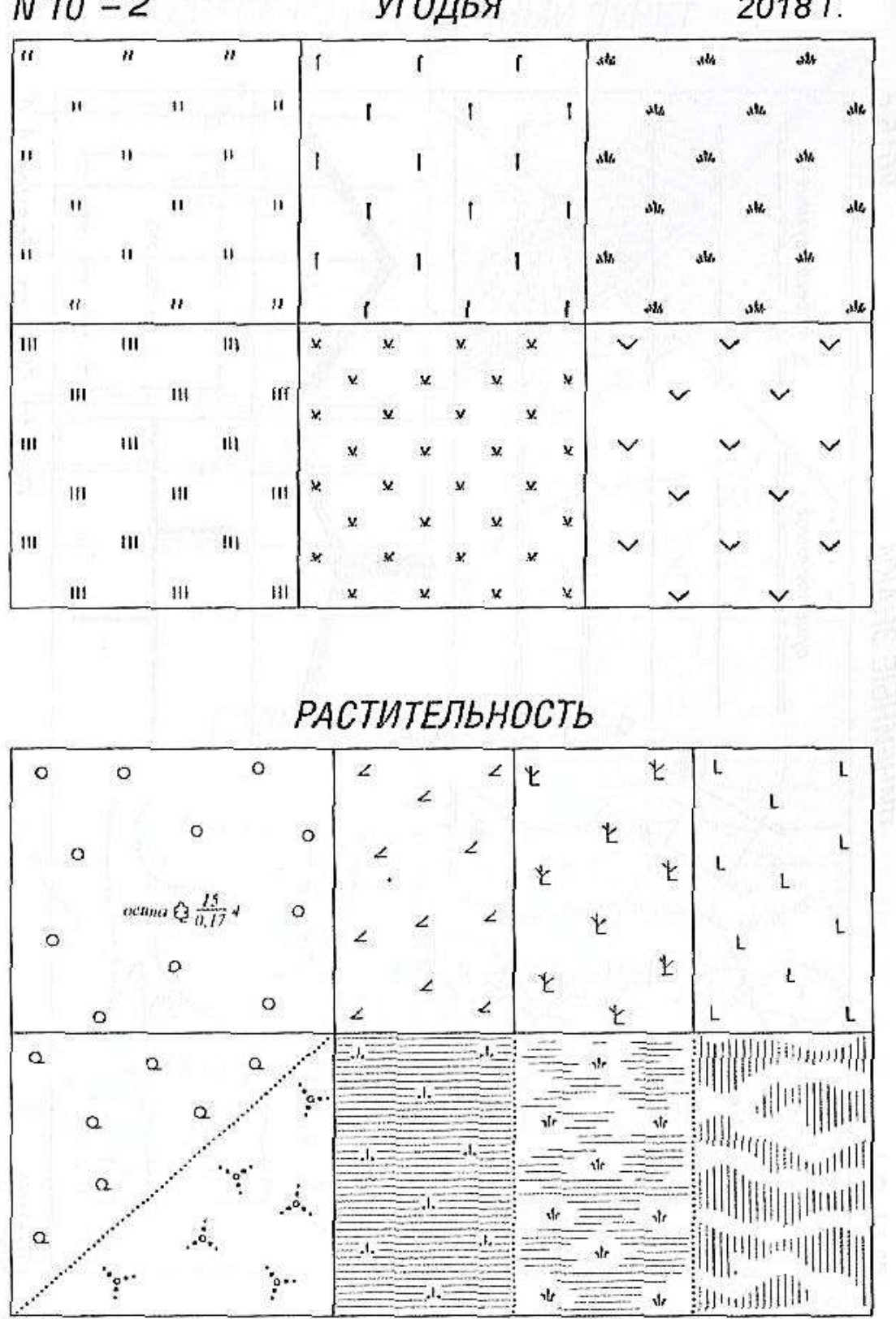

УГОДЬЯ  $N10 - 2$ 2018 г.

Оценка

Ст. 3У-21 гр. Иванов И.И.

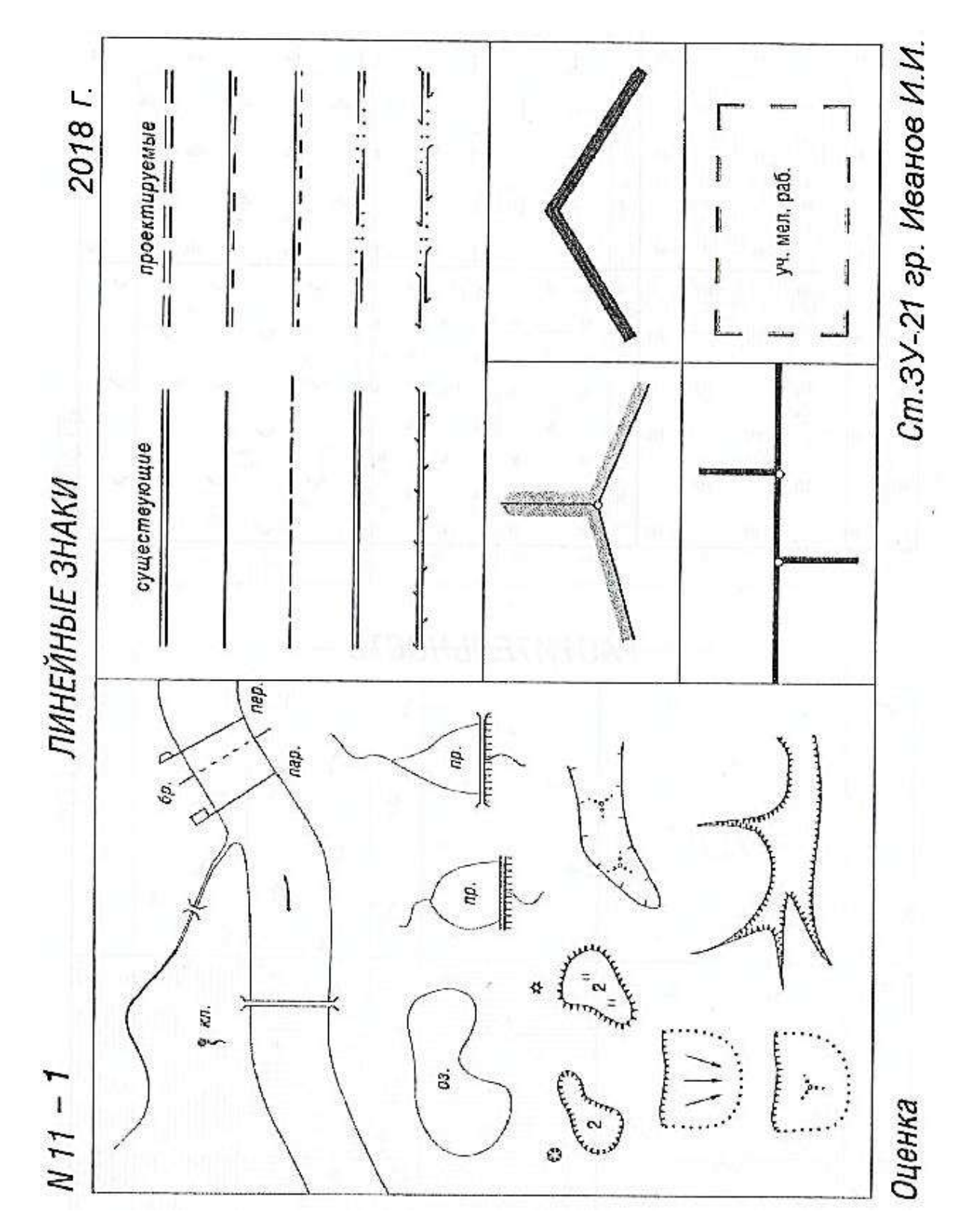

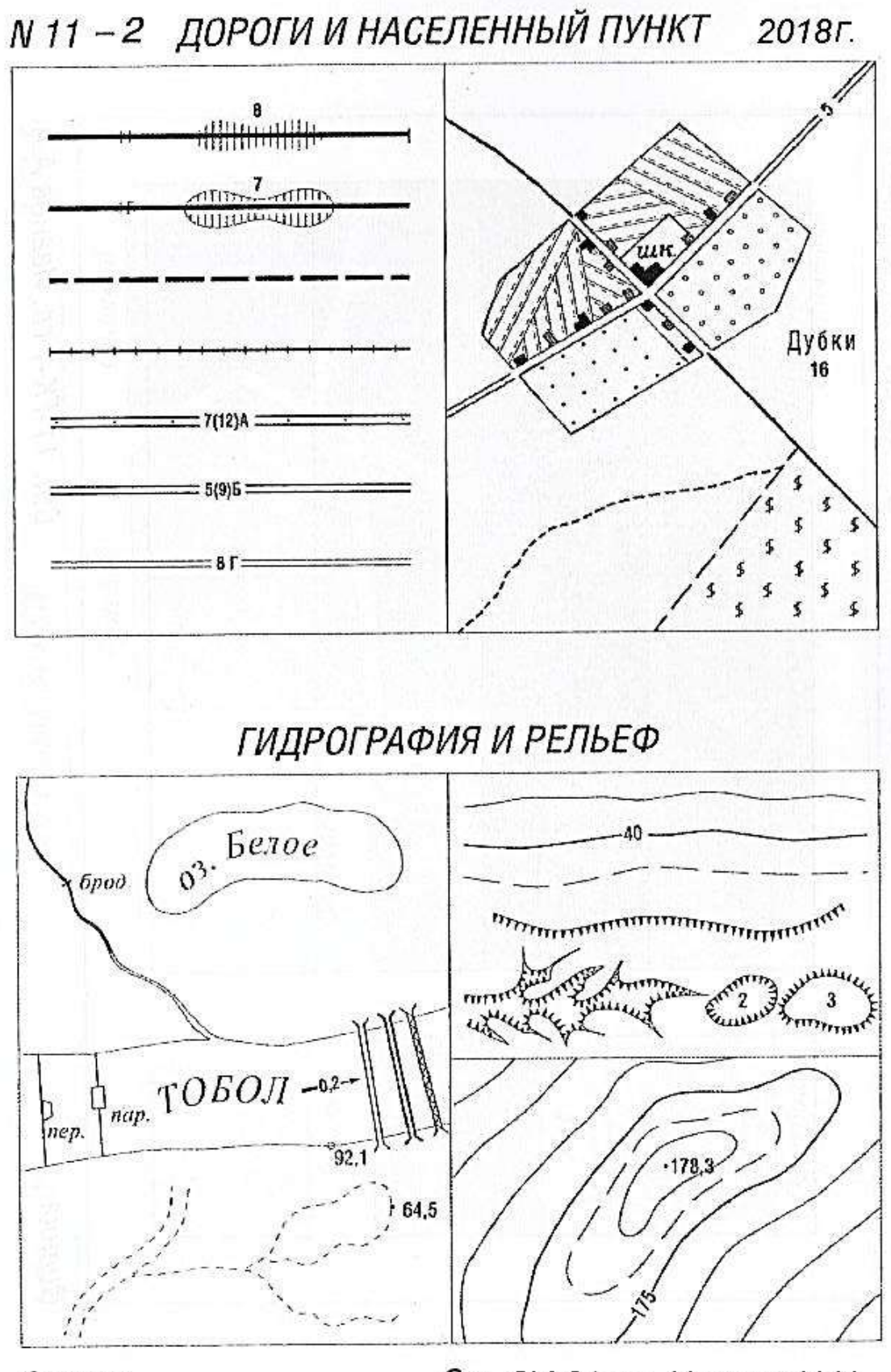

Оценка

Ст. 3У-21 гр. Иванов И.И.

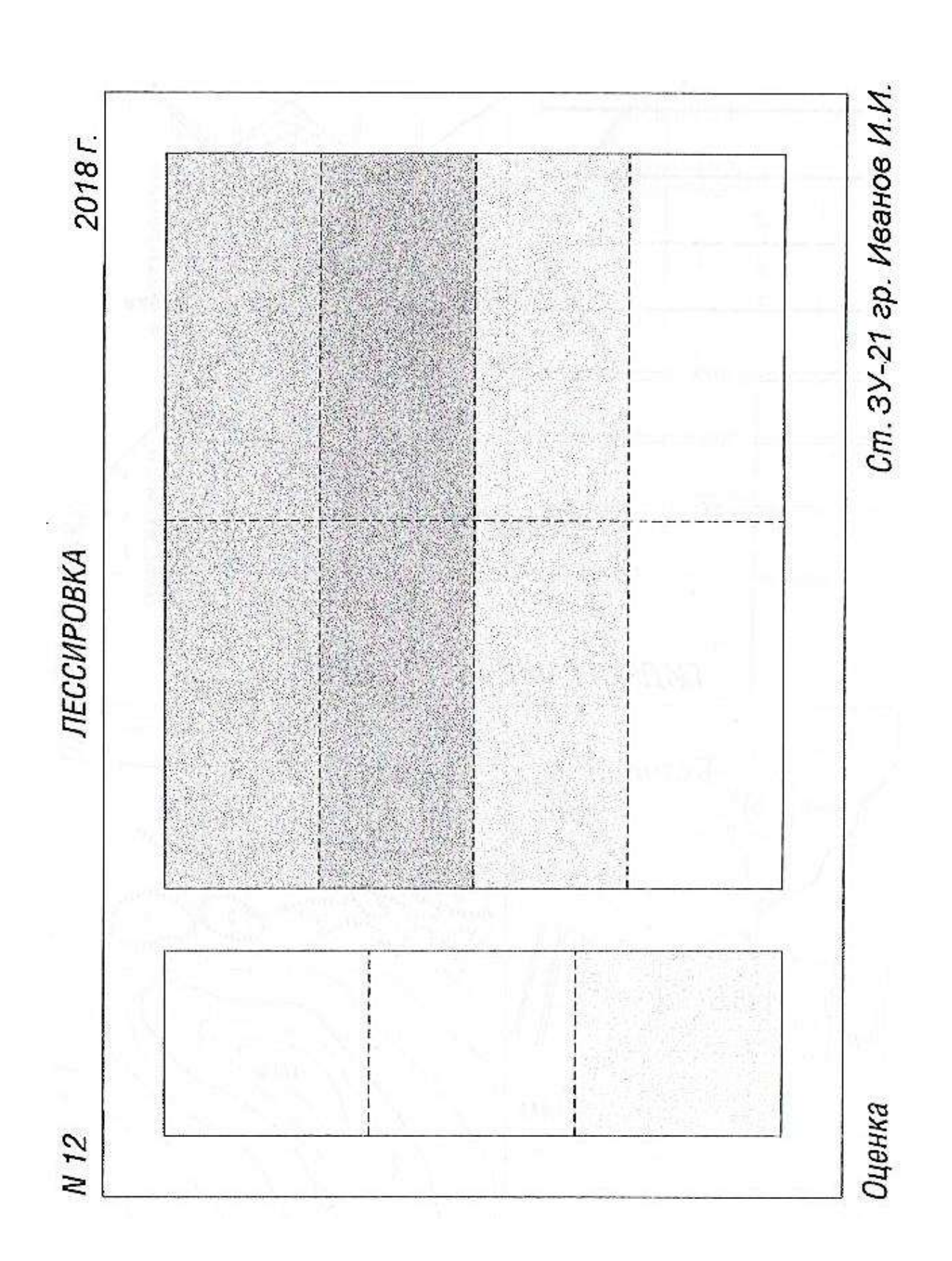

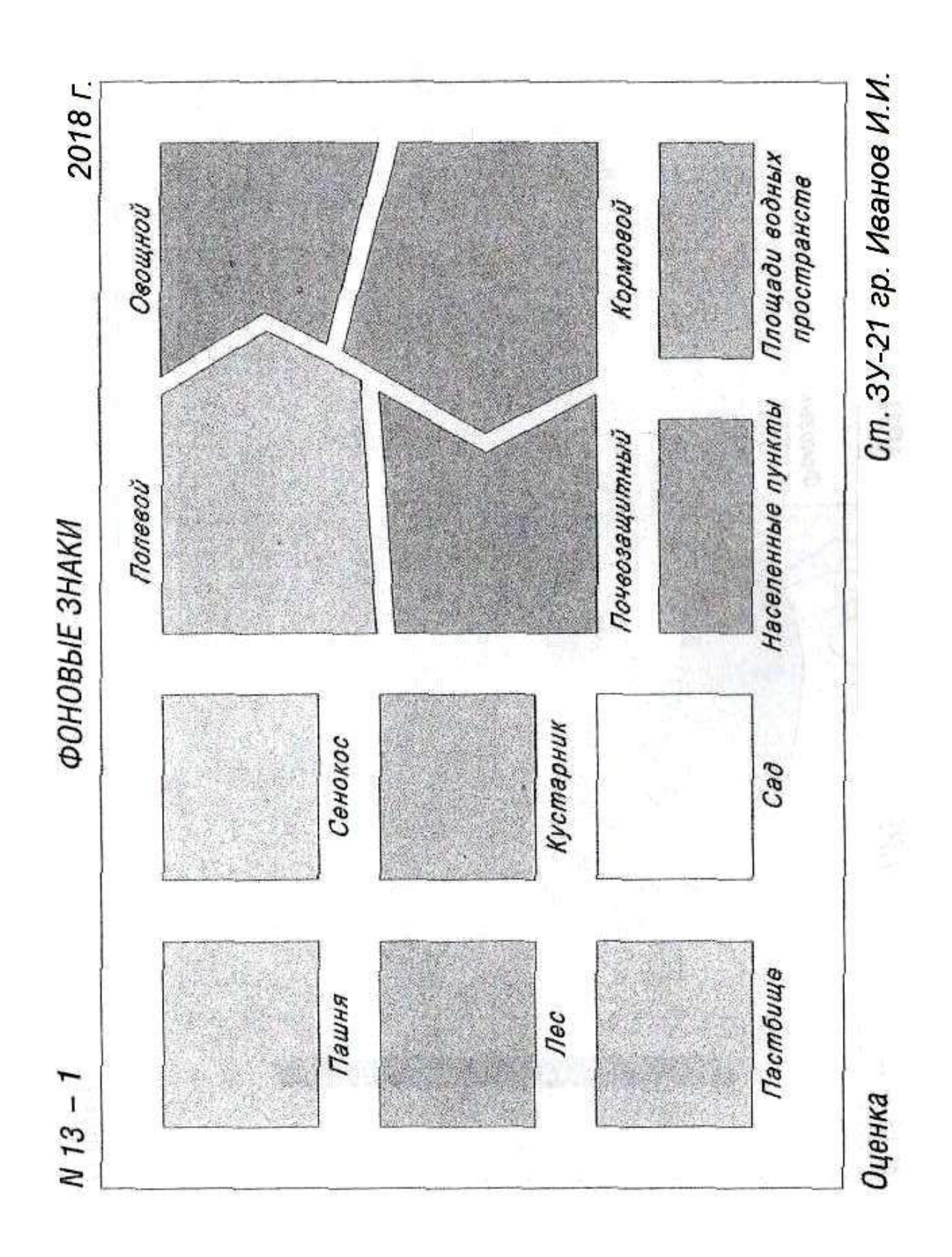

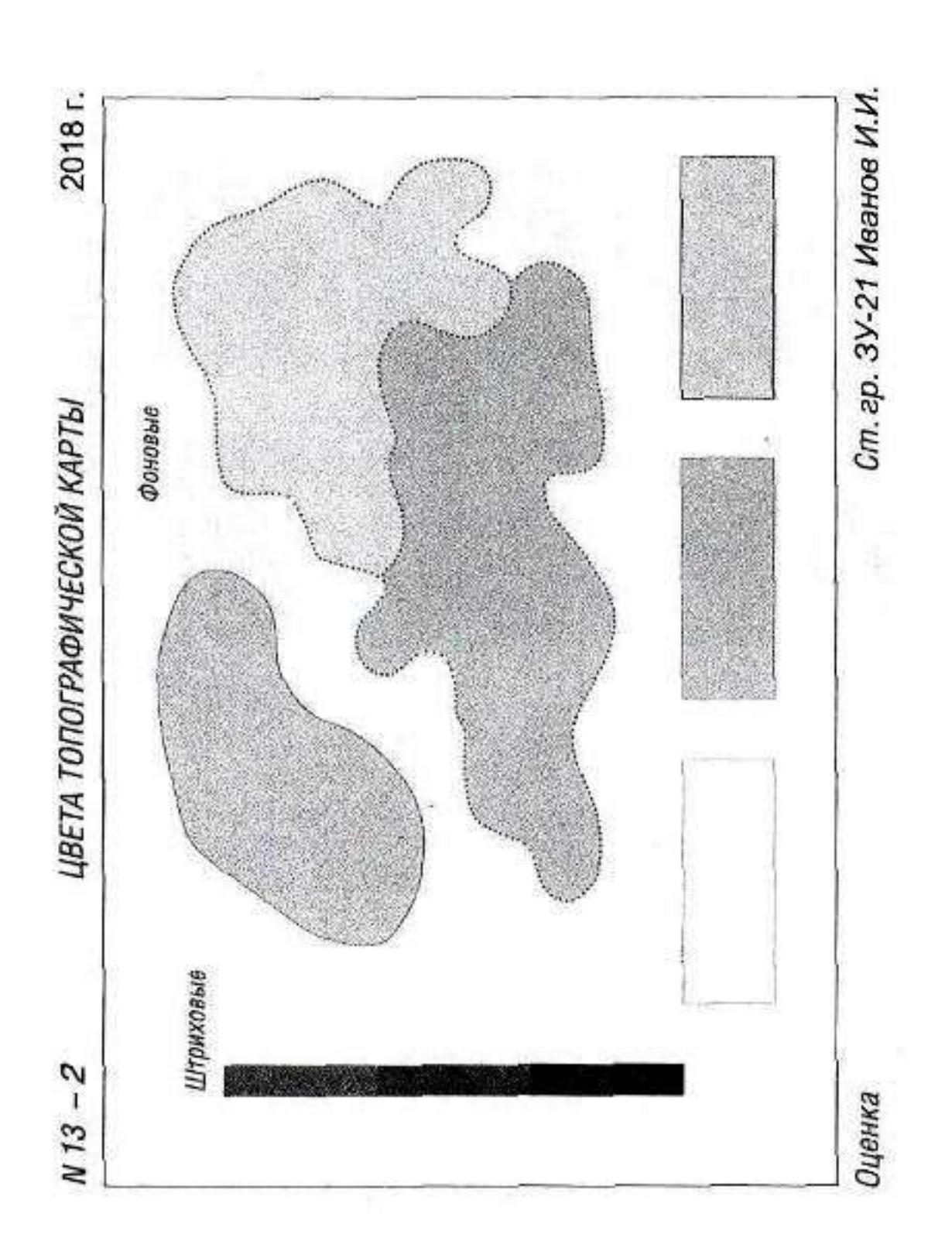

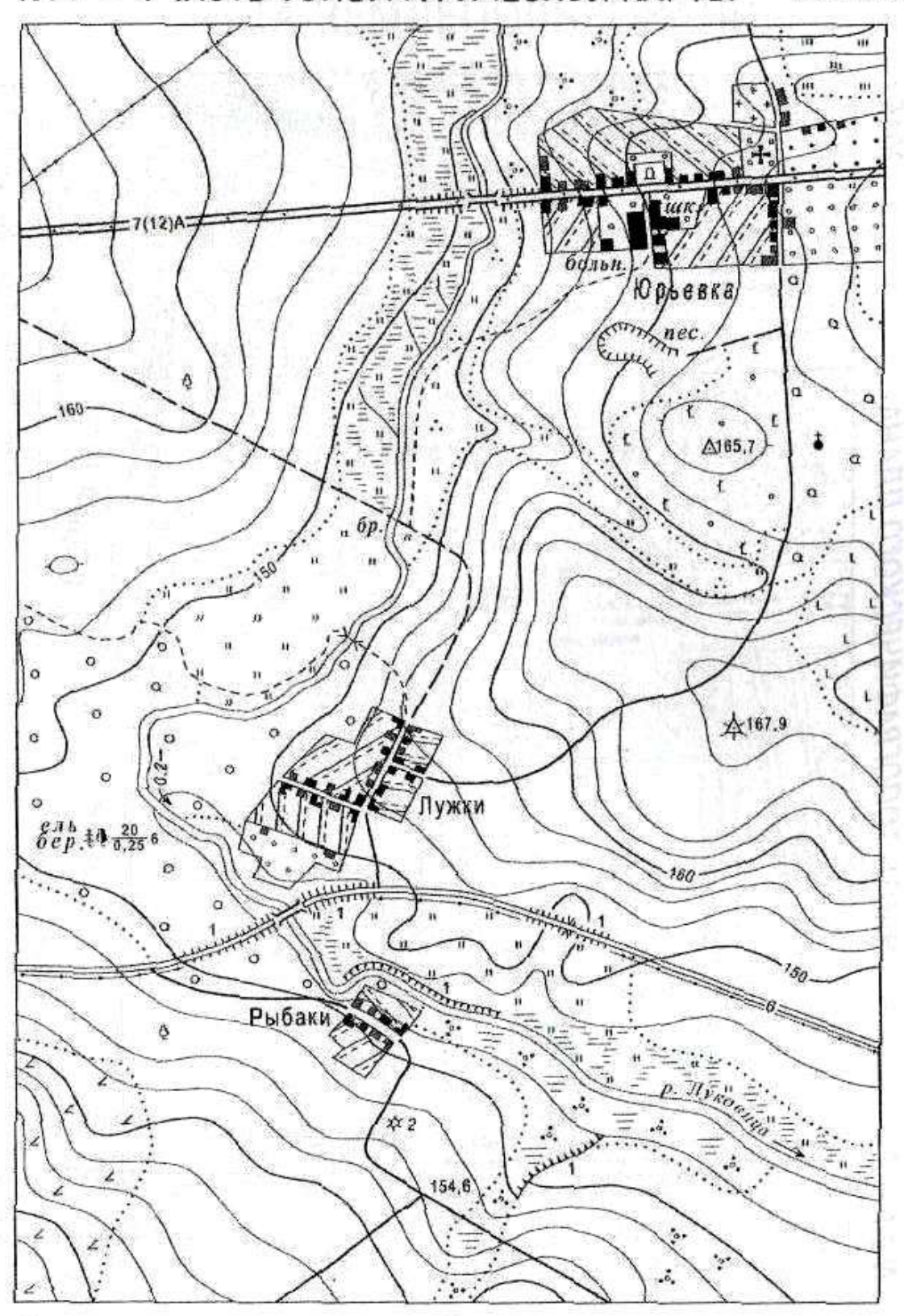

N14 - 1. ЧАСТЬ ТОПОГРАФИЧЕСКОЙ КАРТЫ 2018 Г.

Оценка

Ст. 3У-21 гр. Иванов И.И.

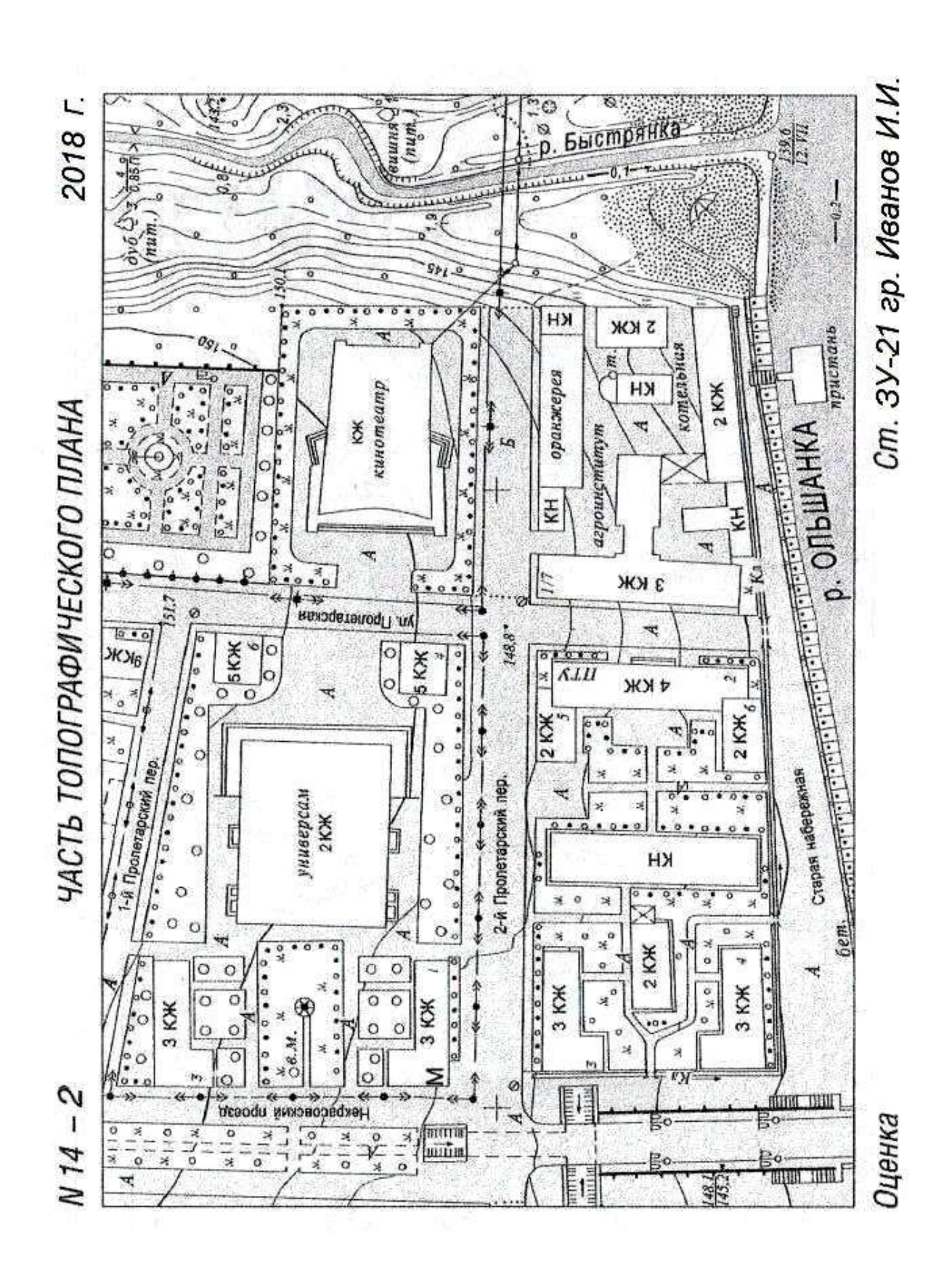

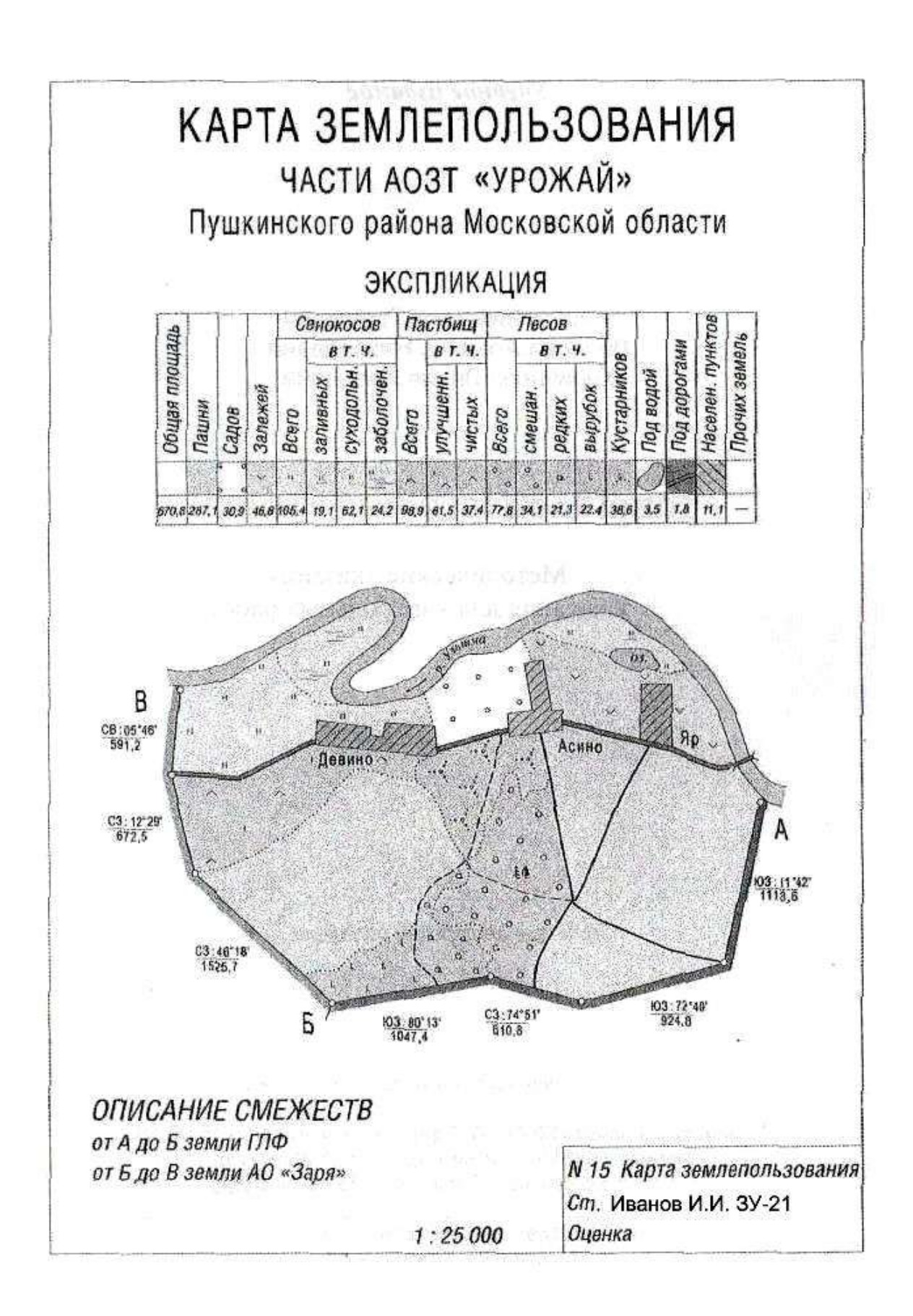